## Supplemental File 2

R estimation code library for Linear and partially linear models of behavioral trait variation

*####*

```
#merge csv files
library(pacman)
library(rlang)
library(data.table)
## 
## Attaching package: 'data.table'
## The following object is masked from 'package:rlang':
## 
## : =
library (plyr)
library(dplyr)
## 
## Attaching package: 'dplyr'
## The following objects are masked from 'package:plyr':
## 
## arrange, count, desc, failwith, id, mutate, rename, summarise,
## summarize
## The following objects are masked from 'package:data.table':
## 
## between, first, last
## The following objects are masked from 'package:stats':
## 
## filter, lag
## The following objects are masked from 'package:base':
## 
## intersect, setdiff, setequal, union
library(dbplyr)
## 
## Attaching package: 'dbplyr'
## The following objects are masked from 'package:dplyr':
## 
## ident, sql
library(mice)
```
## ## Attaching package: 'mice' ## The following object is masked from 'package:stats': ## ## filter ## The following objects are masked from 'package:base': ## ## cbind, rbind library(survey) ## Loading required package: grid ## Loading required package: Matrix ## Loading required package: survival ## ## Attaching package: 'survey' ## The following object is masked from 'package:graphics': ## ## dotchart library(lme4) library(nlme) ## ## Attaching package: 'nlme' ## The following object is masked from 'package:lme4': ## ## lmList ## The following object is masked from 'package:dplyr': ## ## collapse library (plm) ## ## Attaching package: 'plm' ## The following objects are masked from 'package:dplyr': ## ## between, lag, lead ## The following object is masked from 'package:data.table': ## ## between

```
library(nlme)
library(sjstats)
## 
## Attaching package: 'sjstats'
## The following object is masked from 'package:survey':
## 
## cv
library(fastDummies)
library(knitr)
library(Hmisc)
## Loading required package: lattice
## Loading required package: Formula
## Loading required package: ggplot2
## 
## Attaching package: 'Hmisc'
## The following object is masked from 'package:survey':
## 
## deff
## The following objects are masked from 'package:dplyr':
## 
## src, summarize
## The following objects are masked from 'package:plyr':
## 
## is.discrete, summarize
## The following objects are masked from 'package:base':
## 
## format.pval, units
library(ggpubr)
## 
## Attaching package: 'ggpubr'
## The following object is masked from 'package:plyr':
## 
## mutate
library(psych)
## 
## Attaching package: 'psych'
```

```
## The following object is masked from 'package:Hmisc':
## 
## describe
## The following objects are masked from 'package:ggplot2':
## 
## %+%, alpha
## The following object is masked from 'package:sjstats':
## 
## phi
library(assertthat)
## 
## Attaching package: 'assertthat'
## The following object is masked from 'package:rlang':
## 
## has_name
library(broom)
## 
## Attaching package: 'broom'
## The following object is masked from 'package:sjstats':
## 
## bootstrap
library(modelr)
## 
## Attaching package: 'modelr'
## The following object is masked from 'package:broom':
## 
## bootstrap
## The following objects are masked from 'package:sjstats':
## 
## bootstrap, mse, rmse
library(dplR)
library(merDeriv)
## Loading required package: nonnest2
## This is nonnest2 0.5-5.
## nonnest2 has not been tested with all combinations of model classes.
## Loading required package: sandwich
## Loading required package: lavaan
```

```
## This is lavaan 0.6-9
## lavaan is FREE software! Please report any bugs.
## 
## Attaching package: 'lavaan'
## The following object is masked from 'package:psych':
## 
## cor2cov
library(np)
## Nonparametric Kernel Methods for Mixed Datatypes (version 0.60-11)
## [vignette("np_faq",package="np") provides answers to frequently asked ques
tions]
## [vignette("np",package="np") an overview]
## [vignette("entropy_np",package="np") an overview of entropy-based methods]
## 
## Attaching package: 'np'
## The following object is masked from 'package:sjstats':
## 
## se
library(tidyverse)
## -- Attaching packages --------------------------------------- tidyverse 1.
3.1 --
## v tibble 3.1.2 v purrr 0.3.4
## v tidyr 1.1.3 v stringr 1.4.0
## v readr 1.4.0 v forcats 0.5.1
## -- Conflicts ------------------------------------------ tidyverse_conflict
s() - -## x purrr::%@%() masks rlang::%@%()
## x psych::%+%() masks ggplot2::%+%()
## x data.table:::=() masks rlang:::=()## x psych::alpha() masks ggplot2::alpha()
## x dplyr::arrange() masks plyr::arrange()
## x purrr::as_function() masks rlang::as_function()
## x plm::between() masks dplyr::between(), data.table::between()
## x modelr::bootstrap() masks broom::bootstrap(), sjstats::bootstrap()
## x nlme::collapse() masks dplyr::collapse()
## x purrr::compact() masks plyr::compact()
## x dplyr::count() masks plyr::count()
## x tidyr::expand() masks Matrix::expand()
## x dplyr::failwith() masks plyr::failwith()
## x mice::filter() masks dplyr::filter(), stats::filter()
## x dplyr::first() masks data.table::first()
## x purrr::flatten() masks rlang::flatten()
```

```
## x purrr::flatten chr() masks rlang::flatten chr()
## x purrr::flatten_dbl() masks rlang::flatten_dbl()
## x purrr::flatten_int() masks rlang::flatten_int()
## x purrr::flatten_lgl() masks rlang::flatten_lgl()
## x purrr::flatten_raw() masks rlang::flatten_raw()
## x tibble::has_name() masks assertthat::has_name(), rlang::has_name()
## x dplyr::id() masks plyr::id()
## x dbplyr::ident() masks dplyr::ident()
## x purrr::invoke() masks rlang::invoke()
## x plm::lag() masks dplyr::lag(), stats::lag()
## x dplyr::last() masks data.table::last()
## x plm::lead() masks dplyr::lead()
## x purrr::list_along() masks rlang::list_along()
## x purrr::modify() masks rlang::modify()
## x modelr::mse() masks sjstats::mse()
## x ggpubr::mutate() masks dplyr::mutate(), plyr::mutate()
## x tidyr::pack() masks Matrix::pack()
## x purrr::prepend() masks rlang::prepend()
## x dplyr::rename() masks plyr::rename()
## x modelr::rmse() masks sjstats::rmse()
## x purrr::splice() masks rlang::splice()
## x dbplyr::sql() masks dplyr::sql()
## x Hmisc::src() masks dplyr::src()
## x dplyr::summarise() masks plyr::summarise()
## x Hmisc::summarize() masks dplyr::summarize(), plyr::summarize()
## x purrr::transpose() masks data.table::transpose()
## x tidyr::unpack() masks Matrix::unpack()
library(rms)
## Loading required package: SparseM
## 
## Attaching package: 'SparseM'
## The following object is masked from 'package:base':
## 
## backsolve
## 
## Attaching package: 'rms'
## The following object is masked from 'package:dplR':
## 
## rcs
## The following object is masked from 'package:survey':
## 
## calibrate
library("survey") #
library(lavaan)
```

```
library(tidyverse) 
library(corrr)
library(data.table)
library(PCAmixdata)
library(apaTables)
```
*# Load data*

merged\_df\_original=fread("E:/ABCD/Hippo\_3.0/merged\_df\_withedu\_withsite\_new.cs v")

*#Cognitive ability*

merged df original\$CA Z= scale(merged df original\$nihtbx totalcomp agecorrect ed, center = TRUE, scale = TRUE)

*#Subset to cases with only cognitive ability*

merged\_df <- merged\_df\_original[complete.cases(merged\_df\_original\$nihtbx\_tota lcomp agecorrected), ] str(merged\_df)

## Classes 'data.table' and 'data.frame': 9972 obs. of 2417 variables: ## \$ subjectkey : chr "NDAR\_INV003RTV85" "NDAR\_INV00BD7V DC" "NDAR\_INV00CY2MDM" "NDAR\_INV00HEV6HB" ... ## \$ interview\_age : int 131 112 130 124 110 109 121 118 11 4 130 ... ## \$ sex : chr "F" "M" "M" "M" ... ## \$ eventname.x : chr "baseline\_year\_1\_arm\_1" "baseline\_ year\_1\_arm\_1" "baseline\_year\_1\_arm\_1" "baseline\_year\_1\_arm\_1" ...  $:$  num 56.5 57.5 56.5 57.3 50.9 52 53.5 5 8.4 54 52.5 ... ## \$ anthro2heightin : num 56.5 57.5 56.5 57.3 50.9 52 53.5 5 8.2 54 52.5 ... ## \$ anthro3heightin : num NA NA NA NA NA NA NA NA NA NA ... ## \$ anthroheightcalc : num 56.5 57.5 56.5 57.3 50.9 52 53.5 5 8.3 54 52.5 ... ## \$ anthroweightcast : int 0000000000...<br>## \$ anthro weight a location : chr "" "" "" "" ## \$ anthro weight a location ## \$ anthroweight1lb : num 93 76.8 91.5 70.8 70.3 80 81.4 85. 5 64 97.1 ... ## \$ anthroweight2lb : num 93 76.8 91.5 71 70.2 80 81.4 85.3 64 96.9 ... ## \$ anthroweight3lb : num NA NA NA 70.8 NA NA NA 85.4 NA 96. 9 ... ## \$ anthroweightcalc : num 93 76.8 91.5 70.9 70.2 ... ## \$ anthro\_waist\_cm : num 31 23.5 30 28 26 30 25.2 26 25.5 2

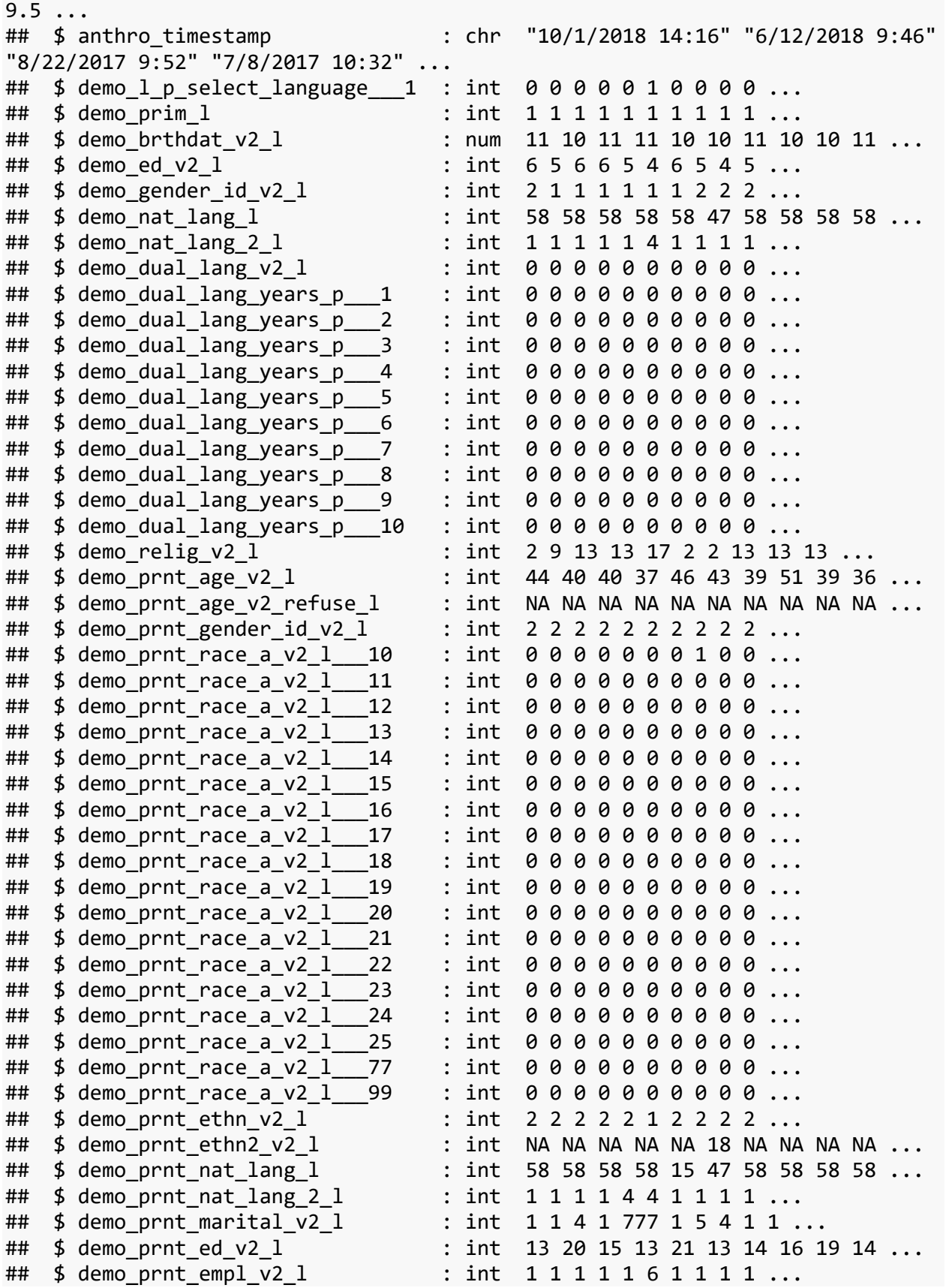

```
## $ demo prnt empl time l : int 1 2 1 2 1 NA 1 1 1 1 ...
## $ demo prnt indust refuse l : int NA NA NA NA NA NA NA NA NA ...
## $ demo_prnt_income_v2_l : int 5 4 6 999 777 4 1 6 6 6 ...
## $ demo prnt prtnr_v2 1 : int 1 1 2 1 2 1 2 1 1 1 ...
## $ demo_prnt_prtnr_bio_l \cdots : int 1 1 NA 1 NA 1 NA 1 1 1 \cdots## $ demo prnt prtnr adopt 1 : int NA NA NA NA NA NA NA NA NA ...
## $ demo_prtnr_ed_v2 l : int 13 20 NA 13 NA 13 NA 18 18 12 ...
## $ demo prtnr empl v2 l \cdots : int 1 1 NA 1 NA 8 NA 1 1 1 \cdots## $ demo_prtnr_empl_time_l : int 1 1 NA 1 NA NA NA 1 1 1 ...
## $ demo prtnr indust refuse 1 : int NA NA NA NA NA NA NA NA NA ...
## $ demo_prtnr_income_v2_l : int 8 10 NA 999 NA 7 NA 7 9 5 ...
## $ demo child time v2 1 : int 0 1 0 0 1 0 0 1 0 ...
## $ demo child time2 v2 l : int NA 5 NA NA NA NA NA NA 5 NA ...
## $ demo_child_time2_v2_dk_l : int NA NA NA NA 777 NA NA NA NA NA ...
## $ demo_child_time3_v2_1 : int NA 4 NA NA 1 NA NA NA 8 NA ...
## $ demo_comb_income_v2_l : int 8 10 6 999 999 7 1 8 9 7 ...
## $ demo roster_v2 1 : int 6\;4\;5\;5\;2\;6\;5\;4\;4\;8\;...## $ demo roster v2 refuse 1 : int NA NA NA NA NA NA NA NA NA ...
## $ fam_roster_2c_v2_l : int 1 1 3 1 3 1 3 1 1 1 ...
## $ fam_roster_3c_v2_l : int 3 3 3 3 NA 3 3 3 3 3 ...
## $ fam roster 4c v2 1 : int 3 2 3 3 NA 3 3 3 3 3 ...
## $ fam roster 5c v2 1 : int 3 NA 3 3 NA 3 3 NA NA 3 ...
## $ fam roster 6c v2 1 : int 3 NA NA NA NA 3 NA NA NA 14 ...
## $ fam roster 7c v2 1 : int NA NA NA NA NA NA NA NA NA 11 ...
## $fam_roster_8c_v2_1 : int NA NA NA NA NA NA NA NA NA A ...
## $fam_roster_9c_v2_1 : int NA NA NA NA NA NA NA NA NA NA ...
## $ fam roster 10c v2 l \qquad : int NA NA NA NA NA NA NA NA NA ...
## $ fam_roster_11c_v2_l : int NA NA NA NA NA NA NA NA NA NA ...
## $ fam_roster_12c_v2_l : int NA NA NA NA NA NA NA NA NA NA ...
## $ fam roster 13c v2 1 : int NA NA NA NA NA NA NA NA NA NA ...
## $fam_roster_14c_v2_1           : int NA NA NA NA NA NA NA NA NA ...
## $ fam_roster_15c_v2_l : int NA NA NA NA NA NA NA NA NA NA ...
## $ demo fam exp1_v2_l : int 0 0 0 0 0 0 0 0 0 1 ...
## $ demo_fam_exp2_v2_l : int 0 0 0 0 0 0 0 0 0 1 ...
## $ demo fam exp3 v2 1 : int 0 0 0 0 0 0 0 0 0 ...
## $ demo_fam_exp4_v2_l : int 0 0 0 0 0 0 0 0 0 0 ...
## [list output truncated]
## - attr(*, ".internal.selfref")=<externalptr>
summary(merged_df$CA_Z)
## Min. 1st Qu. Median Mean 3rd Qu. Max. 
## -3.88552 -0.67504 -0.05547 0.00000 0.62042 5.57696
```
## *#age*

merged df\$age = merged df\$interview age %>% as.numeric()

*# sex numeric*

```
merged df$sex numeric[merged df$sex=="M"] \leftarrow "0"
merged df$sex numeric[merged df$sex=="F"] \leftarrow "1"
merged df$sex n = as.numeric(merged df$sex numeric)#adjust CA for sex
d2 \leftarrow lm(CA Z \sim sex numeric, data = merged df) # fit the model
merged_df$CA_Z_adj <- residuals(d2)
cor(merged_df$CA_Z_adj, merged_df$CA_Z, use = "complete.obs")
## [1] 0.9999212
summary(merged_df$CA_Z_adj)
## Min. 1st Qu. Median Mean 3rd Qu. Max. 
## -3.8989 -0.6884 -0.0437 0.0000 0.6322 5.5887
#Child_US_Born
pdem02_origin <- read.delim("E:/ABCD/Hippo_3.0/Files 3.0/ABCDStudyNDA/pdem02.
txt")
pdem02 origin$Child US Born <- NA
pdem02_origin= mutate(pdem02_origin, Child_US_Born = case_when(
 demo_origin_v2 %in% 189 \sim 1,
 demo origin v2 < 189 ~ 0,
 demo origin v2 > 189 ~ 0,
  TRUE ~ as.numeric(Child_US_Born)) # This is for all other values 
) 
describe(pdem02_origin$Child_US_Born)
## vars n mean sd median trimmed mad min max range skew kurtosis se
## X1 1 11879 0.97 0.17 1 1 0 0 1 1 -5.43 27.48 0
table(pdem02_origin$Child_US_Born)
## 
## 0 1 
## 366 11513
pdem02 origin USB<- c("Child US Born", "subjectkey")
pdem02_origin_USB_df <- pdem02_origin[pdem02_origin_USB]
merged_df=merge(merged_df, pdem02_origin_USB_df, by.x="subjectkey", by.y= "su
bjectkey")
merged_df$Child_US_Born= as.numeric(merged_df$Child_US_Born)
#recode SIRE Not used in this analysis
```

```
merged_df$race <- NA
```

```
merged df= mutate(merged df,
               race = case when(
                 demo_race_a_p___10 %in% "1" ~ "White_1",
                  demo_race_a_p___11 %in% "1" ~ "Black_1",
                 demo race a p 12 %in% "1" ~ "Native American 1",
                 demo_race_a_p___13 %in% "1" ~ "Native American_1"
                  demo_race_a_p___14 %in% "1" ~ "Pacific Islander_1",
                  demo_race_a_p___15 %in% "1" ~ "Pacific Islander_1",
                 demo_race_a_p___16 %in% "1" ~ "Pacific Islander_1",demo race_a_p __17 %in% "1" ~ "Pacific Islander_1",
                 demo_race_a_p___18 %in% "1" ~ "SouthAsian_1",
                  demo_race_a_p___19 %in% "1" ~ "EastAsian_1",
                  demo_race_a_p___20 %in% "1" ~ "EastAsian_1",
                 demo\_race\_a\_p 21 %in% "1" \sim "East Asian\_1",demo_race_a_p___22 %in% "1" ~\sim "EastAsian_1"
                  demo_race_a_p___23 %in% "1" ~ "EastAsian_1",
                  demo_race_a_p___24 %in% "1" ~ "EastAsian_1", #other Asia
n predominantly East Asian Ancestry so marked as EA
                  demo_race_a_p___25 %in% "1" ~ "Other Race_1", #other Rac
e
                 demo race a p 77 %in% "1" ~ "Other Race 1",
                 demo_race_a_p___99 %in% "1" \sim "Other Race_1",TRUE ~ as.character(race)) # This is for all other values 
) 
table(merged_df$race, exclude=NULL)
## 
## Black_1 EastAsian_1 Native American_1 Other Race_1 
## 1583 130 49 488 
## SouthAsian_1 White_1 <NA> 
## 49 7653 20
merged_df$race=merged_df$race %>% replace_na("Other Race_1")
table(merged_df$race, exclude=NULL)
## 
## Black 1 EastAsian 1 Native American 1 Other Race 1
## 1583 130 49 508 
## SouthAsian 1 White 1
## 49 7653
merged_df$race= as.factor(merged_df$race)
merged df$race \langle - \rangle relevel(merged df$race, ref = "White 1")
#recode dummy SIRE
```
merged df\$White  $<-0$ 

```
merged df= mutate(merged df,
                White= case when(
                  demo_race_a_p___10 == 1 ~ \sim ~ 1,
                   TRUE ~ as.numeric(White)) # This is for all other values 
) 
describe(merged_df$White)
## vars n mean sd median trimmed mad min max range skew kurtosis se
## X1 1 9972 0.77 0.42 1 0.83 0 0 1 1 -1.27 -0.4 0
summary(merged_df$White)
## Min. 1st Qu. Median Mean 3rd Qu. Max. 
## 0.0000 1.0000 1.0000 0.7674 1.0000 1.0000
table(merged_df$White, exclude=NULL)
## 
## 0 1 
## 2319 7653
merged_df$Black <-0
merged_df= mutate(merged_df,
                Black= case when(
                  demo race a p 11 == 1 ~ 1, TRUE ~ as.numeric(Black)) # This is for all other values 
) 
describe(merged_df$Black)
## vars n mean sd median trimmed mad min max range skew kurtosis se
## X1 1 9972 0.2 0.4 0 0.13 0 0 1 1 1.48 0.19 0
summary(merged_df$Black)
## Min. 1st Qu. Median Mean 3rd Qu. Max. 
## 0.0000 0.0000 0.0000 0.2027 0.0000 1.0000
table(merged_df$Black, exclude=NULL)
## 
## 0 1 
## 7951 2021
merged df$EastAsian <-0merged df= mutate(merged_df,
                  EastAsian= case_when(
                  demo_race_a_p___19 == 1 \sim 1,
                  demo race a p 20 = 1 ~ 1,demo_race_a_p___21 == 1 ~ \sim ~ 1,
                  demo race a p 22 == 1 ~ 1,
```

```
demo_race_a_p___23 == 1 \sim 1,
                   demo_race_a_p___24 == 1 \sim 1,
                    TRUE ~ as.numeric(EastAsian)) # This is for all other val
ues 
\lambdadescribe(merged_df$EastAsian)
## vars n mean sd median trimmed mad min max range skew kurtosis se
## X1 1 9972 0.05 0.21 0 0 0 0 1 1 4.25 16.04 0
summary(merged_df$EastAsian)
## Min. 1st Qu. Median Mean 3rd Qu. Max. 
## 0.00000 0.00000 0.00000 0.04763 0.00000 1.00000
table(merged_df$EastAsian, exclude=NULL)
## 
## 0 1 
## 9497 475
merged_df$Native_American <-0
merged df= mutate(merged df,
                 Native American= case when(
                   demo_race_a_p___12 == 1 \sim 1,
                   demo race a p 13 == 1 ~ \sim ~ 1,
                    TRUE ~ as.numeric(Native_American)) # This is for all oth
er values 
) 
describe(merged_df$Native_American)
## vars n mean sd median trimmed mad min max range skew kurtosis se
## X1 1 9972 0.03 0.18 0 0 0 0 1 1 5.09 23.93 0
summary(merged df$Native American)
## Min. 1st Qu. Median Mean 3rd Qu. Max. 
## 0.0000 0.0000 0.0000 0.0346 0.0000 1.0000
table(merged_df$Native_American)
## 
## 0 1 
## 9627 345
merged_df$SouthAsian <-0
merged_df= mutate(merged_df,
                  SouthAsian= case_when(
                   demo_race_a_p___18 == 1 ~ \sim ~ 1,
                    TRUE ~ as.numeric(SouthAsian)) # This is for all other va
```

```
lues 
\mathcal{L}describe(merged_df$SouthAsian)
## vars n mean sd median trimmed mad min max range skew kurtosis se
## X1 1 9972 0.01 0.1 0 0 0 0 1 1 10.04 98.86 0
summary(merged_df$SouthAsian)
## Min. 1st Qu. Median Mean 3rd Qu. Max. 
## 0.000000 0.000000 0.000000 0.009627 0.000000 1.000000
table(merged_df$SouthAsian)
## 
## 0 1 
## 9876 96
merged_df$Other_Race <-0
merged_df= mutate(merged_df,
                 Other_Race= case_when(
                  race == "Other Race 1" \sim 1,
                   TRUE ~ as.numeric(Other_Race)) # This is for all other va
lues 
) 
describe(merged_df$Other_Race)
## vars n mean sd median trimmed mad min max range skew kurtosis se
## X1 1 9972 0.05 0.22 0 0 0 0 1 1 4.08 14.68 0
summary(merged_df$Other_Race)
## Min. 1st Qu. Median Mean 3rd Qu. Max. 
## 0.00000 0.00000 0.00000 0.05094 0.00000 1.00000
table(merged df$Other Race, exclude=NULL)
## 
## 0 1 
## 9464 508
#add Hispanic # define as people who are only positively identified as Hispan
ic
merged df$Hispanic <-0merged_df= mutate(merged_df,
               Hispanic= case_when(
```

```
demo_ethn_v2 ==1 ~ \sim ~ 1,
                       TRUE ~ as.numeric(Hispanic)) # This is for all other valu
es 
\lambdadescribe(merged_df$Hispanic)
## vars n mean sd median trimmed mad min max range skew kurtosis se
## X1 1 9972 0.19 0.39 0 0.11 0 0 1 1 1.6 0.57 0
summary(merged_df$Hispanic)
## Min. 1st Qu. Median Mean 3rd Qu. Max. 
## 0.0000 0.0000 0.0000 0.1874 0.0000 1.0000
table(merged df$Hispanic, exclude=NULL)
## 
## 0 1 
## 8103 1869
#non-Hispanic categories
merged df$NH White only <-0merged_df= mutate(merged_df,
                    NH_White_only= case_when(
                      White == 1 \& 1 \cdot 1 = 1 \& 1 \cdot 1 = 1 \& 1 = 1 \& 1 = 1 \& 1 = 1 \& 1 = 1 \& 1 = 1 \& 1 = 1 \& 1 = 1 \& 1 = 1 \& 1 = 1 \& 1 = 1 \& 1 = 1 \& 1 = 1 \& 1 = 1 \& 1 = 1 \& 1 = 1 \& 1 = 1 \& 1 = 1 \& 1 = 1 \& 1 = 1 \& 1 = 1 \& 1 = 1 \& 1 = 1 \& 1 = 1 \& 1 = 1 \& 1 = 1 \& 1 = 1 \& 1 = can ==1 & !SouthAsian ==1 & !Other Race ==1& !Hispanic ==1 \sim 1,
                       TRUE ~ as.numeric(NH_White_only)) # This is for all other 
values 
) 
describe(merged_df$NH_White_only)
## vars n mean sd median trimmed mad min max range skew kurtosis se
## X1 1 9972 0.55 0.5 1 0.57 0 0 1 1 -0.22 -1.95 0
summary(merged df$NH White only)
## Min. 1st Qu. Median Mean 3rd Qu. Max. 
## 0.0000 0.0000 1.0000 0.5549 1.0000 1.0000
table(merged_df$NH_White_only)
## 
## 0 1 
## 4439 5533
merged df$NH_Black_only <-0merged df= mutate(merged df,
                    NH_Black_only= case_when(
                      Black == 1 \& ! White == 1 \& ! EastAsian == 1 \& ! Native_Americ
```

```
an ==1 & !SouthAsian ==1 & !Other Race ==1& !Hispanic ==1 \sim 1,
                    TRUE ~ as.numeric(NH_Black_only)) # This is for all other 
values 
\lambdadescribe(merged_df$NH_Black_only)
## vars n mean sd median trimmed mad min max range skew kurtosis se
## X1 1 9972 0.14 0.35 0 0.05 0 0 1 1 2.03 2.12 0
summary(merged_df$NH_Black_only)
## Min. 1st Qu. Median Mean 3rd Qu. Max. 
## 0.0000 0.0000 0.0000 0.1438 0.0000 1.0000
table(merged_df$NH_Black_only)
## 
## 0 1 
## 8538 1434
merged df$NH EastAsian only <-0merged_df= mutate(merged_df,
                 NH EastAsian only= case when(
                   !Black == 1 & 1 !White == 1 & EastAsian == 1 & !Native Ameri
can ==1 & !SouthAsian ==1 & !Other_Race ==1& !Hispanic ==1 \sim 1,
                    TRUE ~ as.numeric(NH_EastAsian_only)) # This is for all o
ther values 
\lambdadescribe(merged_df$NH_EastAsian_only)
## vars n mean sd median trimmed mad min max range skew kurtosis se
## X1 1 9972 0.01 0.1 0 0 0 0 1 1 9.5 88.19 0
summary(merged_df$NH_EastAsian_only)
## Min. 1st Qu. Median Mean 3rd Qu. Max. 
## 0.00000 0.00000 0.00000 0.01073 0.00000 1.00000
table(merged_df$NH_EastAsian_only)
## 
## 0 1 
## 9865 107
merged df$NH SouthAsian only <-0merged df= mutate(merged df,
                  NH_SouthAsian_only= case_when(
                   !Black == 1 & 1 White == 1 & !East Asian == 1 & 1 Mative_Amer
ican ==1 & SouthAsian ==1 & !Other Race ==1
                   & !Hispanic ==1 \sim 1,
```

```
 TRUE ~ as.numeric(NH_SouthAsian_only)) # This is for all 
other values 
) 
describe(merged_df$NH_SouthAsian_only)
## vars n mean sd median trimmed mad min max range skew kurtosis se
## X1 1 9972 0 0.07 0 0 0 0 1 1 15.13 226.87 0
summary(merged df$NH SouthAsian only)
## Min. 1st Qu. Median Mean 3rd Qu. Max. 
## 0.000000 0.000000 0.000000 0.004312 0.000000 1.000000
table(merged df$NH SouthAsian only)
## 
## 0 1 
## 9929 43
merged_df$NH_Native_American_only <-0
merged_df= mutate(merged_df,
                 NH Native American only= case when(
                   !Black == 1 & 1 White == 1 & !East Asian == 1 & 1 Native_Ameri
can ==1 & !SouthAsian ==1 & !Other Race ==1
                   & !Hispanic ==1 \sim 1,
                    TRUE ~ as.numeric(NH_Native_American_only)) # This is for 
all other values 
\lambdadescribe(merged df$NH_Native American only)
## vars n mean sd median trimmed mad min max range skew kurtosis se
## X1 1 9972 0 0.06 0 0 0 0 1 1 17.85 316.62 0
summary(merged_df$NH_Native_American_only)
## Min. 1st Qu. Median Mean 3rd Qu. Max. 
## 0.000000 0.000000 0.000000 0.003109 0.000000 1.000000
table(merged_df$NH_Native_American_only)
## 
## 0 1 
## 9941 31
merged_df$NH_Other_Race_only <-0
merged df= mutate(merged df,
                  NH_Other_Race_only= case_when(
                   !Black == 1 & 1 !White == 1 & !EastAsian == 1 & !Native_Amer
ican ==1 & !SouthAsian ==1 & Other Race ==1& !Hispanic ==1 \sim 1,
                    TRUE ~ as.numeric(NH_Other_Race_only)) # This is for all 
other values
```

```
\lambdadescribe(merged_df$NH_Other_Race_only)
## vars n mean sd median trimmed mad min max range skew kurtosis se
## X1 1 9972 0.01 0.1 0 0 0 0 1 1 9.99 97.79 0
summary(merged_df$NH_Other_Race_only)
## Min. 1st Qu. Median Mean 3rd Qu. Max. 
## 0.000000 0.000000 0.000000 0.009727 0.000000 1.000000
table(merged_df$NH_Other_Race_only)
## 
## 0 1 
## 9875 97
#Mixed categories
merged df$NH_Black_White_only \leftarrow \thetamerged df= mutate(merged df,
                 NH_Black_White_only=_case_when(
                   Black == 1 & White == 1 & !EastAsian == 1 & !Native Americ
an ==1 & !SouthAsian ==1 & !Other_Race ==1& !Hispanic ==1 \sim 1,
                    TRUE ~ as.numeric(NH_Black_White_only)) # This is for all 
other values 
\lambdadescribe(merged_df$NH_Black_White_only)
## vars n mean sd median trimmed mad min max range skew kurtosis se
## X1 1 9972 0.03 0.17 0 0 0 0 1 1 5.48 28.04 0
table(merged_df$NH_Black_White_only)
## 
## 0 1 
## 9670 302
merged df$H_Black_White_only \leftarrow 0merged_df= mutate(merged_df,
                 H_Black_White_only= case_when(
                   Black == 1 & White == 1 & !EastAsian == 1 & !Native_Americ
an ==1 & !SouthAsian ==1 & !Other Race ==1& Hispanic ==1 \sim 1,
                    TRUE ~ as.numeric(H_Black_White_only)) # This is for all 
other values 
) 
describe(merged df$H_Black_White_only)
```

```
## vars n mean sd median trimmed mad min max range skew kurtosis se
## X1 1 9972 0.01 0.07 0 0 0 0 1 1 14.01 194.41 0
table(merged_df$H_Black_White_only)
## 
## 0 1 
## 9922 50
merged df$H Black only <-0merged df= mutate(merged df,
                H_Black_only= case_when(
                   Black == 1 & !White ==1 & !EastAsian ==1 & !Native_Americ
an ==1 & !SouthAsian ==1 & !Other Race ==1& Hispanic ==1 \sim 1,
                   TRUE ~ as.numeric(H_Black_only)) # This is for all other 
values 
\lambdadescribe(merged_df$H_Black_only)
## vars n mean sd median trimmed mad min max range skew kurtosis se
## X1 1 9972 0.01 0.09 0 0 0 0 1 1 10.76 113.7 0
table(merged_df$H_Black_only)
## 
## 0 1 
## 9888 84
merged df$H White only <-0merged df= mutate(merged df,
                H White only= case when(
                  !Black == 1 & White == 1 & !East Asian == 1 & !Native Americaan ==1 & !SouthAsian ==1 & !Other Race ==1& Hispanic ==1 \sim 1,
                   TRUE ~ as.numeric(H_White_only)) # This is for all other 
values 
\lambdadescribe(merged_df$H_White_only)
## vars n mean sd median trimmed mad min max range skew kurtosis se
## X1 1 9972 0.12 0.32 0 0.02 0 0 1 1 2.38 3.65 0
table(merged_df$H_White_only)
## 
## 0 1 
## 8801 1171
```

```
merged df$NH EastAsian White only \leftarrow 0merged df= mutate(merged df,
                 NH_EastAsian_White_only = case_when(
                   EastAsian == 1 & White == 1 & !Black == 1 & !Native Americ
an ==1 & !SouthAsian ==1 & !Other_Race ==1& !Hispanic ==1 \sim 1,
                    TRUE ~ as.numeric(NH_EastAsian_White_only)) # This is for 
all other values 
\lambdadescribe(merged_df$NH_EastAsian_White_only)
## vars n mean sd median trimmed mad min max range skew kurtosis se
## X1 1 9972 0.02 0.16 0 0 0 0 1 1 6.09 35.07 0
table(merged_df$NH_EastAsian_White_only)
## 
## 0 1 
## 9723 249
merged df$NH SouthAsian White only \leftarrow 0merged_df= mutate(merged_df,
                  NH_SouthAsian_White_only = case_when(
                   SouthAsian == 1 \& White == 1 \& !Black ==1 \& !Native Ameri
can ==1 & !EastAsian ==1 & !Other Race ==1& !Hispanic ==1 \sim 1,
                    TRUE ~ as.numeric(NH_SouthAsian_White_only)) # This is fo
r all other values 
) 
describe(merged_df$NH_SouthAsian_White_only)
## vars n mean sd median trimmed mad min max range skew kurtosis se
## X1 1 9972 0 0.06 0 0 0 0 1 1 15.69 244.25 0
table(merged_df$NH_SouthAsian_White_only)
## 
## 0 1 
## 9932 40
merged_df$NH_Native_American_White_only <-0
merged df= mutate(merged df,
                 NH Native American White only = case when(
                   Native_American == 1 & White == 1 & !Black == 1 & !SouthAs
ian ==1 & !EastAsian ==1 & !Other Race ==1& !Hispanic ==1 \sim 1,
                    TRUE ~ as.numeric(NH_Native_American_White_only)) # This 
is for all other values 
\lambda
```

```
describe(merged df$NH_Native American White only)
## vars n mean sd median trimmed mad min max range skew kurtosis se
## X1 1 9972 0.01 0.11 0 0 0 0 1 1 8.55 71.12 0
table(merged_df$NH_Native_American_White_only)
## 
## 0 1 
## 9841 131
merged_df$H_Native_American_White_only \leftarrow 0merged_df= mutate(merged_df,
                 H Native American White only = case when(
                  Native American == 1 & White == 1 & !Black ==1 & !SouthAs
ian ==1 & !EastAsian ==1 & !Other Race ==1& Hispanic ==1 \sim 1,
                   TRUE ~ as.numeric(H_Native_American_White_only)) # This i
s for all other values 
) 
describe(merged df$H_Native American White only)
## vars n mean sd median trimmed mad min max range skew kurtosis se
## X1 1 9972 0 0.07 0 0 0 0 1 1 14.62 211.74 0
table(merged df$H_Native American White only)
## 
## 0 1 
## 9926 46
merged_df$H_Other_only <-0
merged df= mutate(merged df,
                H Other only = case when(
                  Other Race == 1 \& 1!White == 1\& 1 \& 1Black ==1 & !SouthAsian =
=1 & !EastAsian ==1 & !Native American ==1& Hispanic ==1 \sim 1,
                   TRUE ~ as.numeric(H_Other_only)) # This is for all other 
values 
\lambdadescribe(merged_df$H_Other_only)
## vars n mean sd median trimmed mad min max range skew kurtosis se
## X1 1 9972 0.04 0.2 0 0 0 0 1 1 4.62 19.3 0
table(merged df$H Other only)
```

```
## 
## 0 1 
## 9561 411
merged_df$NH_Native_American_Black <-0
merged_df= mutate(merged_df,
                     NH_Native_American_Black = case_when(
                      Native American == 1 & Black == 1 & !White ==1 & !SouthAs
ian ==1 & !EastAsian ==1 & !Other Race ==1& !Hispanic ==1 \sim 1,
                       TRUE ~ as.numeric(NH_Native_American_Black)) # This is fo
r all other values 
) 
describe(merged_df$NH_Native_American_Black)
## vars n mean sd median trimmed mad min max range skew kurtosis se
## X1 1 9972 0 0.05 0 0 0 0 1 1 19.5 378.46 0
table(merged_df$NH_Native_American_Black)
## 
## 0 1 
## 9946 26
merged df$H Native American \leftarrow0
merged df= mutate(merged df,
                    H Native American = case when(
                      Native American == 1 \& 1 \cdot 2 = 1 \& 1 \cdot 3 = 1 White ==1 & !SouthA
sian ==1 & !EastAsian ==1 & !Other_Race ==1& !Hispanic ==1 \sim 1,
                       TRUE ~ as.numeric(H_Native_American)) # This is for all o
ther values 
) 
describe(merged_df$H_Native_American)
## vars n mean sd median trimmed mad min max range skew kurtosis se
## X1 1 9972 0 0.06 0 0 0 0 1 1 17.85 316.62 0
table(merged_df$H_Native_American)
## 
## 0 1 
## 9941 31
merged_df$White_only <-0
merged_df= mutate(merged_df,
                    White only= case when(
                      White == 1 \& 1 \cdot 1 = 1 \& 1 = 1 \& 1 = 1 \& 1 = 1 \& 1 = 1 \& 1 = 1 \& 1 = 1 \& 1 = 1 \& 1 = 1 \& 1 = 1 \& 1 = 1 \& 1 = 1 \& 1 = 1 \& 1 = 1 \& 1 = 1 \& 1 = 1 \& 1 = 1 \& 1 = 1 \& 1 = 1 \& 1 = 1 \& 1 = 1 \& 1 = 1 \& 1 = 1 \& 1 = 1 \& 1 = 1 \& 1 = 1 \& 1 = 1 \& 1 = 1 \& 1 = 1 \& an ==1 & !SouthAsian ==1 & !Other Race ==1 ~\sim~1,
                       TRUE ~ as.numeric(White_only)) # This is for all other va
```

```
lues 
\mathcal{L}describe(merged_df$White_only)
## vars n mean sd median trimmed mad min max range skew kurtosis se
## X1 1 9972 0.67 0.47 1 0.72 0 0 1 1 -0.73 -1.46 0
summary(merged_df$White_only)
## Min. 1st Qu. Median Mean 3rd Qu. Max. 
## 0.0000 0.0000 1.0000 0.6723 1.0000 1.0000
table(merged_df$White_only)
## 
## 0 1 
## 3268 6704
merged_df$Black_only <-0
merged_df= mutate(merged_df,
                      Black_only= case_when(
                       Black == 1 \& 1 \& 1 \nvert == 1 \& 1 \& 1 \& 1 \nvert == 1 \& 1 \& 1 \& 1 \nvertan ==1 & !SouthAsian ==1 & !Other_Race ==1 ~ 1,
                        TRUE ~ as.numeric(Black_only)) # This is for all other va
lues 
\lambdadescribe(merged_df$Black_only)
## vars n mean sd median trimmed mad min max range skew kurtosis se
## X1 1 9972 0.15 0.36 0 0.07 0 0 1 1 1.94 1.75 0
summary(merged_df$Black_only)
## Min. 1st Qu. Median Mean 3rd Qu. Max. 
## 0.0000 0.0000 0.0000 0.1522 0.0000 1.0000
table(merged_df$Black_only)
## 
## 0 1 
## 8454 1518
merged_df$EastAsian_only <-0
merged_df= mutate(merged_df,
                      EastAsian_only= case_when(
                       EastAsian == 1 \& 1 \cdot 1 = 1 \& 1 \cdot 1 = 1 \& 1 \cdot 1an ==1 & !SouthAsian ==1 & !Other_Race ==1 \sim 1,
                        TRUE ~ as.numeric(EastAsian_only)) # This is for all othe
r values 
\lambda
```

```
describe(merged df$EastAsian only)
## vars n mean sd median trimmed mad min max range skew kurtosis se
## X1 1 9972 0.01 0.11 0 0 0 0 1 1 8.58 71.71 0
summary(merged_df$EastAsian_only)
## Min. 1st Qu. Median Mean 3rd Qu. Max. 
## 0.00000 0.00000 0.00000 0.01304 0.00000 1.00000
table(merged_df$EastAsian_only)
## 
## 0 1 
## 9842 130
merged df$Native American only \leftarrow 0merged_df= mutate(merged_df,
                 Native American only= case_when(
                   Native American == 1 & !Black ==1 & !White ==1 & !EastAsi
an ==1 & !SouthAsian ==1 & !Other_Race ==1 \sim 1,
                    TRUE ~ as.numeric(Native_American_only)) # This is for al
l other values 
) 
describe(merged_df$Native_American_only)
## vars n mean sd median trimmed mad min max range skew kurtosis se
## X1 1 9972 0 0.07 0 0 0 0 1 1 14.46 207.13 0
summary(merged df$Native American only)
## Min. 1st Qu. Median Mean 3rd Qu. Max. 
## 0.000000 0.000000 0.000000 0.004713 0.000000 1.000000
table(merged_df$Native_American_only)
## 
## 0 1 
## 9925 47
merged_df$SouthAsian_only <-0
merged_df= mutate(merged_df,
                  SouthAsian_only= case_when(
                   SouthAsian == 1 \& 1 \& 1 Black == 1 \& 1 \& 1 == 1 \& 1 \& 11 & !Native American ==1 & !Other Race ==1 ~\sim~1,
                    TRUE ~ as.numeric(SouthAsian_only)) # This is for all oth
er values 
\lambdadescribe(merged_df$SouthAsian_only)
```

```
## vars n mean sd median trimmed mad min max range skew kurtosis se
## X1 1 9972 0 0.07 0 0 0 0 1 1 14.62 211.74 0
summary(merged df$SouthAsian only)
## Min. 1st Qu. Median Mean 3rd Qu. Max. 
## 0.000000 0.000000 0.000000 0.004613 0.000000 1.000000
table(merged_df$SouthAsian_only)
## 
## 0 1 
## 9926 46
merged df$Hispanic only \leftarrow 0merged_df= mutate(merged_df,
                Hispanic_only= case_when(
                  Hispanic ==1 \& !SouthAsian == 1 \& !Black ==1 \& !White ==1& !EastAsian ==1 & !Native American ==1 & !Other Race ==1 ~\sim~1,
                   TRUE ~ as.numeric(Hispanic_only)) # This is for all other 
values 
\mathcal{L}describe(merged_df$Hispanic_only)
## vars n mean sd median trimmed mad min max range skew kurtosis se
## X1 1 9972 0 0 0 0 0 0 0 0 NaN NaN 0
summary(merged_df$Hispanic_only)
## Min. 1st Qu. Median Mean 3rd Qu. Max. 
## 0 0 0 0 0 0
table(merged df$Hispanic only)
## 
## 0 
## 9972
merged df$Any Other <-1merged_df= mutate(merged_df,
                 Any_Other= case_when(
                  Hispanic ==1 \sim \theta,
                  NH_White_only ==1~ 0,
                  NH Black only ==1~ 0,
                  NH EastAsian only ==1~ \theta,
                  NH_SouthAsian_only ==1~ \theta,
                  NH_Native_American_only ==1~ 0,
                  NH Other Race only ==1~ 0,
                  NH_Black_White_only ==1~ \theta,
                  NH_EastAsian_White_only ==1~ 0,
                  NH_SouthAsian_White_only ==1~ 0,
```

```
NH Native American White only ==1~ \theta,
                  TRUE ~ as.numeric(Any_Other)) # This is for all other val
ues 
) 
describe(merged_df$Any_Other)
## vars n mean sd median trimmed mad min max range skew kurtosis se
## X1 1 9972 0.01 0.12 0 0 0 0 1 1 8.39 68.32 0
summary(merged_df$Any_Other)
## Min. 1st Qu. Median Mean 3rd Qu. Max. 
## 0.00000 0.00000 0.00000 0.01364 0.00000 1.00000
table(merged_df$Any_Other)
## 
## 0 1 
## 9836 136
#Interval SIRE_regular
merged df$sum SIRE = merged df$Black + merged df$White + merged df$EastAsian
+ merged_df$Native_American + merged_df$SouthAsian + merged_df$Other_Race + m
erged_df$Hispanic 
summary(merged_df$sum_SIRE)
## Min. 1st Qu. Median Mean 3rd Qu. Max. 
## 1.0 1.0 1.0 1.3 2.0 5.0
describe(merged_df$sum_SIRE)
## vars n mean sd median trimmed mad min max range skew kurtosis se
## X1 1 9972 1.3 0.52 1 1.22 0 1 5 4 1.63 2.63 0.01
table(merged_df$sum_SIRE)
## 
## 1 2 3 4 5 
## 7245 2487 214 24 2
merged_df$frac_Black_SIRE <-NA
merged df$frac Black SIRE = merged df$Black / merged df$sum SIRE
merged_df$frac_Black_SIRE[is.nan(merged_df$frac_Black_SIRE)]<-0
summary(merged_df$frac_Black_SIRE)
## Min. 1st Qu. Median Mean 3rd Qu. Max. 
## 0.0000 0.0000 0.0000 0.1705 0.0000 1.0000
describe(merged_df$frac_Black_SIRE)
```
## vars n mean sd median trimmed mad min max range skew kurtosis se ## X1 1 9972 0.17 0.36 0 0.09 0 0 1 1 1.76 1.28 0 table(merged\_df\$frac\_Black\_SIRE) ## ## 0 0.2 0.25 0.333333333333333 ## 7951 2 21 126 ## 0.5 1 ## 438 1434 merged df\$frac White SIRE  $\leftarrow$ -NA merged\_df\$frac\_White\_SIRE = merged\_df\$White / merged\_df\$sum\_SIRE merged df\$frac White SIRE[is.nan(merged df\$frac White SIRE)]<-0 summary(merged df\$frac White SIRE) ## Min. 1st Qu. Median Mean 3rd Qu. Max. ## 0.0000 0.3333 1.0000 0.6571 1.0000 1.0000 describe(merged df\$frac White SIRE) ## vars n mean sd median trimmed mad min max range skew kurtosis se ## X1 1 9972 0.66 0.42 1 0.7 0 0 1 1 -0.63 -1.28 0 table(merged\_df\$frac\_White\_SIRE) ## ## 0 0.2 0.25 0.333333333333333 ## 2319 2 24 201 ## 0.5 1 ## 1893 5533 merged\_df\$frac\_EastAsian\_SIRE <-NA merged\_df\$frac\_EastAsian\_SIRE = merged\_df\$EastAsian / merged\_df\$sum\_SIRE merged df\$frac EastAsian SIRE[is.nan(merged df\$frac EastAsian SIRE)]<-0 summary(merged\_df\$frac\_EastAsian\_SIRE) ## Min. 1st Qu. Median Mean 3rd Qu. Max. ## 0.00000 0.00000 0.00000 0.02793 0.00000 1.00000 describe(merged df\$frac EastAsian SIRE) ## vars n mean sd median trimmed mad min max range skew kurtosis se ## X1 1 9972 0.03 0.13 0 0 0 0 1 1 5.38 30.71 0 table(merged\_df\$frac\_EastAsian\_SIRE) ## ## 0 0.2 0.25 0.333333333333333 ## 9497 2 10 56 ## 0.5 1 ## 300 107

merged df\$frac Native American SIRE <-NA merged\_df\$frac\_Native\_American\_SIRE = merged\_df\$Native\_American / merged\_df\$s um\_SIRE merged\_df\$frac\_Native\_American\_SIRE[is.nan(merged\_df\$frac\_Native\_American\_SIR  $E$ )]<-0 summary(merged\_df\$frac\_Native\_American\_SIRE) ## Min. 1st Qu. Median Mean 3rd Qu. Max. ## 0.00000 0.00000 0.00000 0.01632 0.00000 1.00000 describe(merged\_df\$frac\_Native\_American\_SIRE) ## vars n mean sd median trimmed mad min max range skew kurtosis se ## X1 1 9972 0.02 0.09 0 0 0 0 1 1 6.63 50.29 0 table(merged\_df\$frac\_Native\_American\_SIRE) ## ## 0 0.2 0.25 0.333333333333333 ## 9627 2 22 115 ## 0.5 1 ## 175 31 merged df\$frac SouthAsian SIRE <-NA merged df\$frac SouthAsian SIRE = merged df\$SouthAsian / merged df\$sum SIRE merged\_df\$frac\_SouthAsian\_SIRE[is.nan(merged\_df\$frac\_SouthAsian\_SIRE)]<-0 summary(merged\_df\$frac\_SouthAsian\_SIRE) ## Min. 1st Qu. Median Mean 3rd Qu. Max. ## 0.000000 0.000000 0.000000 0.006903 0.000000 1.000000 describe(merged\_df\$frac\_SouthAsian\_SIRE) ## vars n mean sd median trimmed mad min max range skew kurtosis se ## X1 1 9972 0.01 0.07 0 0 0 0 1 1 11.71 143.38 0 table(merged df\$frac SouthAsian SIRE) ## ## 0 0.333333333333333 0.5 1 ## 9876 4 49 43 merged df\$frac Other SIRE  $\leq$ -NA merged\_df\$frac\_Other\_SIRE = merged\_df\$Other\_Race / merged\_df\$sum\_SIRE merged\_df\$frac\_Other\_SIRE[is.nan(merged\_df\$frac\_Other\_SIRE)]<-0 summary(merged df\$frac Other SIRE) ## Min. 1st Qu. Median Mean 3rd Qu. Max. ## 0.00000 0.00000 0.00000 0.03033 0.00000 1.00000 describe(merged df\$frac Other SIRE)

## vars n mean sd median trimmed mad min max range skew kurtosis se ## X1 1 9972 0.03 0.14 0 0 0 0 1 1 4.96 26.03 0 table(merged df\$frac Other SIRE) ## ## 0 0.5 1 ## 9464 411 97 merged\_df\$frac\_Hispanic\_SIRE <-NA merged df\$frac Hispanic SIRE = merged df\$Hispanic / merged df\$sum SIRE merged\_df\$frac\_Hispanic\_SIRE[is.nan(merged\_df\$frac\_Hispanic\_SIRE)]<-0 summary(merged\_df\$frac\_Hispanic\_SIRE) ## Min. 1st Qu. Median Mean 3rd Qu. Max. ## 0.00000 0.00000 0.00000 0.09084 0.00000 0.50000 describe(merged df\$frac Hispanic SIRE) ## vars n mean sd median trimmed mad min max range skew kurtosis se ## X1 1 9972 0.09 0.19 0 0.05 0 0 0.5 0.5 1.64 0.73 0 table(merged\_df\$frac\_Hispanic\_SIRE) ## ## 0 0.2 0.25 0.333333333333333 ## 8103 2 19 140 ## 0.5 ## 1708 *#See if add up to 1.00*

merged\_df\$frac\_SIRE\_SIRE = merged\_df\$frac\_Black\_SIRE + merged\_df\$frac\_White\_S IRE + merged\_df\$frac\_EastAsian\_SIRE + merged\_df\$frac\_Native\_American\_SIRE + m erged df\$frac SouthAsian SIRE + merged df\$frac Other SIRE + merged df\$frac Hi spanic\_SIRE

table(merged\_df\$frac\_SIRE\_SIRE)

## ## 1 ## 9972

*#Interval SIRE with combinations, code 0 when combinattion is 1.* 

```
merged_df$common_combination <- 0
merged_df= mutate (merged_df,
                    common combination = case when(
                      NH Black White only == "1" \sim 1,
                      NH SouthAsian White only == "1" \sim 1,
                      NH EastAsian White only == "1" \sim 1,
```

```
NH Native American White only == "1" \sim 1,
                     H White only == "1" \sim 1,
                     H_Black_only == "1" ~ 1,H Other only == "1" ~ 1, TRUE ~ as.numeric(common_combination)) # This is for all 
other values 
) 
table(merged_df$common_combination)
## 
## 0 1 
## 7584 2388
describe(merged_df$common_combination)
## vars n mean sd median trimmed mad min max range skew kurtosis se
## X1 1 9972 0.24 0.43 0 0.17 0 0 1 1 1.22 -0.51 0
merged_df$Black_woc <- 0
merged_df= mutate (merged_df,
                   Black woc = case when(
                     Black == 1 \& !common_combination == 1 \sim 1,
                      TRUE ~ as.numeric(Black_woc)) # This is for all other va
lues 
\mathcal{L}table(merged_df$Black)
## 
## 0 1 
## 7951 2021
table(merged_df$Black_woc)
## 
## 0 1 
## 8337 1635
merged_df$White_woc <- 0
merged_df= mutate (merged_df,
                   White woc = case_when(
                     White == 1 \& !common_combination == 1 \sim 1,
                      TRUE ~ as.numeric(White_woc)) # This is for all other va
lues 
) 
table(merged_df$White)
## 
## 0 1 
## 2319 7653
```

```
table(merged_df$White_woc)
## 
## 0 1 
## 4212 5760
merged_df$EastAsian_woc <- 0
merged_df= mutate (merged_df,
                   EastAsian woc = case_ when(
                      EastAsian == 1 & ! common combination == 1 ~ \sim ~ 1,
                       TRUE ~ as.numeric(EastAsian_woc)) # This is for all othe
r values 
) 
table(merged_df$EastAsian)
## 
## 0 1 
## 9497 475
table(merged_df$EastAsian_woc)
## 
## 0 1 
## 9746 226
merged df$SouthAsian woc \leftarrow 0
merged_df= mutate (merged_df,
                   SouthAsian woc = case_when(
                      SouthAsian == 1 \& !common_combination == 1 \sim 1,
                       TRUE ~ as.numeric(SouthAsian_woc)) # This is for all oth
er values 
) 
table(merged_df$SouthAsian)
## 
## 0 1 
## 9876 96
table(merged_df$SouthAsian_woc)
## 
## 0 1 
## 9916 56
merged_df$Native_American_woc \leftarrow 0
merged df= mutate (merged df,
                    Native_American_woc = case_when(
                      Native_American == 1 \& !common_combination == 1 \sim 1,
                       TRUE ~ as.numeric(Native_American_woc)) # This is for al
l other values
```

```
) 
table(merged_df$Native_American)
## 
## 0 1 
## 9627 345
table(merged_df$Native_American_woc)
## 
## 0 1 
## 9758 214
merged_df$Native_American_woc <- 0
merged_df= mutate (merged_df,
                    Native_American_woc = case_when(
                     Native_American == 1 \& !common_combination == 1 \sim 1,
                      TRUE ~ as.numeric(Native_American_woc)) # This is for al
l other values 
) 
table(merged_df$Native_American)
## 
## 0 1 
## 9627 345
table(merged_df$Native_American_woc)
## 
## 0 1 
## 9758 214
merged_df$Other_Race_woc <- 0
merged_df= mutate (merged_df,
                   Other Race woc = case_when(
                     Other Race == 1 & !common combination == 1 ~ \sim ~ 1,
                      TRUE ~ as.numeric(Other_Race_woc)) # This is for all oth
er values 
) 
table(merged_df$Other_Race)
## 
## 0 1 
## 9464 508
table(merged df$Other Race woc)
```

```
## 
## 0 1 
## 9875 97
merged_df$Hispanic_woc <- 0
merged_df= mutate (merged_df,
                   Hispanic_woc = case_when(
                    Hispanic == 1 & ! common combination == 1 ~ \sim ~ 1,
                     TRUE ~ as.numeric(Hispanic_woc)) # This is for all other 
values 
) 
table(merged_df$Hispanic)
## 
## 0 1 
## 8103 1869
table(merged_df$Hispanic_woc)
## 
## 0 1 
## 9769 203
merged_df$sum_SIRE_woc <- NA
merged df$sum SIRE woc = merged df$Black woc + merged df$White woc + merged d
f$EastAsian woc + merged df$Native American woc + merged df$SouthAsian woc +
merged df$Other Race woc + merged df$Hispanic woc
merged_df$sum_SIRE_woc = as.numeric(merged_df$sum_SIRE_woc)
summary(merged_df$sum_SIRE_woc)
## Min. 1st Qu. Median Mean 3rd Qu. Max. 
## 0.0000 1.0000 1.0000 0.8214 1.0000 5.0000
describe(merged_df$sum_SIRE_woc)
## vars n mean sd median trimmed mad min max range skew kurtosis se
## X1 1 9972 0.82 0.57 1 0.83 0 0 5 5 1.07 5.53 0.01
table(merged_df$sum_SIRE_woc)
## 
## 0 1 2 3 4 5 
## 2388 7245 99 214 24 2
merged df$frac White SIRE woc \leftarrowNA
merged_df$frac_White_SIRE_woc = merged_df$White_woc / merged_df$sum_SIRE_woc
merged_df$frac_White_SIRE_woc[is.nan(merged_df$frac_White_SIRE_woc)]<-0
table(merged_df$frac_White_SIRE_woc)
```
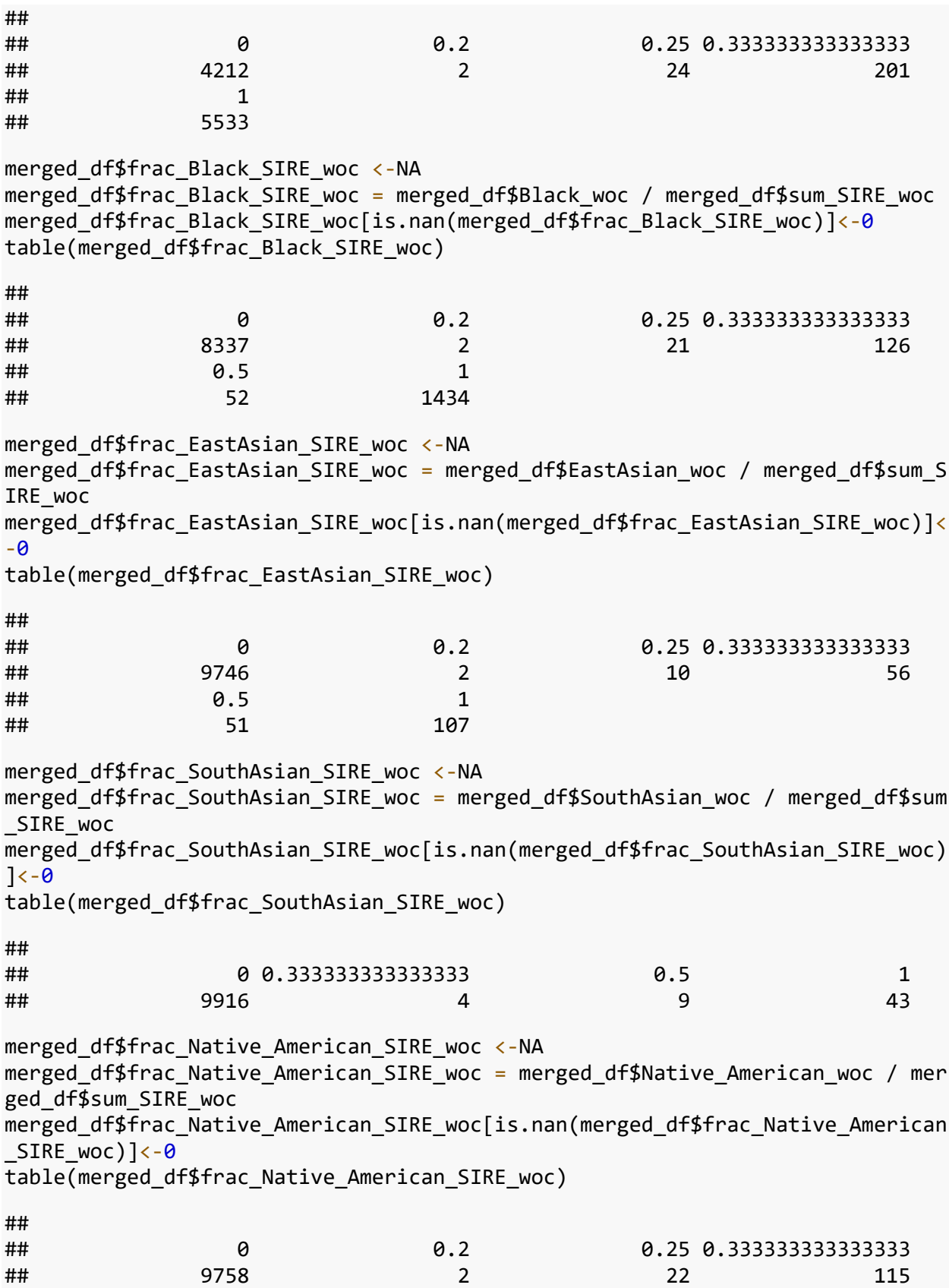

## 0.5 1 ## 44 31 merged\_df\$frac\_Other\_Race\_SIRE\_woc <-NA merged\_df\$frac\_Other\_Race\_SIRE\_woc = merged\_df\$Other\_Race\_woc / merged\_df\$sum \_SIRE\_woc merged\_df\$frac\_Other\_Race\_SIRE\_woc[is.nan(merged\_df\$frac\_Other\_Race\_SIRE\_woc)  $1$  < -0 table(merged\_df\$frac\_Other\_Race\_SIRE\_woc) ## ## 0 1 ## 9875 97 merged\_df\$frac\_Hispanic\_SIRE\_woc <-NA merged\_df\$frac\_Hispanic\_SIRE\_woc = merged\_df\$Hispanic\_woc / merged\_df\$sum\_SIR E\_woc merged\_df\$frac\_Hispanic\_SIRE\_woc[is.nan(merged\_df\$frac\_Hispanic\_SIRE\_woc)]<-0 table(merged\_df\$frac\_Hispanic\_SIRE\_woc) ## ## 0 0.2 0.25 0.333333333333333 ## 9769 2 19 140 ## 0.5 ## 42 *#See if add up to 1.00, except for xxxx combinations*  table(merged\_df\$common\_combination) *#2388 combo* ## ## 0 1 ## 7584 2388 merged\_df\$frac\_SIRE\_SIRE\_woc <- NA merged df\$frac SIRE SIRE woc = merged df\$frac Hispanic SIRE woc + merged df\$f rac\_Other\_Race\_SIRE\_woc + merged\_df\$frac\_Native\_American\_SIRE\_woc + merged\_df \$frac\_SouthAsian\_SIRE\_woc + merged\_df\$frac\_EastAsian\_SIRE\_woc + merged\_df\$fra c\_Black\_SIRE\_woc + merged\_df\$frac\_White\_SIRE\_woc table(merged\_df\$frac\_SIRE\_SIRE\_woc) *#2388 combo* ## ## 0 1 ## 2388 7584 *#Create SES variables (personal subjective ses, personal objective, neighborh ood ses) #Subjective SES #*

```
#meim_p_ss_total Ethnic identity 
merged df$ses 1 \le -NAmerged_df= mutate (merged_df,
                   ses 1= case when(
                     demo fam exp1 v2 == "0" ~ 0,demo_fam_exp1_v2 == "1" \sim -1,
                      TRUE ~ as.numeric(ses_1)) # This is for all other values 
) 
merged_df$ses_2 <- NA
merged_df= mutate (merged_df,
                    ses_2= case_when(
                     demo fam exp2 v2 == "0" ~ 0,demo_fam_exp2_v2 == "1" ~ -1, TRUE ~ as.numeric(ses_2)) # This is for all other values 
) 
merged df$ses 3 \le -NAmerged_df= mutate (merged_df,
                   ses 3= case when(
                     demo fam exp3 v2 = "0" ~ 0,demo fam exp3 v2 == "1" ~ -1,
                      TRUE ~ as.numeric(ses_3)) # This is for all other values 
\mathcal{L}merged_df$ses_4 <- NA
merged_df= mutate (merged_df,
                   ses 4= case when(
                     demo_fam_exp4_v2 == "0" ~ 0,demo fam exp4 v2 = "1" ~ -1, TRUE ~ as.numeric(ses_4)) # This is for all other values 
) 
merged_df$ses_5 <- NA
merged_df= mutate (merged_df,
                    ses_5= case_when(
                     demo_fam_exp5_v2 == "0" ~ 0,demo fam exp5_v2 == "1" ~ -1,
                      TRUE ~ as.numeric(ses_5)) # This is for all other values 
) 
merged_df$ses_6 <- NA
merged_df= mutate (merged_df,
```
```
ses 6= case when(
                     demo_fam_exp6_v2 == "0" ~ 0,demo fam exp6 v2 == "1" ~ -1, TRUE ~ as.numeric(ses_6)) # This is for all other values 
) 
merged_df$ses_7 <- NA
merged_df= mutate (merged_df,
                   ses 7= case when(
                     demo fam exp7 v2 == "0" ~ 0,demo_fam_exp7_v2 == "1" \sim -1,
                      TRUE ~ as.numeric(ses_7)) # This is for all other values 
) 
n_ses=which(names(merged_df)%in%c("ses_1"))
#compute sum
merged_df$sub_SES_sum= merged_df$ses_1 + merged_df$ses_2 + merged_df$ses_3 +
merged_df$ses_4 + merged_df$ses_5 + merged_df$ses_6 + merged_df$ses_7
```
hist(merged\_df\$sub\_SES\_sum)

# Histogram of merged df\$sub SES sum

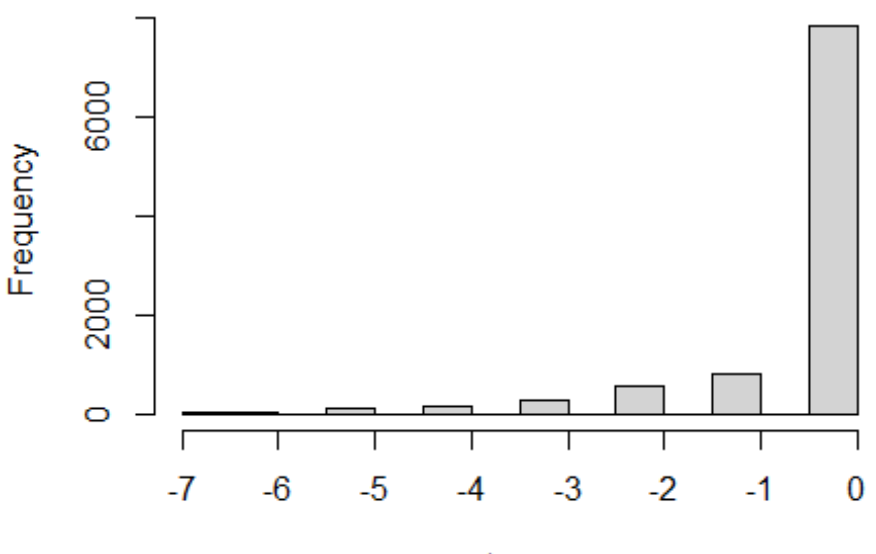

merged\_df\$sub\_SES\_sum

*#standardize "sub\_SES"* 

```
merged_df$sub_SES_Z= scale(merged_df$sub_SES_sum, center = TRUE, scale = TRUE
\left( \right)describe(merged_df$sub_SES_Z)
## vars n mean sd median trimmed mad min max range skew kurtosis 
se
## X1 1 9876 0 1 0.41 0.27 0 -6.04 0.41 6.45 -2.93 9.08 0.
01
hist(merged_df$sub_SES_Z)
```
Histogram of merged\_df\$sub\_SES\_Z

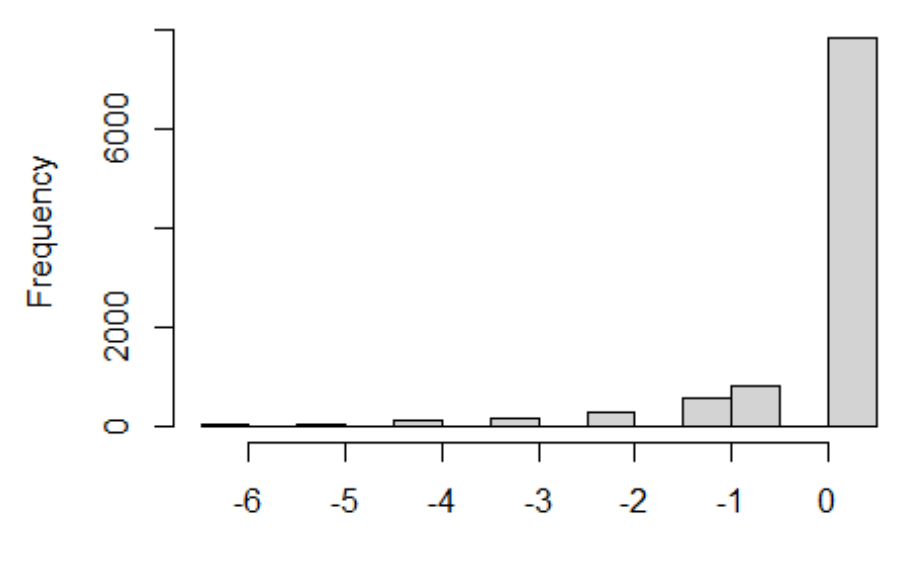

merged\_df\$sub\_SES\_Z

*#Neighborhood SES simplified by just using address 1*

table(merged\_df\$reshist\_addr1\_adi\_perc)

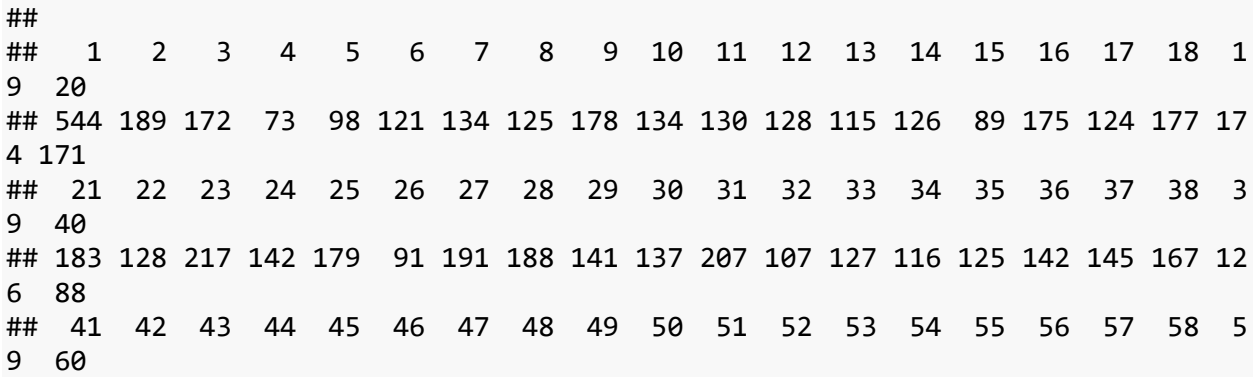

## 113 82 94 80 96 71 63 108 76 82 56 73 83 76 50 64 84 54 10 2 52 ## 61 62 63 64 65 66 67 68 69 70 71 72 73 74 75 76 77 78 7 9 80 ## 67 89 68 40 44 77 56 50 28 108 33 48 51 52 31 42 49 38 4 6 28 ## 81 82 83 84 85 86 87 88 89 90 91 92 93 94 95 96 97 98 9 9 100 ## 117 48 29 51 60 34 50 49 54 31 47 85 61 57 26 51 50 42 6 5 67 ## 101 102 ## 66 104 describe(as.numeric(merged\_df\$reshist\_addr1\_adi\_perc)) ## vars n mean sd median trimmed mad min max range skew kurtosis se ## X1 1 9972 38.39 28.33 32 35.98 28.17 1 102 101 0.64 -0.61 0.28 merged df\$reshist weighted Z= scale(as.numeric(merged df\$reshist addr1 adi pe rc, center = TRUE, scale = TRUE))  $*-1$ describe(merged df\$reshist weighted Z) ## vars n mean sd median trimmed mad min max range skew kurtosis se ## X1 1 9972 0 1 0.23 0.09 0.99 -2.25 1.32 3.56 -0.64 -0.61 0 .01

*#Neighborhood Crime*

*#abcd\_sscep01 <- read.delim("E:/ABCD/Hippo\_3.0/Files 3.0/ABCDStudyNDA/abcd\_ss cep01.txt") #abcd\_sscep01\_1\_baseline=abcd\_sscep01[abcd\_sscep01\$eventname=="baseline\_year\_ 1\_arm\_1",] #nsc\_p\_ss\_mean\_3\_items <- c("nsc\_p\_ss\_mean\_3\_items", "subjectkey") #nsc\_p\_ss\_mean\_3\_items\_df <- abcd\_sscep01\_1\_baseline[nsc\_p\_ss\_mean\_3\_items] #merged\_df=merge(merged\_df, nsc\_p\_ss\_mean\_3\_items\_df, by.x="subjectkey", by.y = "subjectkey", all=T)*

merged df\$nsc p ss mean 3 items  $z = scale(as.numeric(merged df$nsc p ss mean$  $3$  items), center = TRUE, scale = TRUE) histogram(merged\_df\$nsc\_p\_ss\_mean\_3\_items\_z )

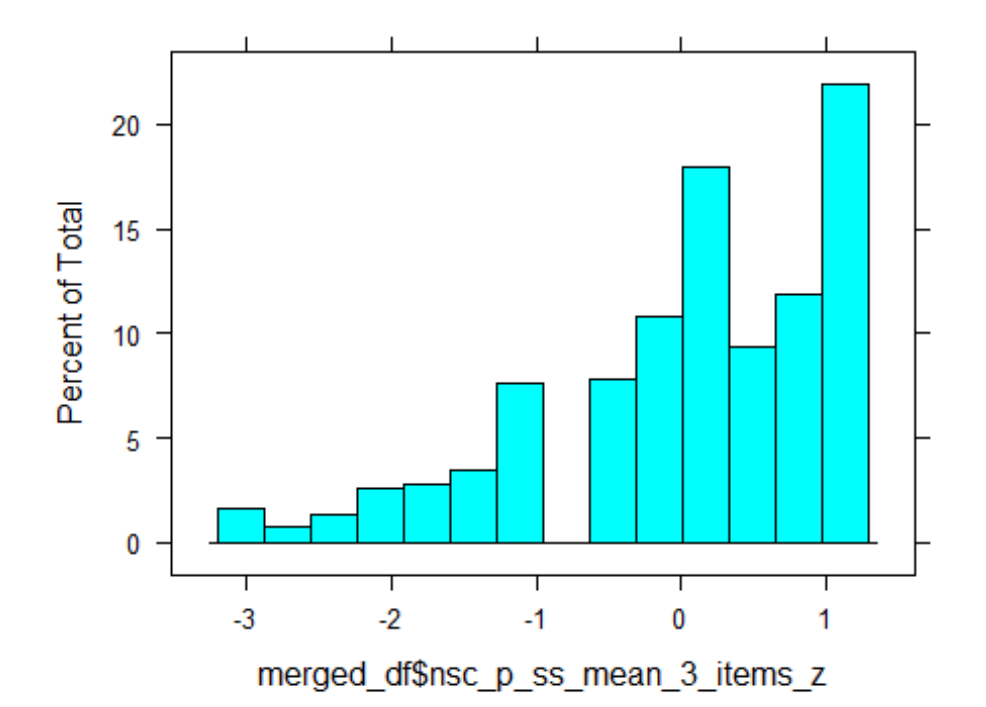

```
describe(merged_df$nsc_p_ss_mean_3_items_z)
```
## vars n mean sd median trimmed mad min max range skew kurtosis se ## X1 1 9968 0 1 0.09 0.12 1.03 -3.04 1.13 4.16 -0.91 0.44 0 .01

*#Personal SES*

### *#Education*

```
#Recode parental edu
#0=0, 1=1,â¦ 12=12, 13 = 12, 14 = 12, 15 = 14, 16 = 14, 17 = 14, 18 = 16, 19
=18, 20 = 18, 21=18
```

```
merged_df$edu_1 <- NA
merged_df= mutate (merged_df,
                    edu_1 = case_when(demo_prnt_ed_v2_1 %in% "0'' \sim 0,
                      demo_prnt_ed_v2_1 %in% "1" \sim 1,
                      demo_prnt_ed_v2_l %in% "2" ~ 2,
                      demo_prnt_ed_v2_l %in% "3" \sim 3,
                      demo_prnt_ed_v2_1 %in% "4" \sim 4,
                      demo_prnt_ed_v2_1 %in% "5" \sim 5,
                      demo_prnt_ed_v2_1 %in% "6" \sim 6,
                      demo_prnt_ed_v2_1 %in% "7" \sim 7,
```
 demo\_prnt\_ed\_v2\_l %in% "8" ~ 8, demo\_prnt\_ed\_v2\_l %in% "9" ~ 9, demo\_prnt\_ed\_v2\_l %in% "10" ~ 10, demo\_prnt\_ed\_v2\_l %in% "11" ~ 11, demo\_prnt\_ed\_v2\_l %in% "12" ~ 12, demo\_prnt\_ed\_v2\_l %in% "13" ~ 12, demo\_prnt\_ed\_v2\_l %in% "14" ~ 12, demo\_prnt\_ed\_v2\_l %in% "15" ~ 14, demo\_prnt\_ed\_v2\_l %in% "16" ~ 14, demo\_prnt\_ed\_v2\_l %in% "17" ~ 14, demo\_prnt\_ed\_v2\_l %in% "18" ~ 16, demo\_prnt\_ed\_v2\_l %in% "19" ~ 18, demo\_prnt\_ed\_v2\_l %in% "20" ~ 18, demo\_prnt\_ed\_v2\_l %in% "21" ~ 18, TRUE ~ as.numeric(edu\_1)) *# This is for all other values*  ) merged\_df\$edu\_2 <- NA merged\_df= mutate (merged\_df, edu\_2 = case\_when( demo\_prtnr\_ed\_v2\_l %in% "0" ~ 0, demo\_prtnr\_ed\_v2\_l %in% "1" ~ 1, demo\_prtnr\_ed\_v2\_l %in% "2" ~ 2, demo\_prtnr\_ed\_v2\_l %in% "3" ~ 3, demo\_prtnr\_ed\_v2\_l %in% "4" ~ 4, demo\_prtnr\_ed\_v2\_l %in% "5" ~ 5, demo\_prtnr\_ed\_v2\_l %in% "6" ~ 6, demo\_prtnr\_ed\_v2\_l %in% "7" ~ 7, demo\_prtnr\_ed\_v2\_l %in% "8" ~ 8, demo\_prtnr\_ed\_v2\_l %in% "9" ~ 9, demo\_prtnr\_ed\_v2\_l %in% "10" ~ 10, demo\_prtnr\_ed\_v2\_l %in% "11" ~ 11, demo\_prtnr\_ed\_v2\_l %in% "12" ~ 12, demo\_prtnr\_ed\_v2\_l %in% "13" ~ 12, demo\_prtnr\_ed\_v2\_l %in% "14" ~ 12, demo\_prtnr\_ed\_v2\_l %in% "15" ~ 14, demo\_prtnr\_ed\_v2\_l %in% "16" ~ 14, demo\_prtnr\_ed\_v2\_l %in% "17" ~ 14, demo\_prtnr\_ed\_v2\_l %in% "18" ~ 16, demo\_prtnr\_ed\_v2\_l %in% "19" ~ 18, demo\_prtnr\_ed\_v2\_l %in% "20" ~ 18, demo\_prtnr\_ed\_v2\_l %in% "21" ~ 18, TRUE ~ as.numeric(edu\_2)) *# This is for all other values*  )

describe(merged\_df\$edu\_1)

## vars n mean sd median trimmed mad min max range skew kurtosis se ## X1 1 9914 15.24 2.29 16 15.43 2.97 1 18 17 -0.78 1.22 0 .02 describe(merged\_df\$edu\_2) ## vars n mean sd median trimmed mad min max range skew kurtosis se ## X1 1 7859 15.04 2.53 16 15.24 2.97 0 18 18 -0.94 1.82 0 .03 merged\_df\$edu\_1\_2 <-merged\_df\$edu\_1 merged df\$edu 2 2 <-merged df\$edu 2 merged\_df\$education\_mean <- rowMeans(merged\_df[,2492:2493], na.rm=TRUE) merged df\$edu average  $z= scale(merged df$eduction mean, center = TRUE, scale$  $=$  TRUE) describe(merged\_df\$edu\_average\_z) ## vars n mean sd median trimmed mad min max range skew kurtosis se ## X1 1 9922 0 1 -0.02 0.07 0.67 -5.45 1.33 6.78 -0.83 1.22 0 .01 *#Marital status* merged df\$marital status  $\leftarrow$  NA merged\_df= mutate(merged\_df, marital\_status  $=$  case when( demo\_prnt\_marital\_v2\_l %in%  $1 ~ 1,$ demo\_prnt\_marital\_v2\_l %in%  $2 ~ 0,$ demo\_prnt\_marital\_v2\_l %in%  $3 ~ 0,$ demo prnt marital v2 1 %in%  $4 ~ \sim ~ 0$ , demo prnt marital v2 l %in% 5 ~ 0, demo\_prnt\_marital\_v2\_1 %in%  $6 \sim 0$ , demo\_prnt\_marital\_v2\_l %in%  $7 ~ 0,$ demo prnt marital v2 l %in% 777 ~ 0, TRUE ~ as.numeric(marital\_status)) *# This is for all o ther values*  ) describe(merged\_df\$marital\_status) ## vars n mean sd median trimmed mad min max range skew kurtosis se ## X1 1 9939 0.68 0.47 1 0.73 0 0 1 1 -0.79 -1.38 0

```
table(merged_df$marital_status)
## 
## 0 1 
## 3147 6792
#Employed
merged_df$employed_1 <- NA
merged df= mutate(merged df, employed 1 = case when(
  demo_prnt_empl_v2_l %in% 1 ~~ 1,
  demo_prnt_empl_v2_l %in% 2 ~ 0,demo_prnt_empl_v2_1 %in% 3 \sim \theta,
  demo prnt empl v2 l %in% 4 ~ \sim ~ 0,
  demo_prnt_empl_v2_1 %in% 5 \sim 0,
  demo prnt empl v2 1 %in% 6 ~ 0,demo_prnt_empl_v2_l %in% 7 ~ 0,
  demo_prnt_empl_v2_l %in% 8 ~ 0,demo_prnt_empl_v2_l %in% 9 ~ 0,
  demo_prnt_empl_v2_1 %in% 10 \sim 0,
  demo_prnt_empl_v2_l %in% 11 ~ 0,demo_prnt_empl_v2_l %in% 777 \sim \theta,
   TRUE ~ as.numeric(employed_1)) # This is for all other values 
) 
merged df$employed 2 < - NA
merged df= mutate(merged df, employed 2 = case when(
  demo prtnr empl v2 1 %in% 1 ~~ 1,
  demo_prtnr_empl_v2_l %in% 2 \sim \theta,
  demo prtnr empl v2 1 %in% 3 ~ 0,demo_prtnr_empl_v2_l %in% 4 ~ \sim ~ 0,
  demo_prtnr_empl_v2_l %in% 5 ~ \theta,
  demo_prtnr_empl_v2_l %in% 6 \sim \theta,
  demo prtnr empl v2 1 %in% 7 ~ 0,demo_prtnr_empl_v2_1 %in% 8 \sim 0,
  demo prtnr empl v2 1 %in% 9 ~ 0,demo_prtnr_empl_v2_l %in% 10 ~ 0,demo_prtnr_empl_v2_l %in% 11 ~ \sim ~ 0,
  demo prtnr empl v2 1 %in% 777 \sim 0,
   TRUE ~ as.numeric(employed_2)) # This is for all other values 
)
```
merged df\$employed sum=rowSums(cbind(merged df\$employed 1, merged df\$employed  $2)$ , na.rm = TRUE) table(merged\_df\$employed\_sum)

```
## 
## 0 1 2 
## 868 3941 5163
merged_df$employed <- NA
merged_df= mutate(merged_df, employed = case_when(
 employed_sum %in% 0 \sim 0,
 employed sum %in% 1 ~ \sim ~ 1,
 employed sum %in% 2 ~ ~ ~ 1, TRUE ~ as.numeric(employed)) # This is for all other values 
) 
table(merged_df$employed)
## 
## 0 1 
## 868 9104
#parental income
merged_df$income <- NA
merged_df= mutate (merged_df,
                income = case_when(demo_comb_income_v2 %in% "1" ~ 4500,
                  demo comb income v2 %in% "2" ~ 5000,
                  demo comb income v2 %in% "3" \sim 12000,
                   demo_comb_income_v2 %in% "4" ~ 16000,
                   demo_comb_income_v2 %in% "5" ~ 25000,
                   demo_comb_income_v2 %in% "6" ~ 35000,
                   demo_comb_income_v2 %in% "7" ~ 50000,
                  demo comb income v2 %in% "8" ~ 75000,
                   demo_comb_income_v2 %in% "9" ~ 100000,
                  demo comb income v2 %in% "10" ~ 200000,
                   TRUE ~ as.numeric(income)) # This is for all other values 
) 
merged_df$income_z= scale(merged_df$income, center = TRUE, scale = TRUE)
describe(merged_df$income_z)
## vars n mean sd median trimmed mad min max range skew kurtosis 
se
## X1 1 9204 0 1 -0.08 -0.11 0.68 -1.37 2.21 3.58 0.9 0.33 0.
01
#create "parent objective SES" factor: edu_average + income + marital_status 
+ employed_tot
```
*#descriptives*

describe(merged df\$sub SES Z) ## vars n mean sd median trimmed mad min max range skew kurtosis se ## X1 1 9876 0 1 0.41 0.27 0 -6.04 0.41 6.45 -2.93 9.08 0. **91** describe(merged\_df\$reshist\_weighted\_Z) ## vars n mean sd median trimmed mad min max range skew kurtosis se ## X1 1 9972 0 1 0.23 0.09 0.99 -2.25 1.32 3.56 -0.64 -0.61 0 .01 describe(merged df\$nsc p ss mean 3 items z) ## vars n mean sd median trimmed mad min max range skew kurtosis se ## X1 1 9968 0 1 0.09 0.12 1.03 -3.04 1.13 4.16 -0.91 0.44 0 .01 describe(merged\_df\$edu\_average\_z) ## vars n mean sd median trimmed mad min max range skew kurtosis se ## X1 1 9922 0 1 -0.02 0.07 0.67 -5.45 1.33 6.78 -0.83 1.22 0 .01 describe(merged\_df\$income\_z) ## vars n mean sd median trimmed mad min max range skew kurtosis se ## X1 1 9204 0 1 -0.08 -0.11 0.68 -1.37 2.21 3.58 0.9 0.33 0. 01 describe(merged\_df\$marital\_status) ## vars n mean sd median trimmed mad min max range skew kurtosis se ## X1 1 9939 0.68 0.47 1 0.73 0 0 1 1 -0.79 -1.38 0 describe(merged\_df\$employed) ## vars n mean sd median trimmed mad min max range skew kurtosis se ## X1 1 9972 0.91 0.28 1 1 0 0 1 1 -2.93 6.58 0 describe(merged df\$CA Z adj) ## vars n mean sd median trimmed mad min max range skew kurtosis s e ## X1 1 9972 0 1 -0.04 -0.02 0.96 -3.9 5.59 9.49 0.29 0.34 0.0 1

### *#subset to cases with CA*

merged dfs CA Z<-subset(merged df,!merged df\$CA Z adj=="NA") merged df  $\leftarrow$  merged dfs CA Z

*#Create general SES based on neighborhood, personal, and subjective alternati ve*

df\_general\_SES\_alt=data.frame(merged\_df\$subjectkey, merged\_df\$sub\_SES\_Z, merg ed df\$reshist weighted Z, merged df\$nsc\_p\_ss\_mean\_3\_items\_z, merged\_df\$edu\_av erage z, merged df\$income z, merged df\$marital status, merged df\$employed) df.imputed general SES alt=mice(df general SES alt,  $m=5$ , maxit = 50, method = 'pmm', seed = 500)

### ##

## iter imp variable ## 1 1 merged\_df.sub\_SES\_Z merged\_df.nsc\_p\_ss\_mean\_3\_items\_z merged df .edu average z merged df.income z merged df.marital status ## 1 2 merged\_df.sub\_SES\_Z merged\_df.nsc\_p\_ss\_mean\_3\_items\_z merged\_df .edu average z merged df.income z merged df.marital status ## 1 3 merged\_df.sub\_SES\_Z merged\_df.nsc\_p\_ss\_mean\_3\_items\_z merged\_df .edu\_average\_z merged\_df.income\_z merged\_df.marital\_status ## 1 4 merged\_df.sub\_SES\_Z merged\_df.nsc\_p\_ss\_mean\_3\_items\_z merged\_df .edu average z merged df.income z merged df.marital status ## 1 5 merged\_df.sub\_SES\_Z merged\_df.nsc\_p\_ss\_mean\_3\_items\_z merged\_df .edu\_average\_z merged\_df.income\_z merged\_df.marital\_status ## 2 1 merged df.sub SES Z merged df.nsc p ss mean 3 items z merged df .edu average z merged df.income z merged df.marital status ## 2 2 merged\_df.sub\_SES\_Z merged\_df.nsc\_p\_ss\_mean\_3\_items\_z merged\_df .edu average z merged df.income z merged df.marital status ## 2 3 merged\_df.sub\_SES\_Z merged\_df.nsc\_p\_ss\_mean\_3\_items\_z merged\_df .edu\_average\_z merged\_df.income\_z merged\_df.marital\_status ## 2 4 merged\_df.sub\_SES\_Z merged\_df.nsc\_p\_ss\_mean\_3\_items\_z merged\_df .edu\_average\_z merged\_df.income\_z merged\_df.marital\_status ## 2 5 merged\_df.sub\_SES\_Z merged\_df.nsc\_p\_ss\_mean\_3\_items\_z merged\_df .edu\_average\_z merged\_df.income\_z merged\_df.marital\_status ## 3 1 merged\_df.sub\_SES\_Z merged\_df.nsc\_p\_ss\_mean\_3\_items\_z merged\_df .edu\_average\_z merged\_df.income\_z merged\_df.marital\_status ## 3 2 merged\_df.sub\_SES\_Z merged\_df.nsc\_p\_ss\_mean\_3\_items\_z merged\_df .edu\_average\_z merged\_df.income\_z merged\_df.marital\_status ## 3 3 merged df.sub SES Z merged df.nsc p ss mean 3 items z merged df .edu average z merged df.income z merged df.marital status ## 3 4 merged\_df.sub\_SES\_Z merged\_df.nsc\_p\_ss\_mean\_3\_items\_z merged\_df .edu\_average\_z merged\_df.income\_z merged\_df.marital\_status ## 3 5 merged df.sub SES Z merged df.nsc p ss mean 3 items z merged df .edu\_average\_z merged\_df.income\_z merged\_df.marital\_status ## 4 1 merged df.sub SES Z merged df.nsc p ss mean 3 items z merged df .edu average z merged df.income z merged df.marital status ## 4 2 merged\_df.sub\_SES\_Z merged\_df.nsc\_p\_ss\_mean\_3\_items\_z merged\_df .edu average z merged df.income z merged df.marital status

## 4 3 merged df.sub SES Z merged df.nsc p ss mean 3 items z merged df .edu average z merged df.income z merged df.marital status ## 4 4 merged\_df.sub\_SES\_Z merged\_df.nsc\_p\_ss\_mean\_3\_items\_z merged\_df .edu average\_z merged\_df.income\_z merged\_df.marital\_status ## 4 5 merged\_df.sub\_SES Z merged\_df.nsc\_p\_ss\_mean\_3\_items\_z merged\_df .edu\_average\_z merged\_df.income\_z merged\_df.marital\_status 5 1 merged df.sub SES Z merged df.nsc p ss mean 3 items z merged df .edu\_average\_z merged\_df.income\_z merged\_df.marital\_status ## 5 2 merged\_df.sub\_SES\_Z merged\_df.nsc\_p\_ss\_mean\_3\_items\_z merged\_df .edu average z merged df.income z merged df.marital status ## 5 3 merged\_df.sub\_SES Z merged\_df.nsc\_p\_ss\_mean\_3\_items\_z merged\_df .edu average z merged df.income z merged df.marital status ## 5 4 merged\_df.sub\_SES\_Z merged\_df.nsc\_p\_ss\_mean\_3\_items\_z merged\_df .edu\_average\_z merged\_df.income\_z merged\_df.marital\_status ## 5 5 merged\_df.sub\_SES\_Z merged\_df.nsc\_p\_ss\_mean\_3\_items\_z merged\_df .edu\_average\_z merged\_df.income\_z merged\_df.marital\_status ## 6 1 merged\_df.sub\_SES\_Z merged\_df.nsc\_p\_ss\_mean\_3\_items\_z merged\_df .edu average z merged df.income z merged df.marital status ## 6 2 merged df.sub SES Z merged df.nsc p ss mean 3 items z merged df .edu\_average\_z merged\_df.income\_z merged\_df.marital\_status ## 6 3 merged\_df.sub\_SES Z merged\_df.nsc\_p\_ss\_mean\_3\_items\_z merged\_df .edu\_average\_z merged\_df.income\_z merged\_df.marital\_status ## 6 4 merged\_df.sub\_SES\_Z merged\_df.nsc\_p\_ss\_mean\_3\_items\_z merged\_df .edu average z merged\_df.income\_z merged\_df.marital\_status ## 6 5 merged\_df.sub\_SES\_Z merged\_df.nsc\_p\_ss\_mean\_3\_items\_z merged\_df .edu\_average\_z merged\_df.income\_z merged\_df.marital\_status ## 7 1 merged\_df.sub\_SES\_Z merged\_df.nsc\_p\_ss\_mean\_3\_items\_z merged\_df .edu\_average\_z merged\_df.income\_z merged\_df.marital\_status ## 7 2 merged\_df.sub\_SES\_Z merged\_df.nsc\_p\_ss\_mean\_3\_items\_z merged\_df .edu average z merged df.income z merged df.marital status ## 7 3 merged\_df.sub\_SES\_Z merged\_df.nsc\_p\_ss\_mean\_3\_items\_z merged\_df .edu\_average\_z merged\_df.income\_z merged\_df.marital\_status ## 7 4 merged\_df.sub\_SES\_Z merged\_df.nsc\_p\_ss\_mean\_3\_items\_z merged\_df .edu\_average\_z merged\_df.income\_z merged\_df.marital\_status ## 7 5 merged\_df.sub\_SES\_Z merged\_df.nsc\_p\_ss\_mean\_3\_items\_z merged\_df .edu average z merged df.income z merged df.marital status ## 8 1 merged\_df.sub\_SES\_Z merged\_df.nsc\_p\_ss\_mean\_3\_items\_z merged\_df .edu\_average\_z merged\_df.income\_z merged\_df.marital\_status ## 8 2 merged\_df.sub\_SES Z merged\_df.nsc\_p\_ss\_mean\_3\_items\_z merged\_df .edu\_average\_z merged\_df.income\_z merged\_df.marital\_status ## 8 3 merged\_df.sub\_SES\_Z merged\_df.nsc\_p\_ss\_mean\_3\_items\_z merged\_df .edu average z merged df.income z merged df.marital status ## 8 4 merged\_df.sub\_SES\_Z merged\_df.nsc\_p\_ss\_mean\_3\_items\_z merged\_df .edu\_average\_z merged\_df.income\_z merged\_df.marital\_status ## 8 5 merged\_df.sub\_SES Z merged\_df.nsc\_p\_ss\_mean\_3\_items\_z merged\_df .edu\_average\_z merged\_df.income\_z merged\_df.marital\_status ## 9 1 merged\_df.sub\_SES\_Z merged\_df.nsc\_p\_ss\_mean\_3\_items\_z merged\_df .edu\_average\_z merged\_df.income\_z merged\_df.marital\_status ## 9 2 merged\_df.sub\_SES\_Z merged\_df.nsc\_p\_ss\_mean\_3\_items\_z merged\_df .edu\_average\_z merged\_df.income\_z merged\_df.marital\_status

## 9 3 merged df.sub SES Z merged df.nsc p ss mean 3 items z merged df .edu average z merged df.income z merged df.marital status ## 9 4 merged\_df.sub\_SES\_Z merged\_df.nsc\_p\_ss\_mean\_3\_items\_z merged\_df .edu\_average\_z merged\_df.income\_z merged\_df.marital\_status ## 9 5 merged\_df.sub\_SES\_Z merged\_df.nsc\_p\_ss\_mean\_3\_items\_z merged\_df .edu\_average\_z merged\_df.income\_z merged\_df.marital\_status ## 10 1 merged df.sub SES Z merged df.nsc p ss mean 3 items z merged d f.edu\_average\_z merged\_df.income\_z merged\_df.marital\_status ## 10 2 merged\_df.sub\_SES\_Z merged\_df.nsc\_p\_ss\_mean\_3\_items\_z merged\_d f.edu average z merged df.income z merged df.marital status ## 10 3 merged\_df.sub\_SES\_Z merged\_df.nsc\_p\_ss\_mean\_3\_items\_z merged\_d f.edu average z merged df.income z merged df.marital status ## 10 4 merged df.sub SES Z merged df.nsc p ss mean 3 items z merged d f.edu\_average\_z merged\_df.income\_z merged\_df.marital\_status ## 10 5 merged\_df.sub\_SES\_Z merged\_df.nsc\_p\_ss\_mean\_3\_items\_z merged\_d f.edu\_average\_z merged\_df.income\_z merged\_df.marital\_status ## 11 1 merged\_df.sub\_SES\_Z merged\_df.nsc\_p\_ss\_mean\_3\_items\_z merged\_d f.edu average z merged df.income z merged df.marital status ## 11 2 merged df.sub SES Z merged df.nsc p ss mean 3 items z merged d f.edu\_average\_z merged\_df.income\_z merged\_df.marital\_status ## 11 3 merged df.sub SES Z merged df.nsc p ss mean 3 items z merged d f.edu\_average\_z merged\_df.income\_z merged\_df.marital\_status ## 11 4 merged\_df.sub\_SES\_Z merged\_df.nsc\_p\_ss\_mean\_3\_items\_z merged\_d f.edu average z merged df.income z merged df.marital status ## 11 5 merged\_df.sub\_SES\_Z merged\_df.nsc\_p\_ss\_mean\_3\_items\_z merged\_d f.edu\_average\_z merged\_df.income\_z merged\_df.marital\_status ## 12 1 merged df.sub SES Z merged df.nsc p ss mean 3 items z merged d f.edu\_average\_z merged\_df.income\_z merged\_df.marital\_status ## 12 2 merged\_df.sub\_SES\_Z merged\_df.nsc\_p\_ss\_mean\_3\_items\_z merged\_d f.edu average z merged df.income z merged df.marital status ## 12 3 merged\_df.sub\_SES\_Z merged\_df.nsc\_p\_ss\_mean\_3\_items\_z merged\_d f.edu\_average\_z merged\_df.income\_z merged\_df.marital\_status ## 12 4 merged\_df.sub\_SES\_Z merged\_df.nsc\_p\_ss\_mean\_3\_items\_z merged\_d f.edu\_average\_z merged\_df.income\_z merged\_df.marital\_status ## 12 5 merged df.sub SES Z merged df.nsc p ss mean 3 items z merged d f.edu average z merged df.income z merged df.marital status ## 13 1 merged\_df.sub\_SES\_Z merged\_df.nsc\_p\_ss\_mean\_3\_items\_z merged\_d f.edu\_average\_z merged\_df.income\_z merged\_df.marital\_status ## 13 2 merged\_df.sub\_SES\_Z merged\_df.nsc\_p\_ss\_mean\_3\_items\_z merged\_d f.edu\_average\_z merged\_df.income\_z merged\_df.marital\_status ## 13 3 merged\_df.sub\_SES\_Z merged\_df.nsc\_p\_ss\_mean\_3\_items\_z merged\_d f.edu average z merged df.income z merged df.marital status ## 13 4 merged\_df.sub\_SES\_Z merged\_df.nsc\_p\_ss\_mean\_3\_items\_z merged\_d f.edu\_average\_z merged\_df.income\_z merged\_df.marital\_status ## 13 5 merged\_df.sub\_SES\_Z merged\_df.nsc\_p\_ss\_mean\_3\_items\_z merged\_d f.edu\_average\_z merged\_df.income\_z merged\_df.marital\_status ## 14 1 merged\_df.sub\_SES\_Z merged\_df.nsc\_p\_ss\_mean\_3\_items\_z merged\_d f.edu\_average\_z merged\_df.income\_z merged\_df.marital\_status ## 14 2 merged\_df.sub\_SES\_Z merged\_df.nsc\_p\_ss\_mean\_3\_items\_z merged\_d f.edu\_average\_z merged\_df.income\_z merged\_df.marital\_status

## 14 3 merged df.sub SES Z merged df.nsc p ss mean 3 items z merged d f.edu average z merged df.income z merged df.marital status ## 14 4 merged\_df.sub\_SES\_Z merged\_df.nsc\_p\_ss\_mean\_3\_items\_z merged\_d f.edu\_average\_z merged\_df.income\_z merged\_df.marital\_status ## 14 5 merged\_df.sub\_SES\_Z merged\_df.nsc\_p\_ss\_mean\_3\_items\_z merged\_d f.edu\_average\_z merged\_df.income\_z merged\_df.marital\_status ## 15 1 merged df.sub SES Z merged df.nsc p ss mean 3 items z merged d f.edu\_average\_z merged\_df.income\_z merged\_df.marital\_status ## 15 2 merged\_df.sub\_SES\_Z merged\_df.nsc\_p\_ss\_mean\_3\_items\_z merged\_d f.edu average z merged df.income z merged df.marital status ## 15 3 merged\_df.sub\_SES\_Z merged\_df.nsc\_p\_ss\_mean\_3\_items\_z merged\_d f.edu average z merged df.income z merged df.marital status ## 15 4 merged df.sub SES Z merged df.nsc p ss mean 3 items z merged d f.edu\_average\_z merged\_df.income\_z merged\_df.marital\_status ## 15 5 merged\_df.sub\_SES\_Z merged\_df.nsc\_p\_ss\_mean\_3\_items\_z merged\_d f.edu\_average\_z merged\_df.income\_z merged\_df.marital\_status ## 16 1 merged\_df.sub\_SES\_Z merged\_df.nsc\_p\_ss\_mean\_3\_items\_z merged\_d f.edu average z merged df.income z merged df.marital status ## 16 2 merged df.sub SES Z merged df.nsc p ss mean 3 items z merged d f.edu\_average\_z merged\_df.income\_z merged\_df.marital\_status ## 16 3 merged df.sub SES Z merged df.nsc p ss mean 3 items z merged d f.edu\_average\_z merged\_df.income\_z merged\_df.marital\_status ## 16 4 merged\_df.sub\_SES\_Z merged\_df.nsc\_p\_ss\_mean\_3\_items\_z merged\_d f.edu average z merged df.income z merged df.marital status ## 16 5 merged df.sub SES Z merged df.nsc p ss mean 3 items z merged d f.edu\_average\_z merged\_df.income\_z merged\_df.marital\_status ## 17 1 merged df.sub SES Z merged df.nsc p ss mean 3 items z merged d f.edu\_average\_z merged\_df.income\_z merged\_df.marital\_status ## 17 2 merged\_df.sub\_SES\_Z merged\_df.nsc\_p\_ss\_mean\_3\_items\_z merged\_d f.edu average z merged df.income z merged df.marital status ## 17 3 merged\_df.sub\_SES\_Z merged\_df.nsc\_p\_ss\_mean\_3\_items\_z merged\_d f.edu\_average\_z merged\_df.income\_z merged\_df.marital\_status ## 17 4 merged\_df.sub\_SES\_Z merged\_df.nsc\_p\_ss\_mean\_3\_items\_z merged\_d f.edu\_average\_z merged\_df.income\_z merged\_df.marital\_status ## 17 5 merged df.sub SES Z merged df.nsc p ss mean 3 items z merged d f.edu average z merged df.income z merged df.marital status ## 18 1 merged\_df.sub\_SES\_Z merged\_df.nsc\_p\_ss\_mean\_3\_items\_z merged\_d f.edu\_average\_z merged\_df.income\_z merged\_df.marital\_status ## 18 2 merged\_df.sub\_SES\_Z merged\_df.nsc\_p\_ss\_mean\_3\_items\_z merged\_d f.edu\_average\_z merged\_df.income\_z merged\_df.marital\_status ## 18 3 merged\_df.sub\_SES\_Z merged\_df.nsc\_p\_ss\_mean\_3\_items\_z merged\_d f.edu average z merged df.income z merged df.marital status ## 18 4 merged\_df.sub\_SES\_Z merged\_df.nsc\_p\_ss\_mean\_3\_items\_z merged\_d f.edu\_average\_z merged\_df.income\_z merged\_df.marital\_status ## 18 5 merged\_df.sub\_SES\_Z merged\_df.nsc\_p\_ss\_mean\_3\_items\_z merged\_d f.edu\_average\_z merged\_df.income\_z merged\_df.marital\_status ## 19 1 merged\_df.sub\_SES\_Z merged\_df.nsc\_p\_ss\_mean\_3\_items\_z merged\_d f.edu\_average\_z merged\_df.income\_z merged\_df.marital\_status ## 19 2 merged\_df.sub\_SES\_Z merged\_df.nsc\_p\_ss\_mean\_3\_items\_z merged\_d f.edu\_average\_z merged\_df.income\_z merged\_df.marital\_status

## 19 3 merged df.sub SES Z merged df.nsc p ss mean 3 items z merged d f.edu average z merged df.income z merged df.marital status ## 19 4 merged\_df.sub\_SES\_Z merged\_df.nsc\_p\_ss\_mean\_3\_items\_z merged\_d f.edu\_average\_z merged\_df.income\_z merged\_df.marital\_status ## 19 5 merged\_df.sub\_SES\_Z merged\_df.nsc\_p\_ss\_mean\_3\_items\_z merged\_d f.edu\_average\_z merged\_df.income\_z merged\_df.marital\_status ## 20 1 merged df.sub SES Z merged df.nsc p ss mean 3 items z merged d f.edu\_average\_z merged\_df.income\_z merged\_df.marital\_status ## 20 2 merged\_df.sub\_SES\_Z merged\_df.nsc\_p\_ss\_mean\_3\_items\_z merged\_d f.edu average z merged df.income z merged df.marital status ## 20 3 merged\_df.sub\_SES\_Z merged\_df.nsc\_p\_ss\_mean\_3\_items\_z merged\_d f.edu average z merged df.income z merged df.marital status ## 20 4 merged df.sub SES Z merged df.nsc p ss mean 3 items z merged d f.edu\_average\_z merged\_df.income\_z merged\_df.marital\_status ## 20 5 merged\_df.sub\_SES\_Z merged\_df.nsc\_p\_ss\_mean\_3\_items\_z merged\_d f.edu\_average\_z merged\_df.income\_z merged\_df.marital\_status ## 21 1 merged\_df.sub\_SES\_Z merged\_df.nsc\_p\_ss\_mean\_3\_items\_z merged\_d f.edu average z merged df.income z merged df.marital status ## 21 2 merged df.sub SES Z merged df.nsc p ss mean 3 items z merged d f.edu\_average\_z merged\_df.income\_z merged\_df.marital\_status ## 21 3 merged df.sub SES Z merged df.nsc p ss mean 3 items z merged d f.edu\_average\_z merged\_df.income\_z merged\_df.marital\_status ## 21 4 merged\_df.sub\_SES\_Z merged\_df.nsc\_p\_ss\_mean\_3\_items\_z merged\_d f.edu average z merged df.income z merged df.marital status ## 21 5 merged df.sub SES Z merged df.nsc p ss mean 3 items z merged d f.edu\_average\_z merged\_df.income\_z merged\_df.marital\_status ## 22 1 merged df.sub SES Z merged df.nsc p ss mean 3 items z merged d f.edu\_average\_z merged\_df.income\_z merged\_df.marital\_status ## 22 2 merged\_df.sub\_SES\_Z merged\_df.nsc\_p\_ss\_mean\_3\_items\_z merged\_d f.edu average z merged df.income z merged df.marital status ## 22 3 merged\_df.sub\_SES\_Z merged\_df.nsc\_p\_ss\_mean\_3\_items\_z merged\_d f.edu\_average\_z merged\_df.income\_z merged\_df.marital\_status ## 22 4 merged\_df.sub\_SES\_Z merged\_df.nsc\_p\_ss\_mean\_3\_items\_z merged\_d f.edu\_average\_z merged\_df.income\_z merged\_df.marital\_status ## 22 5 merged df.sub SES Z merged df.nsc p ss mean 3 items z merged d f.edu average z merged df.income z merged df.marital status ## 23 1 merged\_df.sub\_SES\_Z merged\_df.nsc\_p\_ss\_mean\_3\_items\_z merged\_d f.edu\_average\_z merged\_df.income\_z merged\_df.marital\_status ## 23 2 merged\_df.sub\_SES\_Z merged\_df.nsc\_p\_ss\_mean\_3\_items\_z merged\_d f.edu\_average\_z merged\_df.income\_z merged\_df.marital\_status ## 23 3 merged\_df.sub\_SES\_Z merged\_df.nsc\_p\_ss\_mean\_3\_items\_z merged\_d f.edu average z merged df.income z merged df.marital status ## 23 4 merged\_df.sub\_SES\_Z merged\_df.nsc\_p\_ss\_mean\_3\_items\_z merged\_d f.edu\_average\_z merged\_df.income\_z merged\_df.marital\_status ## 23 5 merged\_df.sub\_SES\_Z merged\_df.nsc\_p\_ss\_mean\_3\_items\_z merged\_d f.edu\_average\_z merged\_df.income\_z merged\_df.marital\_status ## 24 1 merged\_df.sub\_SES\_Z merged\_df.nsc\_p\_ss\_mean\_3\_items\_z merged\_d f.edu\_average\_z merged\_df.income\_z merged\_df.marital\_status ## 24 2 merged\_df.sub\_SES\_Z merged\_df.nsc\_p\_ss\_mean\_3\_items\_z merged\_d f.edu\_average\_z merged\_df.income\_z merged\_df.marital\_status

## 24 3 merged df.sub SES Z merged df.nsc p ss mean 3 items z merged d f.edu average z merged df.income z merged df.marital status ## 24 4 merged\_df.sub\_SES\_Z merged\_df.nsc\_p\_ss\_mean\_3\_items\_z merged\_d f.edu\_average\_z merged\_df.income\_z merged\_df.marital\_status ## 24 5 merged\_df.sub\_SES\_Z merged\_df.nsc\_p\_ss\_mean\_3\_items\_z merged\_d f.edu\_average\_z merged\_df.income\_z merged\_df.marital\_status ## 25 1 merged df.sub SES Z merged df.nsc p ss mean 3 items z merged d f.edu\_average\_z merged\_df.income\_z merged\_df.marital\_status ## 25 2 merged\_df.sub\_SES\_Z merged\_df.nsc\_p\_ss\_mean\_3\_items\_z merged\_d f.edu average z merged df.income z merged df.marital status ## 25 3 merged\_df.sub\_SES\_Z merged\_df.nsc\_p\_ss\_mean\_3\_items\_z merged\_d f.edu average z merged df.income z merged df.marital status ## 25 4 merged df.sub SES Z merged df.nsc p ss mean 3 items z merged d f.edu\_average\_z merged\_df.income\_z merged\_df.marital\_status ## 25 5 merged\_df.sub\_SES\_Z merged\_df.nsc\_p\_ss\_mean\_3\_items\_z merged\_d f.edu\_average\_z merged\_df.income\_z merged\_df.marital\_status ## 26 1 merged\_df.sub\_SES\_Z merged\_df.nsc\_p\_ss\_mean\_3\_items\_z merged\_d f.edu average z merged df.income z merged df.marital status ## 26 2 merged df.sub SES Z merged df.nsc p ss mean 3 items z merged d f.edu\_average\_z merged\_df.income\_z merged\_df.marital\_status ## 26 3 merged df.sub SES Z merged df.nsc p ss mean 3 items z merged d f.edu\_average\_z merged\_df.income\_z merged\_df.marital\_status ## 26 4 merged\_df.sub\_SES\_Z merged\_df.nsc\_p\_ss\_mean\_3\_items\_z merged\_d f.edu average z merged df.income z merged df.marital status ## 26 5 merged df.sub SES Z merged df.nsc p ss mean 3 items z merged d f.edu\_average\_z merged\_df.income\_z merged\_df.marital\_status ## 27 1 merged df.sub SES Z merged df.nsc p ss mean 3 items z merged d f.edu\_average\_z merged\_df.income\_z merged\_df.marital\_status ## 27 2 merged\_df.sub\_SES\_Z merged\_df.nsc\_p\_ss\_mean\_3\_items\_z merged\_d f.edu average z merged df.income z merged df.marital status ## 27 3 merged\_df.sub\_SES\_Z merged\_df.nsc\_p\_ss\_mean\_3\_items\_z merged\_d f.edu\_average\_z merged\_df.income\_z merged\_df.marital\_status ## 27 4 merged\_df.sub\_SES\_Z merged\_df.nsc\_p\_ss\_mean\_3\_items\_z merged\_d f.edu\_average\_z merged\_df.income\_z merged\_df.marital\_status ## 27 5 merged df.sub SES Z merged df.nsc p ss mean 3 items z merged d f.edu average z merged df.income z merged df.marital status ## 28 1 merged\_df.sub\_SES\_Z merged\_df.nsc\_p\_ss\_mean\_3\_items\_z merged\_d f.edu\_average\_z merged\_df.income\_z merged\_df.marital\_status ## 28 2 merged\_df.sub\_SES\_Z merged\_df.nsc\_p\_ss\_mean\_3\_items\_z merged\_d f.edu\_average\_z merged\_df.income\_z merged\_df.marital\_status ## 28 3 merged\_df.sub\_SES\_Z merged\_df.nsc\_p\_ss\_mean\_3\_items\_z merged\_d f.edu average z merged df.income z merged df.marital status ## 28 4 merged\_df.sub\_SES\_Z merged\_df.nsc\_p\_ss\_mean\_3\_items\_z merged\_d f.edu\_average\_z merged\_df.income\_z merged\_df.marital\_status ## 28 5 merged\_df.sub\_SES\_Z merged\_df.nsc\_p\_ss\_mean\_3\_items\_z merged\_d f.edu\_average\_z merged\_df.income\_z merged\_df.marital\_status ## 29 1 merged\_df.sub\_SES\_Z merged\_df.nsc\_p\_ss\_mean\_3\_items\_z merged\_d f.edu\_average\_z merged\_df.income\_z merged\_df.marital\_status ## 29 2 merged\_df.sub\_SES\_Z merged\_df.nsc\_p\_ss\_mean\_3\_items\_z merged\_d f.edu\_average\_z merged\_df.income\_z merged\_df.marital\_status

## 29 3 merged df.sub SES Z merged df.nsc p ss mean 3 items z merged d f.edu average z merged df.income z merged df.marital status ## 29 4 merged\_df.sub\_SES\_Z merged\_df.nsc\_p\_ss\_mean\_3\_items\_z merged\_d f.edu\_average\_z merged\_df.income\_z merged\_df.marital\_status ## 29 5 merged\_df.sub\_SES\_Z merged\_df.nsc\_p\_ss\_mean\_3\_items\_z merged\_d f.edu\_average\_z merged\_df.income\_z merged\_df.marital\_status ## 30 1 merged df.sub SES Z merged df.nsc p ss mean 3 items z merged d f.edu\_average\_z merged\_df.income\_z merged\_df.marital\_status ## 30 2 merged\_df.sub\_SES\_Z merged\_df.nsc\_p\_ss\_mean\_3\_items\_z merged\_d f.edu average z merged df.income z merged df.marital status ## 30 3 merged\_df.sub\_SES\_Z merged\_df.nsc\_p\_ss\_mean\_3\_items\_z merged\_d f.edu average z merged df.income z merged df.marital status ## 30 4 merged df.sub SES Z merged df.nsc p ss mean 3 items z merged d f.edu\_average\_z merged\_df.income\_z merged\_df.marital\_status ## 30 5 merged\_df.sub\_SES\_Z merged\_df.nsc\_p\_ss\_mean\_3\_items\_z merged\_d f.edu\_average\_z merged\_df.income\_z merged\_df.marital\_status ## 31 1 merged\_df.sub\_SES\_Z merged\_df.nsc\_p\_ss\_mean\_3\_items\_z merged\_d f.edu average z merged df.income z merged df.marital status ## 31 2 merged df.sub SES Z merged df.nsc p ss mean 3 items z merged d f.edu\_average\_z merged\_df.income\_z merged\_df.marital\_status ## 31 3 merged df.sub SES Z merged df.nsc p ss mean 3 items z merged d f.edu\_average\_z merged\_df.income\_z merged\_df.marital\_status ## 31 4 merged\_df.sub\_SES\_Z merged\_df.nsc\_p\_ss\_mean\_3\_items\_z merged\_d f.edu average z merged df.income z merged df.marital status ## 31 5 merged df.sub SES Z merged df.nsc p ss mean 3 items z merged d f.edu\_average\_z merged\_df.income\_z merged\_df.marital\_status ## 32 1 merged df.sub SES Z merged df.nsc p ss mean 3 items z merged d f.edu\_average\_z merged\_df.income\_z merged\_df.marital\_status ## 32 2 merged\_df.sub\_SES\_Z merged\_df.nsc\_p\_ss\_mean\_3\_items\_z merged\_d f.edu average z merged df.income z merged df.marital status ## 32 3 merged\_df.sub\_SES\_Z merged\_df.nsc\_p\_ss\_mean\_3\_items\_z merged\_d f.edu\_average\_z merged\_df.income\_z merged\_df.marital\_status ## 32 4 merged\_df.sub\_SES\_Z merged\_df.nsc\_p\_ss\_mean\_3\_items\_z merged\_d f.edu\_average\_z merged\_df.income\_z merged\_df.marital\_status ## 32 5 merged df.sub SES Z merged df.nsc p ss mean 3 items z merged d f.edu average z merged df.income z merged df.marital status ## 33 1 merged\_df.sub\_SES\_Z merged\_df.nsc\_p\_ss\_mean\_3\_items\_z merged\_d f.edu\_average\_z merged\_df.income\_z merged\_df.marital\_status ## 33 2 merged\_df.sub\_SES\_Z merged\_df.nsc\_p\_ss\_mean\_3\_items\_z merged\_d f.edu\_average\_z merged\_df.income\_z merged\_df.marital\_status ## 33 3 merged\_df.sub\_SES\_Z merged\_df.nsc\_p\_ss\_mean\_3\_items\_z merged\_d f.edu average z merged df.income z merged df.marital status ## 33 4 merged\_df.sub\_SES\_Z merged\_df.nsc\_p\_ss\_mean\_3\_items\_z merged\_d f.edu\_average\_z merged\_df.income\_z merged\_df.marital\_status ## 33 5 merged\_df.sub\_SES\_Z merged\_df.nsc\_p\_ss\_mean\_3\_items\_z merged\_d f.edu\_average\_z merged\_df.income\_z merged\_df.marital\_status ## 34 1 merged\_df.sub\_SES\_Z merged\_df.nsc\_p\_ss\_mean\_3\_items\_z merged\_d f.edu\_average\_z merged\_df.income\_z merged\_df.marital\_status ## 34 2 merged\_df.sub\_SES\_Z merged\_df.nsc\_p\_ss\_mean\_3\_items\_z merged\_d f.edu\_average\_z merged\_df.income\_z merged\_df.marital\_status

## 34 3 merged df.sub SES Z merged df.nsc p ss mean 3 items z merged d f.edu average z merged df.income z merged df.marital status ## 34 4 merged\_df.sub\_SES\_Z merged\_df.nsc\_p\_ss\_mean\_3\_items\_z merged\_d f.edu\_average\_z merged\_df.income\_z merged\_df.marital\_status ## 34 5 merged\_df.sub\_SES\_Z merged\_df.nsc\_p\_ss\_mean\_3\_items\_z merged\_d f.edu\_average\_z merged\_df.income\_z merged\_df.marital\_status ## 35 1 merged df.sub SES Z merged df.nsc p ss mean 3 items z merged d f.edu\_average\_z merged\_df.income\_z merged\_df.marital\_status ## 35 2 merged\_df.sub\_SES\_Z merged\_df.nsc\_p\_ss\_mean\_3\_items\_z merged\_d f.edu average z merged df.income z merged df.marital status ## 35 3 merged\_df.sub\_SES\_Z merged\_df.nsc\_p\_ss\_mean\_3\_items\_z merged\_d f.edu average z merged df.income z merged df.marital status ## 35 4 merged df.sub SES Z merged df.nsc p ss mean 3 items z merged d f.edu\_average\_z merged\_df.income\_z merged\_df.marital\_status ## 35 5 merged\_df.sub\_SES\_Z merged\_df.nsc\_p\_ss\_mean\_3\_items\_z merged\_d f.edu\_average\_z merged\_df.income\_z merged\_df.marital\_status ## 36 1 merged\_df.sub\_SES\_Z merged\_df.nsc\_p\_ss\_mean\_3\_items\_z merged\_d f.edu average z merged df.income z merged df.marital status ## 36 2 merged df.sub SES Z merged df.nsc p ss mean 3 items z merged d f.edu\_average\_z merged\_df.income\_z merged\_df.marital\_status ## 36 3 merged df.sub SES Z merged df.nsc p ss mean 3 items z merged d f.edu\_average\_z merged\_df.income\_z merged\_df.marital\_status ## 36 4 merged\_df.sub\_SES\_Z merged\_df.nsc\_p\_ss\_mean\_3\_items\_z merged\_d f.edu average z merged df.income z merged df.marital status ## 36 5 merged df.sub SES Z merged df.nsc p ss mean 3 items z merged d f.edu\_average\_z merged\_df.income\_z merged\_df.marital\_status ## 37 1 merged df.sub SES Z merged df.nsc p ss mean 3 items z merged d f.edu\_average\_z merged\_df.income\_z merged\_df.marital\_status ## 37 2 merged\_df.sub\_SES\_Z merged\_df.nsc\_p\_ss\_mean\_3\_items\_z merged\_d f.edu average z merged df.income z merged df.marital status ## 37 3 merged\_df.sub\_SES\_Z merged\_df.nsc\_p\_ss\_mean\_3\_items\_z merged\_d f.edu\_average\_z merged\_df.income\_z merged\_df.marital\_status ## 37 4 merged\_df.sub\_SES\_Z merged\_df.nsc\_p\_ss\_mean\_3\_items\_z merged\_d f.edu\_average\_z merged\_df.income\_z merged\_df.marital\_status ## 37 5 merged df.sub SES Z merged df.nsc p ss mean 3 items z merged d f.edu average z merged df.income z merged df.marital status ## 38 1 merged\_df.sub\_SES\_Z merged\_df.nsc\_p\_ss\_mean\_3\_items\_z merged\_d f.edu\_average\_z merged\_df.income\_z merged\_df.marital\_status ## 38 2 merged\_df.sub\_SES\_Z merged\_df.nsc\_p\_ss\_mean\_3\_items\_z merged\_d f.edu\_average\_z merged\_df.income\_z merged\_df.marital\_status ## 38 3 merged\_df.sub\_SES\_Z merged\_df.nsc\_p\_ss\_mean\_3\_items\_z merged\_d f.edu average z merged df.income z merged df.marital status ## 38 4 merged\_df.sub\_SES\_Z merged\_df.nsc\_p\_ss\_mean\_3\_items\_z merged\_d f.edu\_average\_z merged\_df.income\_z merged\_df.marital\_status ## 38 5 merged\_df.sub\_SES\_Z merged\_df.nsc\_p\_ss\_mean\_3\_items\_z merged\_d f.edu\_average\_z merged\_df.income\_z merged\_df.marital\_status ## 39 1 merged\_df.sub\_SES\_Z merged\_df.nsc\_p\_ss\_mean\_3\_items\_z merged\_d f.edu\_average\_z merged\_df.income\_z merged\_df.marital\_status ## 39 2 merged\_df.sub\_SES\_Z merged\_df.nsc\_p\_ss\_mean\_3\_items\_z merged\_d f.edu\_average\_z merged\_df.income\_z merged\_df.marital\_status

## 39 3 merged df.sub SES Z merged df.nsc p ss mean 3 items z merged d f.edu average z merged df.income z merged df.marital status ## 39 4 merged\_df.sub\_SES\_Z merged\_df.nsc\_p\_ss\_mean\_3\_items\_z merged\_d f.edu\_average\_z merged\_df.income\_z merged\_df.marital\_status ## 39 5 merged\_df.sub\_SES\_Z merged\_df.nsc\_p\_ss\_mean\_3\_items\_z merged\_d f.edu\_average\_z merged\_df.income\_z merged\_df.marital\_status ## 40 1 merged df.sub SES Z merged df.nsc p ss mean 3 items z merged d f.edu\_average\_z merged\_df.income\_z merged\_df.marital\_status ## 40 2 merged\_df.sub\_SES\_Z merged\_df.nsc\_p\_ss\_mean\_3\_items\_z merged\_d f.edu average z merged df.income z merged df.marital status ## 40 3 merged\_df.sub\_SES\_Z merged\_df.nsc\_p\_ss\_mean\_3\_items\_z merged\_d f.edu average z merged df.income z merged df.marital status ## 40 4 merged df.sub SES Z merged df.nsc p ss mean 3 items z merged d f.edu\_average\_z merged\_df.income\_z merged\_df.marital\_status ## 40 5 merged\_df.sub\_SES\_Z merged\_df.nsc\_p\_ss\_mean\_3\_items\_z merged\_d f.edu\_average\_z merged\_df.income\_z merged\_df.marital\_status ## 41 1 merged\_df.sub\_SES\_Z merged\_df.nsc\_p\_ss\_mean\_3\_items\_z merged\_d f.edu average z merged df.income z merged df.marital status ## 41 2 merged df.sub SES Z merged df.nsc p ss mean 3 items z merged d f.edu\_average\_z merged\_df.income\_z merged\_df.marital\_status ## 41 3 merged df.sub SES Z merged df.nsc p ss mean 3 items z merged d f.edu\_average\_z merged\_df.income\_z merged\_df.marital\_status ## 41 4 merged\_df.sub\_SES\_Z merged\_df.nsc\_p\_ss\_mean\_3\_items\_z merged\_d f.edu average z merged df.income z merged df.marital status ## 41 5 merged df.sub SES Z merged df.nsc p ss mean 3 items z merged d f.edu\_average\_z merged\_df.income\_z merged\_df.marital\_status ## 42 1 merged df.sub SES Z merged df.nsc p ss mean 3 items z merged d f.edu\_average\_z merged\_df.income\_z merged\_df.marital\_status ## 42 2 merged\_df.sub\_SES\_Z merged\_df.nsc\_p\_ss\_mean\_3\_items\_z merged\_d f.edu average z merged df.income z merged df.marital status ## 42 3 merged\_df.sub\_SES\_Z merged\_df.nsc\_p\_ss\_mean\_3\_items\_z merged\_d f.edu\_average\_z merged\_df.income\_z merged\_df.marital\_status ## 42 4 merged\_df.sub\_SES\_Z merged\_df.nsc\_p\_ss\_mean\_3\_items\_z merged\_d f.edu\_average\_z merged\_df.income\_z merged\_df.marital\_status ## 42 5 merged df.sub SES Z merged df.nsc p ss mean 3 items z merged d f.edu average z merged df.income z merged df.marital status ## 43 1 merged\_df.sub\_SES\_Z merged\_df.nsc\_p\_ss\_mean\_3\_items\_z merged\_d f.edu\_average\_z merged\_df.income\_z merged\_df.marital\_status ## 43 2 merged\_df.sub\_SES\_Z merged\_df.nsc\_p\_ss\_mean\_3\_items\_z merged\_d f.edu\_average\_z merged\_df.income\_z merged\_df.marital\_status ## 43 3 merged\_df.sub\_SES\_Z merged\_df.nsc\_p\_ss\_mean\_3\_items\_z merged\_d f.edu average z merged df.income z merged df.marital status ## 43 4 merged\_df.sub\_SES\_Z merged\_df.nsc\_p\_ss\_mean\_3\_items\_z merged\_d f.edu\_average\_z merged\_df.income\_z merged\_df.marital\_status ## 43 5 merged\_df.sub\_SES\_Z merged\_df.nsc\_p\_ss\_mean\_3\_items\_z merged\_d f.edu\_average\_z merged\_df.income\_z merged\_df.marital\_status ## 44 1 merged\_df.sub\_SES\_Z merged\_df.nsc\_p\_ss\_mean\_3\_items\_z merged\_d f.edu\_average\_z merged\_df.income\_z merged\_df.marital\_status ## 44 2 merged\_df.sub\_SES\_Z merged\_df.nsc\_p\_ss\_mean\_3\_items\_z merged\_d f.edu\_average\_z merged\_df.income\_z merged\_df.marital\_status

## 44 3 merged df.sub SES Z merged df.nsc p ss mean 3 items z merged d f.edu average z merged df.income z merged df.marital status ## 44 4 merged\_df.sub\_SES\_Z merged\_df.nsc\_p\_ss\_mean\_3\_items\_z merged\_d f.edu\_average\_z merged\_df.income\_z merged\_df.marital\_status ## 44 5 merged\_df.sub\_SES\_Z merged\_df.nsc\_p\_ss\_mean\_3\_items\_z merged\_d f.edu\_average\_z merged\_df.income\_z merged\_df.marital\_status ## 45 1 merged df.sub SES Z merged df.nsc p ss mean 3 items z merged d f.edu\_average\_z merged\_df.income\_z merged\_df.marital\_status ## 45 2 merged\_df.sub\_SES\_Z merged\_df.nsc\_p\_ss\_mean\_3\_items\_z merged\_d f.edu average z merged df.income z merged df.marital status ## 45 3 merged\_df.sub\_SES\_Z merged\_df.nsc\_p\_ss\_mean\_3\_items\_z merged\_d f.edu average z merged df.income z merged df.marital status ## 45 4 merged df.sub SES Z merged df.nsc p ss mean 3 items z merged d f.edu\_average\_z merged\_df.income\_z merged\_df.marital\_status ## 45 5 merged\_df.sub\_SES\_Z merged\_df.nsc\_p\_ss\_mean\_3\_items\_z merged\_d f.edu\_average\_z merged\_df.income\_z merged\_df.marital\_status ## 46 1 merged\_df.sub\_SES\_Z merged\_df.nsc\_p\_ss\_mean\_3\_items\_z merged\_d f.edu average z merged df.income z merged df.marital status ## 46 2 merged df.sub SES Z merged df.nsc p ss mean 3 items z merged d f.edu\_average\_z merged\_df.income\_z merged\_df.marital\_status ## 46 3 merged df.sub SES Z merged df.nsc p ss mean 3 items z merged d f.edu\_average\_z merged\_df.income\_z merged\_df.marital\_status ## 46 4 merged\_df.sub\_SES\_Z merged\_df.nsc\_p\_ss\_mean\_3\_items\_z merged\_d f.edu average z merged df.income z merged df.marital status ## 46 5 merged df.sub SES Z merged df.nsc p ss mean 3 items z merged d f.edu\_average\_z merged\_df.income\_z merged\_df.marital\_status ## 47 1 merged df.sub SES Z merged df.nsc p ss mean 3 items z merged d f.edu\_average\_z merged\_df.income\_z merged\_df.marital\_status ## 47 2 merged\_df.sub\_SES\_Z merged\_df.nsc\_p\_ss\_mean\_3\_items\_z merged\_d f.edu average z merged df.income z merged df.marital status ## 47 3 merged\_df.sub\_SES\_Z merged\_df.nsc\_p\_ss\_mean\_3\_items\_z merged\_d f.edu\_average\_z merged\_df.income\_z merged\_df.marital\_status ## 47 4 merged\_df.sub\_SES\_Z merged\_df.nsc\_p\_ss\_mean\_3\_items\_z merged\_d f.edu\_average\_z merged\_df.income\_z merged\_df.marital\_status ## 47 5 merged df.sub SES Z merged df.nsc p ss mean 3 items z merged d f.edu average z merged df.income z merged df.marital status ## 48 1 merged\_df.sub\_SES\_Z merged\_df.nsc\_p\_ss\_mean\_3\_items\_z merged\_d f.edu\_average\_z merged\_df.income\_z merged\_df.marital\_status ## 48 2 merged\_df.sub\_SES\_Z merged\_df.nsc\_p\_ss\_mean\_3\_items\_z merged\_d f.edu\_average\_z merged\_df.income\_z merged\_df.marital\_status ## 48 3 merged\_df.sub\_SES\_Z merged\_df.nsc\_p\_ss\_mean\_3\_items\_z merged\_d f.edu average z merged df.income z merged df.marital status ## 48 4 merged\_df.sub\_SES\_Z merged\_df.nsc\_p\_ss\_mean\_3\_items\_z merged\_d f.edu\_average\_z merged\_df.income\_z merged\_df.marital\_status ## 48 5 merged\_df.sub\_SES\_Z merged\_df.nsc\_p\_ss\_mean\_3\_items\_z merged\_d f.edu\_average\_z merged\_df.income\_z merged\_df.marital\_status ## 49 1 merged\_df.sub\_SES\_Z merged\_df.nsc\_p\_ss\_mean\_3\_items\_z merged\_d f.edu\_average\_z merged\_df.income\_z merged\_df.marital\_status ## 49 2 merged\_df.sub\_SES\_Z merged\_df.nsc\_p\_ss\_mean\_3\_items\_z merged\_d f.edu\_average\_z merged\_df.income\_z merged\_df.marital\_status

## 49 3 merged df.sub SES Z merged df.nsc p ss mean 3 items z merged d f.edu average z merged df.income z merged df.marital status ## 49 4 merged\_df.sub\_SES\_Z merged\_df.nsc\_p\_ss\_mean\_3\_items\_z merged\_d f.edu average z merged df.income z merged df.marital status ## 49 5 merged\_df.sub\_SES\_Z merged\_df.nsc\_p\_ss\_mean\_3\_items\_z merged\_d f.edu\_average\_z merged\_df.income\_z merged\_df.marital\_status ## 50 1 merged df.sub SES Z merged df.nsc p ss mean 3 items z merged d f.edu\_average\_z merged\_df.income\_z merged\_df.marital\_status ## 50 2 merged\_df.sub\_SES\_Z merged\_df.nsc\_p\_ss\_mean\_3\_items\_z merged\_d f.edu average z merged df.income z merged df.marital status ## 50 3 merged\_df.sub\_SES\_Z merged\_df.nsc\_p\_ss\_mean\_3\_items\_z merged\_d f.edu average z merged df.income z merged df.marital status ## 50 4 merged df.sub SES Z merged df.nsc p ss mean 3 items z merged d f.edu\_average\_z merged\_df.income\_z merged\_df.marital\_status ## 50 5 merged\_df.sub\_SES\_Z merged\_df.nsc\_p\_ss\_mean\_3\_items\_z merged\_d f.edu\_average\_z merged\_df.income\_z merged\_df.marital\_status

## Warning: Number of logged events: 1

completeData\_general\_SES\_alt <- complete(df.imputed\_general\_SES\_alt,2)

### *#rescale*

completeData general SES alt\$sub SES rescale= scale(completeData general SES alt\$merged\_df.sub\_SES\_Z, center = TRUE, scale = TRUE) describe(completeData\_general\_SES\_alt\$sub\_SES\_rescale)

## vars n mean sd median trimmed mad min max range skew kurtosis se ## X1 1 9972 0 1 0.42 0.27 0 -6 0.42 6.42 -2.91 8.96 0.01

hist(completeData\_general\_SES\_alt\$sub\_SES\_rescale)

ogram of completeData\_general\_SES\_alt\$sub\_SES\_

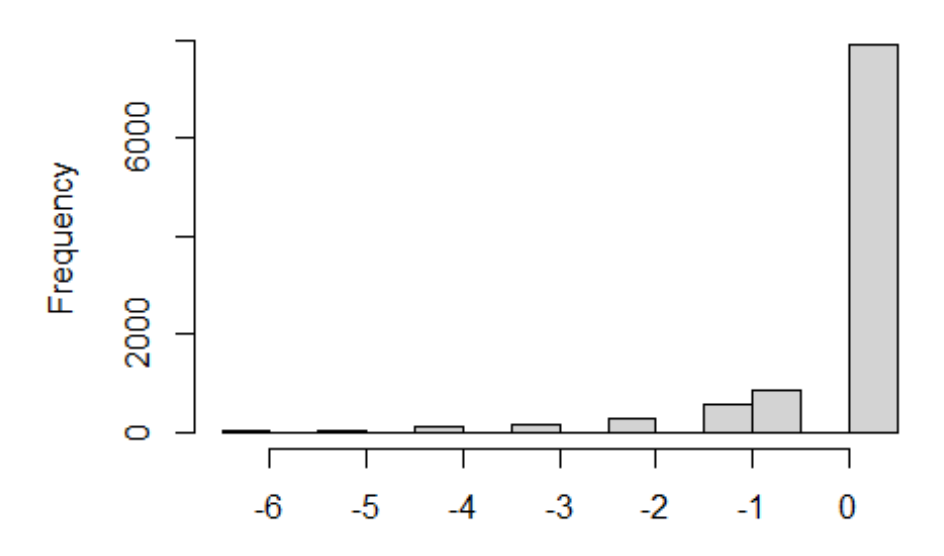

completeData\_general\_SES\_alt\$sub\_SES\_rescale

completeData\_general\_SES\_alt\$reshist\_weighted\_rescale= scale(completeData\_gen eral\_SES\_alt\$merged\_df.reshist\_weighted\_Z, center = TRUE, scale = TRUE) describe(completeData\_general\_SES\_alt\$reshist\_weighted\_rescale)

## vars n mean sd median trimmed mad min max range skew kurtosis se ## X1 1 9972 0 1 0.23 0.09 0.99 -2.25 1.32 3.56 -0.64 -0.61 0 .01

hist(completeData\_general\_SES\_alt\$reshist\_weighted\_rescale)

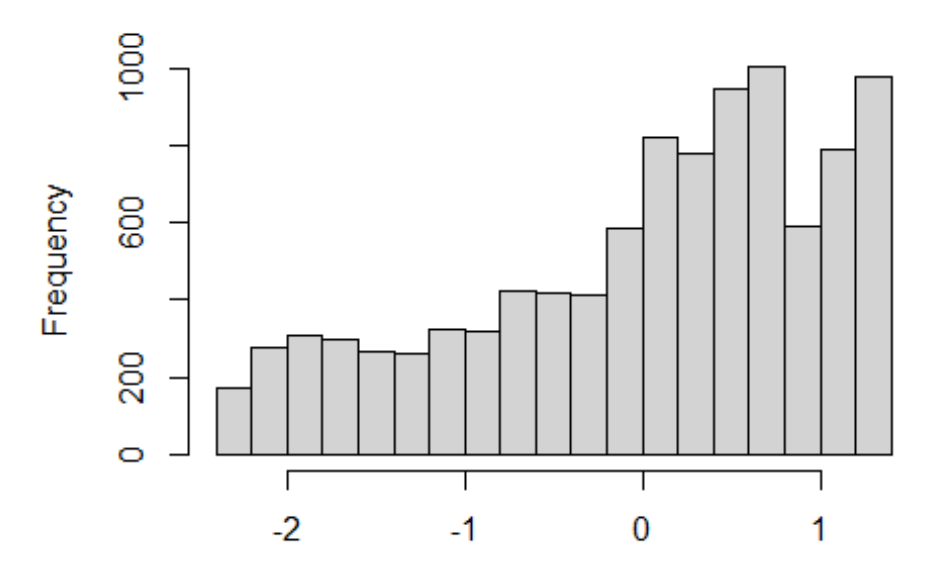

## im of completeData\_general\_SES\_alt\$reshist\_weigh

completeData\_general\_SES\_alt\$reshist\_weighted\_rescale

completeData\_general\_SES\_alt\$nsc\_p\_ss\_mean\_3\_items\_rescale= scale(completeDat a\_general\_SES\_alt\$merged\_df.nsc\_p\_ss\_mean\_3\_items\_z, center = TRUE, scale = T RUE) describe(completeData\_general\_SES\_alt\$nsc\_p\_ss\_mean\_3\_items\_rescale) ## vars n mean sd median trimmed mad min max range skew kurtosis se ## X1 1 9972 0 1 0.09 0.12 1.03 -3.04 1.13 4.16 -0.91 0.44 0 .01

hist(completeData\_general\_SES\_alt\$nsc\_p\_ss\_mean\_3\_items\_rescale)

## f completeData\_general\_SES\_alt\$nsc\_p\_ss\_mean\_1

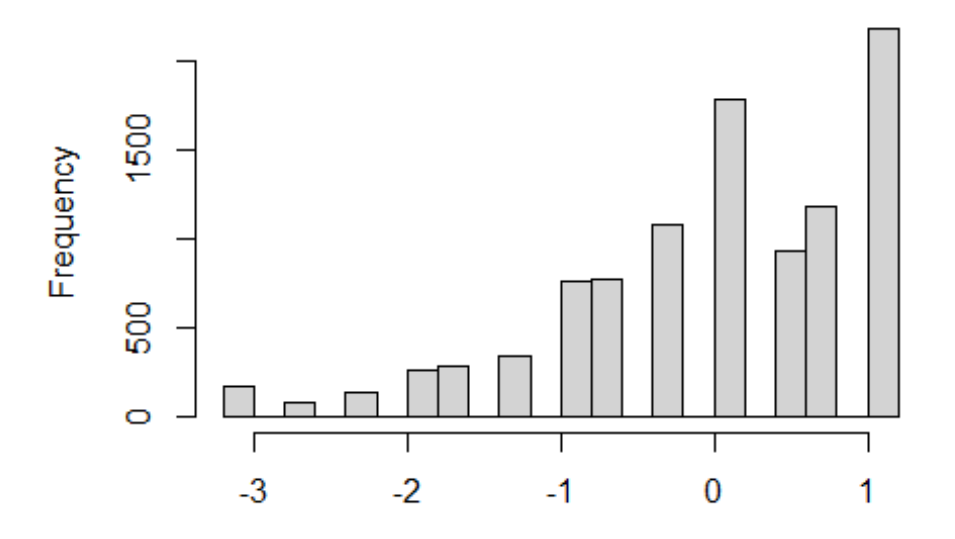

completeData\_general\_SES\_alt\$nsc\_p\_ss\_mean\_3\_items\_resca

completeData\_general\_SES\_alt\$edu\_average\_rescale= scale(completeData\_general\_ SES\_alt\$merged\_df.edu\_average\_z, center = TRUE, scale = TRUE) describe(completeData\_general\_SES\_alt\$edu\_average\_rescale) ## vars n mean sd median trimmed mad min max range skew kurtosis

se ## X1 1 9972 0 1 -0.02 0.07 0.67 -5.45 1.33 6.78 -0.82 1.21 0 .01

hist(completeData\_general\_SES\_alt\$edu\_average\_rescale)

## jram of completeData\_general\_SES\_alt\$edu\_averag

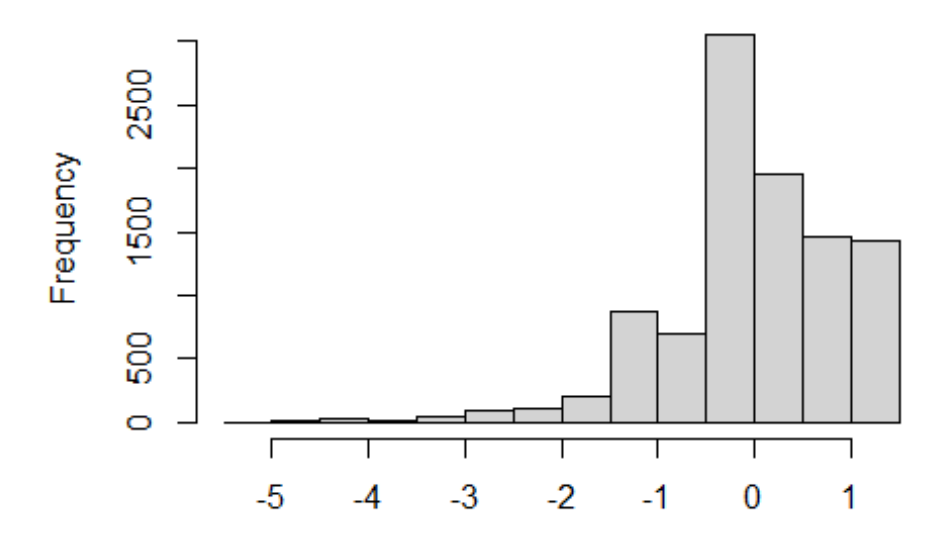

completeData\_general\_SES\_alt\$edu\_average\_rescale

completeData\_general\_SES\_alt\$income\_rescale= scale(completeData\_general\_SES\_a lt\$merged\_df.income\_z, center = TRUE, scale = TRUE) describe(completeData\_general\_SES\_alt\$income\_rescale) ## vars n mean sd median trimmed mad min max range skew kurtosis

se ## X1 1 9972 0 1 -0.04 -0.12 0.68 -1.34 2.25 3.58 0.92 0.37 0. 01

hist(completeData\_general\_SES\_alt\$income\_rescale)

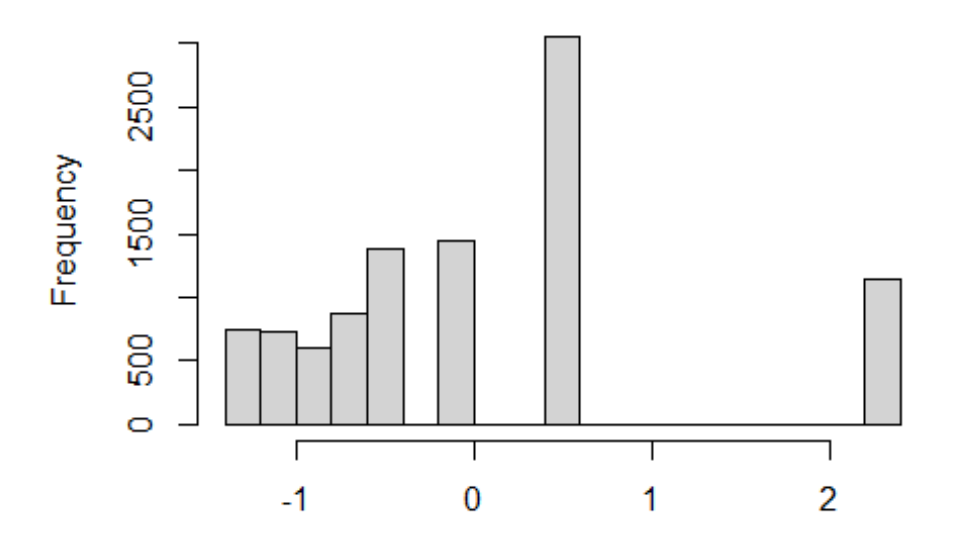

togram of completeData\_general\_SES\_alt\$income\_i

```
completeData_general_SES_alt$income_rescale
```

```
completeData general SES alt no subject key <- completeData general SES alt[,
-c(1, 2, 3, 4, 5, 6)]apa.cor.table(completeData_general_SES_alt_no_subject_key, filename="APA_SES_
full_Connor.doc", table.number=1)
## 
## 
## Table 1 
## 
## Means, standard deviations, and correlations with confidence intervals
## 
## 
## Variable M SD 1 2 3 
## 1. merged_df.marital_status 0.68 0.47 
## 
## 2. merged_df.employed 0.91 0.28 .28** 
## [.27, .30] 
## 
## 3. sub_SES_rescale -0.00 1.00 .27** .16** 
## [.25, .29] [.14, .18] 
## 
## 4. reshist_weighted_rescale 0.00 1.00 .23** .13** .21**
## [.21, .25] [.11, .15] [.19, 
.23]
## 
## 5. nsc_p_ss_mean_3_items_rescale -0.00 1.00 .23** .15** .24** 
## [.21, .25] [.13, .17] [.22,
```
.26] ## ## 6. edu\_average\_rescale -0.00 1.00 .33\*\* .26\*\* .28\*\* ## [.31, .35] [.25, .28] [.27, .30] ## ## 7. income\_rescale -0.00 1.00 .46\*\* .27\*\* .34\*\* ## [.44, .47] [.25, .28] [.33, .36] ## ## 4 5 6 ## ## ## ## ## ## ## ## ## ## ## ## .25\*\* ## [.23, .27] ## ## .28\*\* .28\*\* ## [.26, .30] [.27, .30] ## ## .34\*\* .31\*\* .57\*\* ## [.33, .36] [.29, .33] [.56, .58] ## ## ## Note. M and SD are used to represent mean and standard deviation, respecti vely. ## Values in square brackets indicate the 95% confidence interval. ## The confidence interval is a plausible range of population correlations ## that could have caused the sample correlation (Cumming, 2014). ## \* indicates p < .05. \*\* indicates p < .01. ## df quanti=completeData general SES alt $[,c(9,10,11,12,13)]$ df\_quali=completeData\_general\_SES\_alt[,c(7,8)] df\_quali[,c(1,2)]<-data.frame(apply(df\_quali[,c(1,2)], 2, **function**(x){ as.fac tor(x)}))*#turn columns into factors* fit\_PCAmix=PCAmix(X.quanti = df\_quanti, X.quali = df\_quali, ndim = 5, rename.  $level = TRUE.$  $weight.col.quanti = NULL, weight.col.quali = NULL, graph =$ TRUE)

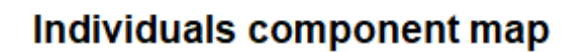

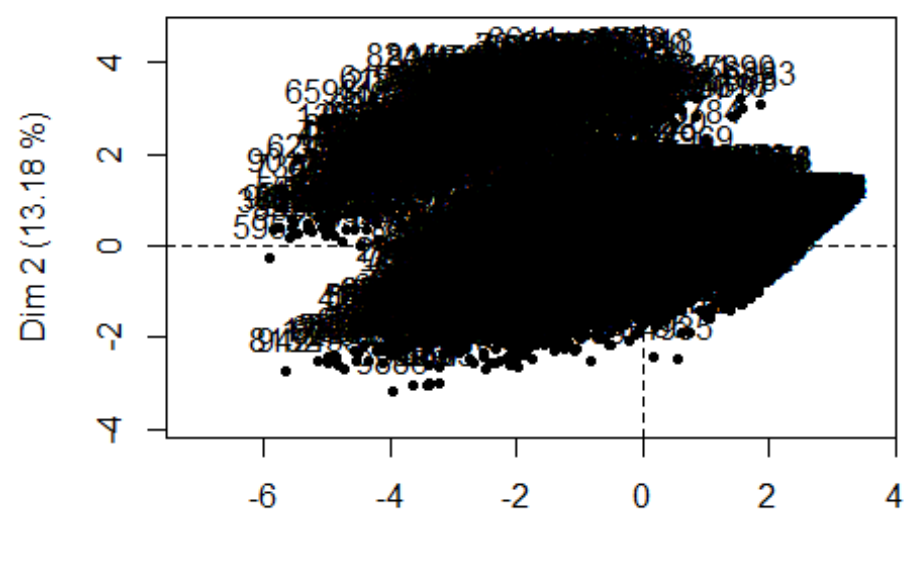

Dim 1 (39.16 %)

# Levels component map

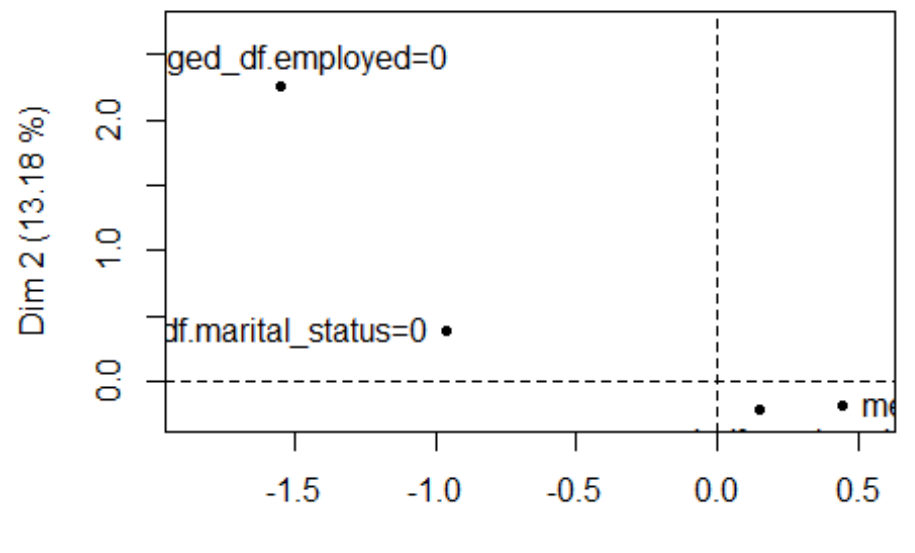

Dim 1 (39.16 %)

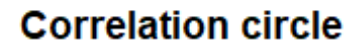

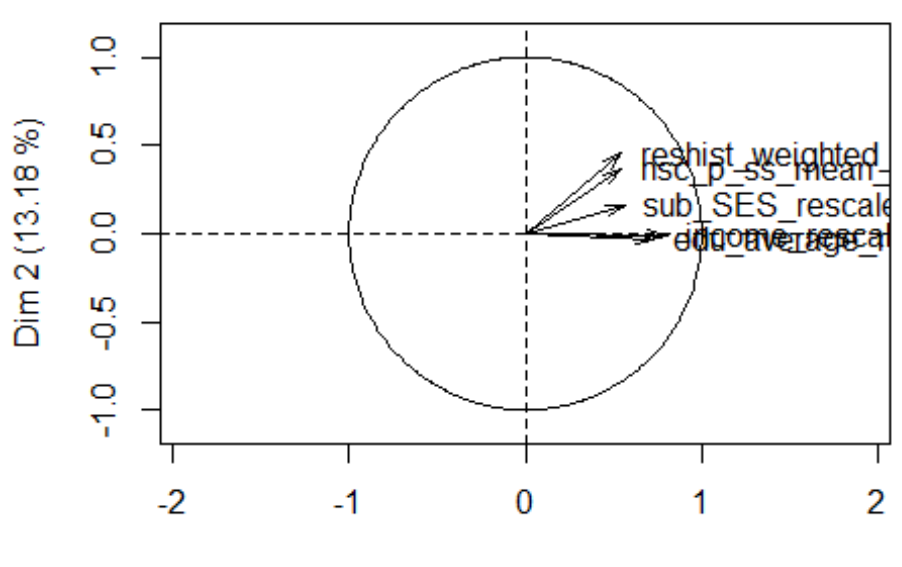

Dim 1 (39.16 %)

# **Squared loadings**

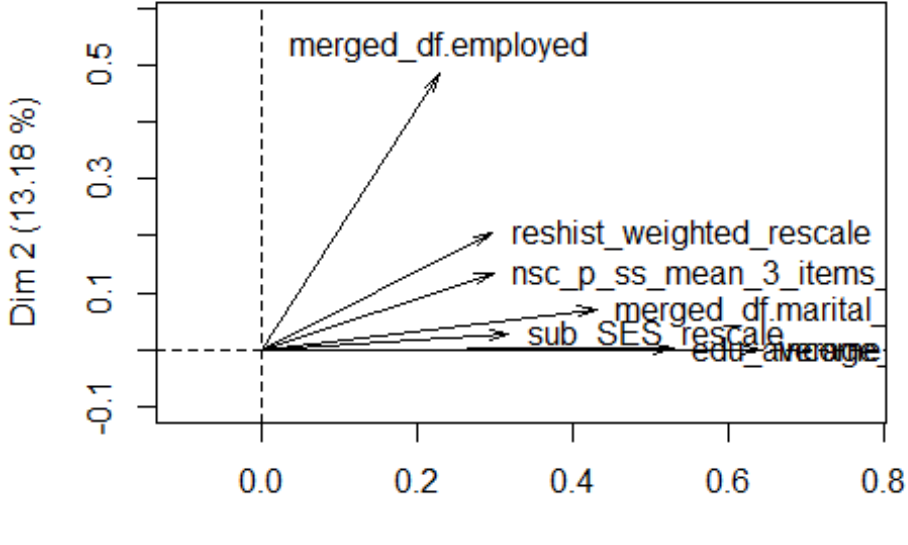

Dim 1 (39.16 %)

*# SES\_factor\_scores ------------------------------------------------------- #fit\_PCAmix\$ind\$coord #factor (component) scores* fit\_PCAmix\$eig *#eigenvalues and % variance explained by each component*

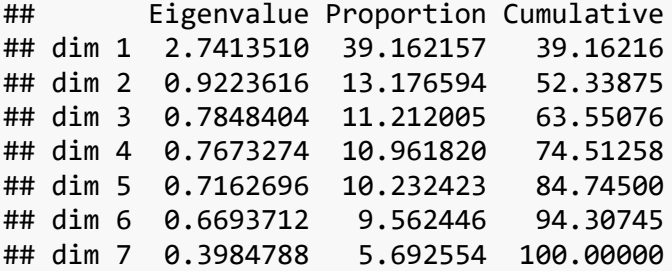

fit\_PCAmix\$sqload *#factor(component) loadings*

## dim 1 dim 2 dim 3 d im 4 ## sub\_SES\_rescale 0.3174741 2.667689e-02 0.5208302181 1.484611 e-09 ## reshist weighted rescale 0.2959331 2.043658e-01 0.2164826317 3.820776 e-02 ## nsc\_p\_ss\_mean\_3\_items\_rescale 0.2982979 1.353574e-01 0.0036273894 5.065040 e-01 ## edu\_average\_rescale 0.5288097 1.188647e-03 0.0058096501 4.025448 e-02 ## income\_rescale 0.6405717 5.607137e-05 0.0004570532 5.581240 e-02 ## merged df.marital status 0.4305694 7.061298e-02 0.0037420828 2.373145 e-02 ## merged\_df.employed 0.2296951 4.841038e-01 0.0338913475 1.028173 e-01 ## dim 5 ## sub\_SES\_rescale 0.113996241 ## reshist weighted rescale 0.242501427 ## nsc\_p\_ss\_mean\_3\_items\_rescale 0.043499265 ## edu\_average\_rescale 0.151357719 ## income\_rescale 0.058355170 ## merged df.marital status 0.001279327 ## merged\_df.employed 0.105280447 *# SES\_factor\_scores ------------------------------------------------------* general\_ses\_fact\_alt\_PCA= fit\_PCAmix\$ind\$coord[,1] describe(general\_ses\_fact\_alt\_PCA) ## vars n mean sd median trimmed mad min max range skew kurtosis se

## X1 1 9972 0 1.66 0.34 0.12 1.59 -5.91 2.98 8.89 -0.66 -0.09 0.02 completeData general SES alt\$general ses PCA z= scale(general ses fact alt PC

A, center = TRUE, scale = TRUE)

describe(completeData\_general\_SES\_alt\$general\_ses\_PCA\_z)

## vars n mean sd median trimmed mad min max range skew kurtosis se ## X1 1 9972 0 1 0.2 0.07 0.96 -3.57 1.8 5.37 -0.66 -0.09 0. 01 general\_ses\_PCA\_z <- c("merged\_df.marital\_status", "merged\_df.employed", "sub

\_SES\_rescale", "reshist\_weighted\_rescale", "nsc\_p\_ss\_mean\_3\_items\_rescale", " edu\_average\_rescale", "income\_rescale","general\_ses\_PCA\_z", "merged\_df.subjec tkey") general\_ses\_PCA\_z\_df <- completeData\_general\_SES\_alt[general\_ses\_PCA\_z] merged df=merge(merged df, general ses PCA z df, by.x="subjectkey", by.y= "me rged\_df.subjectkey", all=T)

### *# SES correlations*

SES\_correlations <- merged\_df[,c(2505,2506,2507,2508,2509,2503,2504,2510)] *#apa.cor.table(SES\_correlations, filename="APA\_SES\_full\_Connor.doc", table.nu mber=1)*

### *#Kink variable*

```
merged df$African0.9 <- ifelse(merged df$African >= .9, "1", ifelse(merged d
f$African < .9, "0", NA))
merged df$African0.9 num <- as.numeric(merged df$African0.9)
merged_df$upper_kink <- merged_df$African0_.9_num*merged_df$African
summary(merged_df$upper_kink)
```
## Min. 1st Qu. Median Mean 3rd Qu. Max. ## 0.00000 0.00000 0.00000 0.01397 0.00000 0.99996

describe(merged df\$upper kink)

```
## vars n mean sd median trimmed mad min max range skew kurtosis se
## X1 1 9972 0.01 0.11 0 0 0 0 1 1 8.01 62.22 0
```
#### *#Desnisty Plots\_AA*

```
merged_df_African_ancestry005 = filter(merged_df, African >=.005)
dens African_ancestry005 <- density(merged df African_ancestry005$African)
```

```
# plot density_AA
```

```
plot(dens_African_ancestry005, frame = FALSE, col = "steelblue", 
    main = "". xlab="Proportion of African Ancestry",
xlim=c(0,1),
```

```
ylim=c(0,5), xaxs="i",
 yaxs="i")
```
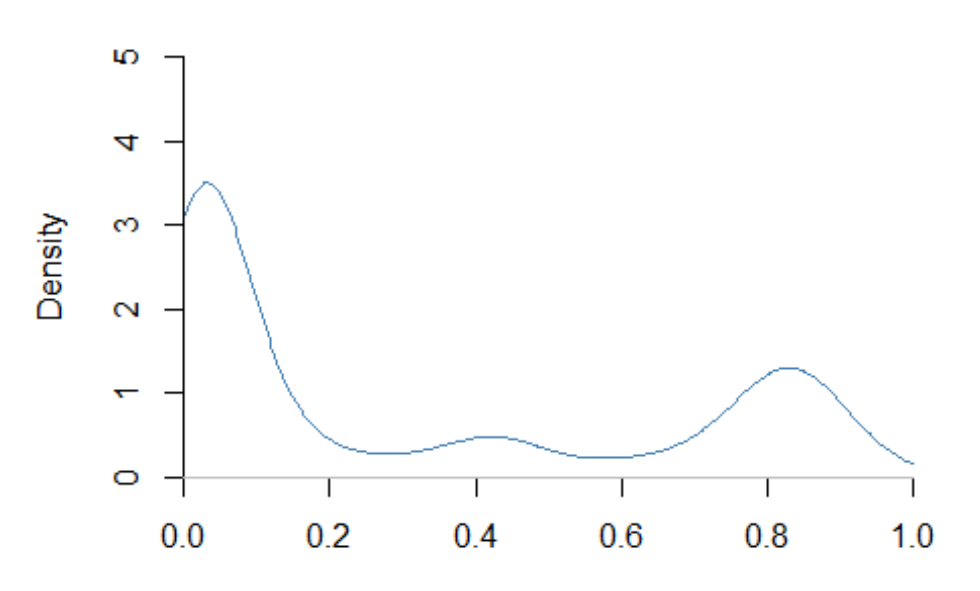

**Proportion of African Ancestry** 

### *#Desnisty Plots\_EA*

```
merged_df_European_ancestry005 = filter(merged_df, European >=.005)
dens_European_ancestry005 <- density(merged_df_European_ancestry005$European)
```
### *# plot density\_EA*

```
plot(dens_European_ancestry005, frame = FALSE, col = "steelblue", 
     main = "", xlab="% European Ancestry",
     xlim=c(0,1), ylim=c(0,5),
      xaxs="i",
      yaxs="i")
```
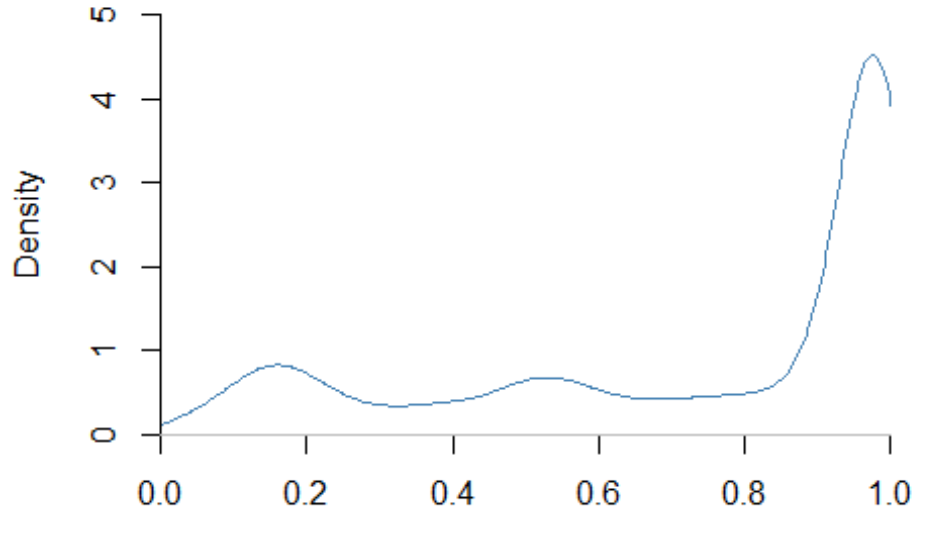

% European Ancestry

```
#npplreg analysis
```
*#library(np)*

```
#bw <- npplregbw(formula=CA_Z_adj ~ South_Asian + Amerindian + East_Asian + f
rac_Black_SIRE + frac_EastAsian_SIRE + frac_SouthAsian_SIRE +
# frac_Native_American_SIRE + frac_Other_SIRE + frac_Hispani
c_SIRE | African, merged_df)
```

```
#summary(bw)
#pl <- npplreg(bws=bw, residuals=TRUE)
#summary(pl)
#coef(pl)
#coef(pl, errors = TRUE)
#summary(pl$resid)
#describe(pl$resid)
```

```
#par(mar = rep(3, 5))
#plot(pl$resid)
```
*#merged\_df\$CA\_Z\_adj\_hat <- 0.7376529\*merged\_df\$South\_Asian - 1.191356\*merged\_ df\$Amerindian + 0.6923586\*merged\_df\$East\_Asian -0.1288999\*merged\_df\$frac\_Blac k\_SIRE -0.1368878\*merged\_df\$frac\_EastAsian\_SIRE + 0.1523298\*merged\_df\$frac\_So uthAsian\_SIRE -0.2577826\*merged\_df\$frac\_Native\_American\_SIRE -0.07611056\*merg*

```
ed_df$frac_Other_SIRE -0.1202465*merged_df$frac_Hispanic_SIRE
#merged_df$CA_Z_adj_sub <- (merged_df$CA_Z_adj - merged_df$CA_Z_adj_hat) -.26
20
#bw2 <- npregbw(formula=merged_df$CA_Z_adj_sub ~ merged_df$African)
```

```
#summary(bw2)
#plot(npreg(bw2),xlim=c(0,1), ylim=c(-1,0), xaxs="i", xlab="Proportion of Afr
ican Ancestry", ylab="Test Scores")
#par(new=TRUE)
# create pairs of data points
#x = c(0,1)
#y = c(0,-1.00136)
# Create a normal plot
#plot(x, y,type="l", xlim=c(0,1), ylim=c(-1,0), 
# xlab="Proportion of African Ancestry", ylab="Test Scores")
```
*# AA Deciles* 

```
merged df African interval1 = filter(merged df, African >=.0000 & African <.0
005)
describe(merged df African interval1$African)
## vars n mean sd median trimmed mad min max range skew kurtosis se
## X1 1 4622 0 0 0 0 0 0 0 0 16.91 307.58 0
merged df African interval2 = filter(merged df, African >= .0005 & African \lt.1 )
describe(merged df African interval2$African)
## vars n mean sd median trimmed mad min max range skew kurtosis se
## X1 1 2935 0.03 0.02 0.02 0.03 0.02 0 0.1 0.1 1.02 0.14 0
merged_df_African_interval3 = filter(merged_df, African >= .1 & African < .2
\lambdadescribe(merged df African interval3$African)
## vars n mean sd median trimmed mad min max range skew kurtosis se
## X1 1 286 0.14 0.03 0.14 0.14 0.03 0.1 0.2 0.1 0.34 -1.02 0
merged df African interval4 = filter(merged df, African >= .2 & African < .3
\lambdadescribe(merged_df_African_interval4$African)
## vars n mean sd median trimmed mad min max range skew kurtosis se
## X1 1 125 0.24 0.03 0.24 0.24 0.04 0.2 0.3 0.1 0.27 -1.16 0
merged_df_African_interval5 = filter(merged_df, African >= .3 & African < .4
\lambdadescribe(merged df African interval5$African)
```
## vars n mean sd median trimmed mad min max range skew kurtosis se ## X1 1 165 0.36 0.03 0.36 0.36 0.04 0.3 0.4 0.1 -0.29 -1.35 0 merged\_df\_African\_interval6 = filter(merged\_df, African >= .4 & African < .5 ) describe(merged\_df\_African\_interval6\$African) ## vars n mean sd median trimmed mad min max range skew kurtosis se ## X1 1 279 0.44 0.03 0.44 0.44 0.03 0.4 0.5 0.1 0.51 -0.68 0 merged df African interval7 = filter(merged df, African >= .5 & African  $\lt$  .6  $\lambda$ describe(merged\_df\_African\_interval7\$African) ## vars n mean sd median trimmed mad min max range skew kurtosis se ## X1 1 88 0.55 0.03 0.56 0.55 0.04 0.5 0.6 0.1 -0.17 -1.42 0 merged\_df African\_interval8 = filter(merged df, African >= .6 & African  $\lt$  .7  $\lambda$ describe(merged\_df\_African\_interval8\$African) ## vars n mean sd median trimmed mad min max range skew kurtosis se ## X1 1 130 0.65 0.03 0.65 0.65 0.04 0.6 0.7 0.1 -0.13 -1.31 0 merged\_df\_African\_interval9 = filter(merged\_df, African >= .7 & African < .8  $\lambda$ describe(merged df African interval9\$African) ## vars n mean sd median trimmed mad min max range skew kurtosis se ## X1 1 406 0.76 0.03 0.77 0.77 0.03 0.7 0.8 0.1 -0.61 -0.74 0 merged df African interval10 = filter(merged df, African >= .8 & African  $\langle .9 \rangle$  $\lambda$ describe(merged\_df\_African\_interval10\$African) ## vars n mean sd median trimmed mad min max range skew kurtosis se ## X1 1 787 0.85 0.03 0.84 0.85 0.03 0.8 0.9 0.1 0.11 -1.07 0 merged\_df\_African\_interval11 = filter(merged\_df, African >= .9 & African < .9 95 ) describe(merged df African interval11\$African) ## vars n mean sd median trimmed mad min max range skew kurtosis se ## X1 1 137 0.93 0.02 0.92 0.93 0.02 0.9 0.99 0.09 1.03 0.28 0 merged df African interval12 = filter(merged df, African >= .995 & African  $\le$ = 1 ) describe(merged\_df\_African\_interval12\$African) ## vars n mean sd median trimmed mad min max range skew kurtosis se ## X1 1 12 1 0 1 1 0 1 1 0 NaN NaN 0

### *# European Deciles*

merged df Eur interval1 = filter(merged df, European >=.0000 & European <.000 5) describe(merged\_df\_Eur\_interval1\$European) ## vars n mean sd median trimmed mad min max range skew kurtosis se ## X1 1 15 0 0 0 0 0 0 0 0 NaN NaN 0 merged df Eur interval2 = filter(merged df, European >= .0005 & European < .1 ) describe(merged\_df\_Eur\_interval2\$European) ## vars n mean sd median trimmed mad min max range skew kurtosis se ## X1 1 283 0.06 0.03 0.07 0.06 0.03 0 0.1 0.1 -0.33 -1.1 0 merged df Eur interval3 = filter(merged df, European >= .1 & European < .2 ) describe(merged df Eur interval3\$European) ## vars n mean sd median trimmed mad min max range skew kurtosis se ## X1 1 908 0.15 0.03 0.15 0.15 0.03 0.1 0.2 0.1 -0.07 -1.11 0 merged\_df\_Eur\_interval4 = filter(merged\_df, European >= .2 & European < .3 ) describe(merged df Eur interval4\$European) ## vars n mean sd median trimmed mad min max range skew kurtosis se ## X1 1 425 0.24 0.03 0.24 0.24 0.03 0.2 0.3 0.1 0.43 -1.01 0 merged\_df\_Eur\_interval5 = filter(merged\_df, European >= .3 & European < .4 ) describe(merged\_df\_Eur\_interval5\$European) ## vars n mean sd median trimmed mad min max range skew kurtosis se ## X1 1 346 0.35 0.03 0.36 0.35 0.04 0.3 0.4 0.1 -0.19 -1.21 0 merged df Eur interval6 = filter(merged df, European >= .4 & European < .5 ) describe(merged\_df\_Eur\_interval6\$European) ## vars n mean sd median trimmed mad min max range skew kurtosis se ## X1 1 461 0.46 0.03 0.46 0.46 0.04 0.4 0.5 0.1 -0.29 -1.27 0 merged df Eur interval7 = filter(merged df, European >= .5 & European < .6 ) describe(merged df Eur interval7\$European) ## vars n mean sd median trimmed mad min max range skew kurtosis se ## X1 1 700 0.55 0.03 0.55 0.54 0.04 0.5 0.6 0.1 0.11 -1.22 0 merged\_df\_Eur\_interval8 = filter(merged\_df, European >= .6 & European < .7 ) describe(merged\_df\_Eur\_interval8\$European) ## vars n mean sd median trimmed mad min max range skew kurtosis se ## X1 1 406 0.65 0.03 0.65 0.65 0.04 0.6 0.7 0.1 0.01 -1.33 0

merged df Eur interval9 = filter(merged df, European >= .7 & European < .8 ) describe(merged df Eur interval9\$European) ## vars n mean sd median trimmed mad min max range skew kurtosis se ## X1 1 462 0.75 0.03 0.75 0.75 0.04 0.7 0.8 0.1 -0.1 -1.2 0 merged df Eur interval10 = filter(merged df, European >= .8 & European < .9 ) describe(merged\_df\_Eur\_interval10\$European) ## vars n mean sd median trimmed mad min max range skew kurtosis se ## X1 1 514 0.86 0.03 0.86 0.86 0.04 0.8 0.9 0.1 -0.24 -1.18 0 merged df Eur interval11 = filter(merged df, European >= .9 & European < .995  $\lambda$ describe(merged\_df\_Eur\_interval11\$European) ## vars n mean sd median trimmed mad min max range skew kurtosis s e ## X1 1 5113 0.97 0.02 0.98 0.98 0.01 0.9 0.99 0.09 -1.51 2.03  $\theta$ merged df Eur interval12 = filter(merged df, European >= .995 & European <= 1  $\lambda$ describe(merged\_df\_Eur\_interval12\$European) ## vars n mean sd median trimmed mad min max range skew kurtosis se ## X1 1 339 1 0 1 1 0 1 1 0 -0.03 -1.55 0 *# East Asian Deciles*  merged\_df\_East\_Asian\_interval1 = filter(merged\_df, East\_Asian >=.0000 & East\_ Asian  $\langle .0005 \rangle$ describe(merged\_df\_East\_Asian\_interval1\$East\_Asian) ## vars n mean sd median trimmed mad min max range skew kurtosis se ## X1 1 6230 0 0 0 0 0 0 0 0 9.54 94.64 0 merged\_df\_East\_Asian\_interval2 = filter(merged\_df, East\_Asian >= .0005 & East Asian  $\langle .1 \rangle$ describe(merged\_df\_East\_Asian\_interval2\$East\_Asian) ## vars n mean sd median trimmed mad min max range skew kurtosis se ## X1 1 3225 0.01 0.01 0.01 0.01 0.01 0 0.1 0.1 3.65 18.5 0 merged df East Asian interval3 = filter(merged df, East Asian >= .1 & East As ian  $\langle .2 \rangle$ describe(merged\_df\_East\_Asian\_interval3\$East\_Asian) ## vars n mean sd median trimmed mad min max range skew kurtosis se ## X1 1 74 0.15 0.03 0.15 0.15 0.04 0.1 0.2 0.1 0.15 -1.34 0
merged df East Asian interval4 = filter(merged df, East Asian >= .2 & East As ian  $\langle .3 \rangle$ describe(merged\_df\_East\_Asian\_interval4\$East\_Asian) ## vars n mean sd median trimmed mad min max range skew kurtosis se ## X1 1 84 0.24 0.02 0.24 0.24 0.02 0.21 0.3 0.09 0.34 -0.4 0 merged df East Asian interval5 = filter(merged df, East Asian >= .3 & East As ian  $\langle .4 \rangle$ describe(merged df East Asian interval5\$East Asian) ## vars n mean sd median trimmed mad min max range skew kurtosis se ## X1 1 20 0.34 0.03 0.34 0.34 0.03 0.3 0.39 0.09 0.37 -1.37 0.01 merged\_df\_East\_Asian\_interval6 = filter(merged\_df, East\_Asian >= .4 & East\_As ian  $\langle .5 \rangle$ describe(merged\_df\_East\_Asian\_interval6\$East\_Asian) ## vars n mean sd median trimmed mad min max range skew kurtosis se ## X1 1 225 0.47 0.02 0.48 0.48 0.02 0.4 0.5 0.1 -1.21 1.32 0 merged df East Asian interval7 = filter(merged df, East Asian >= .5 & East As ian  $\langle .6 \rangle$ describe(merged\_df\_East\_Asian\_interval7\$East\_Asian) ## vars n mean sd median trimmed mad min max range skew kurtosis se ## X1 1 18 0.51 0.02 0.5 0.51 0 0.5 0.57 0.07 2.22 3.27 0.01 merged\_df\_East\_Asian\_interval8 = filter(merged\_df, East\_Asian >= .6 & East\_As ian  $\langle .7 \rangle$ describe(merged\_df\_East\_Asian\_interval8\$East\_Asian) ## vars n mean sd median trimmed mad min max range skew kurtosis s e ## X1 1 4 0.65 0.03 0.66 0.65 0.02 0.61 0.68 0.07 -0.57 -1.8 0.0  $\mathcal{P}$ merged df East Asian interval9 = filter(merged df, East Asian >= .7 & East As ian  $\langle .8 \rangle$ describe(merged\_df\_East\_Asian\_interval9\$East\_Asian) ## vars n mean sd median trimmed mad min max range skew kurtosis se ## X1 1 8 0.75 0.02 0.75 0.75 0.03 0.72 0.78 0.05 0.21 -1.79 0.01 merged\_df\_East\_Asian\_interval10 = filter(merged\_df, East\_Asian >= .8 & East\_A sian  $\langle .9 \rangle$ describe(merged df East Asian interval10\$East Asian) ## vars n mean sd median trimmed mad min max range skew kurtosis se ## X1 1 10 0.87 0.03 0.88 0.87 0.02 0.8 0.9 0.1 -1.01 -0.04 0.01

merged df East Asian interval11 = filter(merged df, East Asian >= .9 & East A sian  $\langle .995 \rangle$ describe(merged\_df\_East\_Asian\_interval11\$East\_Asian) ## vars n mean sd median trimmed mad min max range skew kurtosis se ## X1 1 74 0.95 0.02 0.96 0.95 0.02 0.91 0.98 0.08 -0.57 -1.12 0 merged df East Asian interval12 = filter(merged df, East Asian >= .995 & East Asian  $\leq 1$ ) describe(merged df East Asian interval12\$East Asian) ## Warning in min(x, na.rm = na.rm): no non-missing arguments to min; returni ng Inf ## Warning in max(x, na.rm = na.rm): no non-missing arguments to max; returni ng ## -Inf ## vars n mean sd median trimmed mad min max range skew kurtosis se ## X1 1 0 NaN NA NA NaN NA Inf -Inf -Inf NA NA NA *# Amerindian Deciles*  merged df Amerindian interval1 = filter(merged df, Amerindian >=.0000 & Ameri ndian <.0005) describe(merged df Amerindian interval1\$Amerindian) ## vars n mean sd median trimmed mad min max range skew kurtosis se ## X1 1 1229 0 0 0 0 0 0 0 0 4.15 16.62 0 merged\_df\_Amerindian\_interval2 = filter(merged\_df, Amerindian >= .0005 & Amer indian  $\langle .1 \rangle$ describe(merged df Amerindian interval2\$Amerindian) ## vars n mean sd median trimmed mad min max range skew kurtosis se ## X1 1 7135 0.01 0.02 0.01 0.01 0.01 0 0.1 0.1 3.09 10.57 0 merged\_df\_Amerindian\_interval3 = filter(merged\_df, Amerindian >= .1 & Amerind ian  $\langle .2 \rangle$ describe(merged\_df\_Amerindian\_interval3\$Amerindian) ## vars n mean sd median trimmed mad min max range skew kurtosis se ## X1 1 443 0.15 0.03 0.15 0.15 0.04 0.1 0.2 0.1 0.12 -1.12 0 merged df Amerindian interval4 = filter(merged df, Amerindian >= .2 & Amerind ian  $\langle .3 \rangle$ describe(merged\_df\_Amerindian\_interval4\$Amerindian) ## vars n mean sd median trimmed mad min max range skew kurtosis se ## X1 1 329 0.25 0.03 0.25 0.25 0.03 0.2 0.3 0.1 0.12 -1.11 0

merged df Amerindian interval5 = filter(merged df, Amerindian  $>=$  .3 & Amerind ian  $\langle .4 \rangle$ describe(merged\_df\_Amerindian\_interval5\$Amerindian) ## vars n mean sd median trimmed mad min max range skew kurtosis se ## X1 1 301 0.35 0.03 0.35 0.35 0.04 0.3 0.4 0.1 -0.1 -1.15 0 merged df Amerindian interval6 = filter(merged df, Amerindian >= .4 & Amerind ian  $\langle .5 \rangle$ describe(merged df Amerindian interval6\$Amerindian) ## vars n mean sd median trimmed mad min max range skew kurtosis se ## X1 1 282 0.44 0.03 0.44 0.44 0.03 0.4 0.5 0.1 0.26 -1.14 0 merged\_df\_Amerindian\_interval7 = filter(merged\_df, Amerindian >= .5 & Amerind ian  $\langle .6 \rangle$ describe(merged\_df\_Amerindian\_interval7\$Amerindian) ## vars n mean sd median trimmed mad min max range skew kurtosis se ## X1 1 156 0.54 0.03 0.54 0.54 0.03 0.5 0.6 0.1 0.32 -0.96 0 merged df Amerindian interval8 = filter(merged df, Amerindian  $>=$  .6 & Amerind ian  $\langle .7 \rangle$ describe(merged\_df\_Amerindian\_interval8\$Amerindian) ## vars n mean sd median trimmed mad min max range skew kurtosis se ## X1 1 75 0.65 0.03 0.65 0.65 0.04 0.6 0.7 0.1 0.15 -1.21 0 merged\_df\_Amerindian\_interval9 = filter(merged\_df, Amerindian >= .7 & Amerind ian  $\langle .8 \rangle$ describe(merged\_df\_Amerindian\_interval9\$Amerindian) ## vars n mean sd median trimmed mad min max range skew kurtosis se ## X1 1 18 0.72 0.02 0.71 0.72 0.01 0.7 0.77 0.06 0.89 -0.14 0 merged\_df\_Amerindian\_interval10 = filter(merged\_df, Amerindian >= .8 & Amerin dian  $\langle .9 \rangle$ describe(merged\_df\_Amerindian\_interval10\$Amerindian) ## Warning in min(x, na.rm = na.rm): no non-missing arguments to min; returni ng Inf ## Warning in min(x, na.rm = na.rm): no non-missing arguments to max; returni ng ## -Inf ## vars n mean sd median trimmed mad min max range skew kurtosis se ## X1 1 0 NaN NA NA NaN NA Inf -Inf -Inf NA NA NA merged\_df\_Amerindian\_interval11 = filter(merged\_df, Amerindian >= .9 & Amerin dian  $\langle .995 \rangle$ describe(merged df Amerindian interval11\$Amerindian)

## vars n mean sd median trimmed mad min max range skew kurtosis s e ## X1 1 4 0.96 0.03 0.96 0.96 0.03 0.92 0.98 0.06 -0.11 -2.24 0.0 1 merged\_df\_Amerindian\_interval12 = filter(merged\_df, Amerindian >= .995 & Amer indian  $\leq 1$ ) describe(merged df Amerindian interval12\$Amerindian) ## Warning in min(x, na.rm = na.rm): no non-missing arguments to min; returni ng Inf ## Warning in min(x, na.rm = na.rm): no non-missing arguments to max; returni ng ## -Inf ## vars n mean sd median trimmed mad min max range skew kurtosis se ## X1 1 0 NaN NA NA NaN NA Inf -Inf -Inf NA NA NA *# South\_Asian Deciles*  merged\_df South Asian\_interval1 = filter(merged\_df, South Asian >=.0000 & Sou th Asian  $\langle .0005 \rangle$ describe(merged df South Asian interval1\$South Asian) ## vars n mean sd median trimmed mad min max range skew kurtosis se ## X1 1 5414 0 0 0 0 0 0 0 0 8.93 83.29 0 merged df South Asian interval2 = filter(merged df, South Asian >= .0005 & So uth Asian  $\langle .1 \rangle$ describe(merged\_df\_South\_Asian\_interval2\$South\_Asian) ## vars n mean sd median trimmed mad min max range skew kurtosis se ## X1 1 4382 0.02 0.02 0.01 0.01 0.01 0 0.1 0.1 1.97 4.38 0 merged\_df South Asian\_interval3 = filter(merged\_df, South Asian >= .1 & South Asian  $\langle .2 \rangle$ describe(merged df South Asian interval3\$South Asian) ## vars n mean sd median trimmed mad min max range skew kurtosis se ## X1 1 55 0.14 0.03 0.13 0.14 0.04 0.1 0.2 0.1 0.28 -1.52 0 merged\_df\_South\_Asian\_interval4 = filter(merged\_df, South\_Asian >= .2 & South  $_Asian < .3$ ) describe(merged\_df\_South\_Asian\_interval4\$South\_Asian) ## vars n mean sd median trimmed mad min max range skew kurtosis se ## X1 1 30 0.24 0.03 0.24 0.24 0.02 0.2 0.3 0.09 0.68 -0.52 0 merged df South Asian interval5 = filter(merged df, South Asian >= .3 & South Asian  $\langle .4 \rangle$ describe(merged\_df\_South\_Asian\_interval5\$South\_Asian)

## vars n mean sd median trimmed mad min max range skew kurtosis se ## X1 1 29 0.35 0.03 0.35 0.35 0.02 0.31 0.4 0.09 0.03 -1.13 0 merged\_df South Asian\_interval6 = filter(merged\_df, South Asian >= .4 & South Asian  $\langle .5 \rangle$ describe(merged\_df\_South\_Asian\_interval6\$South\_Asian) ## vars n mean sd median trimmed mad min max range skew kurtosis s e ## X1 1 17 0.44 0.03 0.43 0.44 0.03 0.41 0.49 0.09 0.54 -1.21 0.0 1 merged\_df South Asian\_interval7 = filter(merged\_df, South Asian >= .5 & South Asian  $\langle .6 \rangle$ describe(merged\_df\_South\_Asian\_interval7\$South\_Asian) ## vars n mean sd median trimmed mad min max range skew kurtosis s e ## X1 1 4 0.53 0.02 0.53 0.53 0.02 0.51 0.56 0.05 -0.09 -2 0.0 1 merged\_df South Asian\_interval8 = filter(merged\_df, South Asian >= .6 & South Asian  $\langle .7 \rangle$ describe(merged df South Asian interval8\$South Asian) ## vars n mean sd median trimmed mad min max range skew kurtosis se ## X1 1 11 0.65 0.02 0.65 0.65 0.02 0.63 0.7 0.07 0.62 -0.46 0.01 merged df South Asian interval9 = filter(merged df, South Asian >= .7 & South Asian  $\langle .8 \rangle$ describe(merged\_df\_South\_Asian\_interval9\$South\_Asian) ## vars n mean sd median trimmed mad min max range skew kurtosis se ## X1 1 9 0.75 0.03 0.75 0.75 0.03 0.71 0.8 0.09 0.23 -1.4 0.01 merged\_df South\_Asian\_interval10 = filter(merged\_df, South\_Asian >= .8 & Sout h Asian  $\langle .9 \rangle$ describe(merged df South Asian interval10\$South Asian) ## vars n mean sd median trimmed mad min max range skew kurtosis se ## X1 1 21 0.83 0.03 0.82 0.83 0.03 0.8 0.89 0.09 0.73 -0.95 0.01 merged df South Asian interval11 = filter(merged df, South Asian >= .9 & Sout h Asian  $\langle .995 \rangle$ describe(merged\_df\_South\_Asian\_interval11\$South\_Asian) ## Warning in min(x, na.rm = na.rm): no non-missing arguments to min; returni ng Inf ## Warning in min(x, na.rm = na.rm): no non-missing arguments to max; returni ng ## -Inf

```
## vars n mean sd median trimmed mad min max range skew kurtosis se
## X1 1 0 NaN NA NA NaN NA Inf -Inf -Inf NA NA NA
merged_df_South_Asian_interval12 = filter(merged_df, South_Asian >= .995 & So
uth Asian \leq 1 )
describe(merged_df_South_Asian_interval12$South_Asian)
## Warning in min(x, na.rm = na.rm): no non-missing arguments to min; returni
ng Inf
## Warning in min(x, na.rm = na.rm): no non-missing arguments to max; returni
ng
## -Inf
## vars n mean sd median trimmed mad min max range skew kurtosis se
## X1 1 0 NaN NA NA NaN NA Inf -Inf -Inf NA NA NA
#Alternative
density(merged_df$African)
## 
## Call:
## density.default(x = merged_df$African)
## 
## Data: merged_df$African (9972 obs.); Bandwidth 'bw' = 0.009363
## 
## x y 
## Min. :-0.02808 Min. : 0.000635 
## 1st Qu.: 0.23595 1st Qu.: 0.119599 
## Median : 0.49999 Median : 0.180692 
## Mean : 0.49999 Mean : 0.946076 
## 3rd Qu.: 0.76402
## Max. : 1.02805 Max. :23.383350
summary(merged_df$African)
## Min. 1st Qu. Median Mean 3rd Qu. Max. 
## 0.000010 0.000010 0.006356 0.158984 0.087922 0.999960
describe(merged_df$African)
## vars n mean sd median trimmed mad min max range skew kurtosis se
## X1 1 9972 0.16 0.29 0.01 0.09 0.01 0 1 1 1.68 1.13 0
dens_all <- density(merged_df$African)
plot(dens_all, frame = FALSE, col = "steelblue", 
     main = "Density Plot of African Ancestry", 
     xlab="Proportion of African Ancestry",
    xlim=c(0,1),vlim=c(0,30),
```
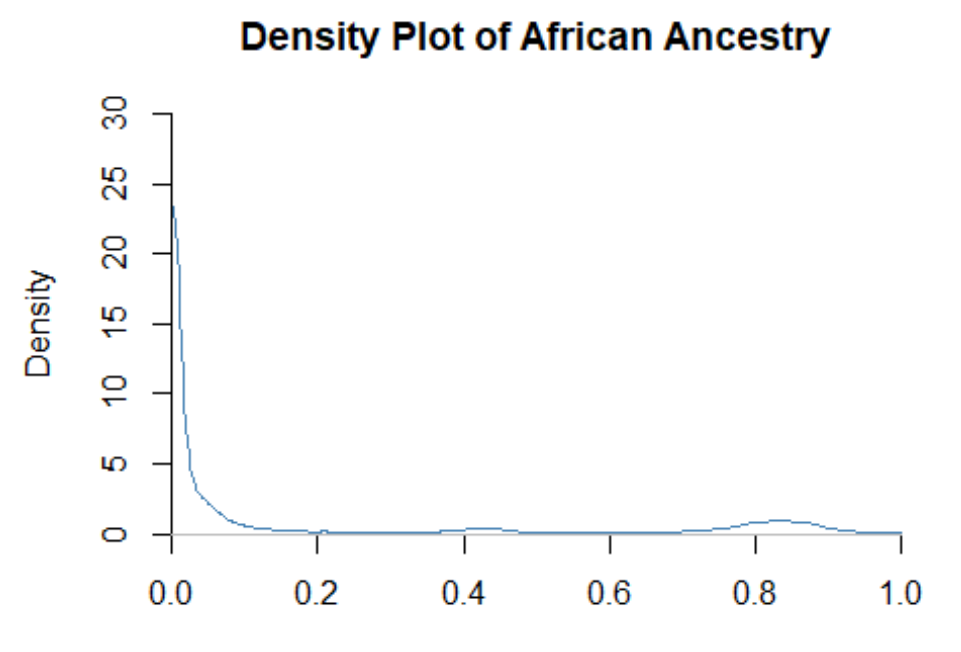

**Proportion of African Ancestry** 

```
#merged_df_all_African_ancestry01 = filter(merged_df, African >=.01)
#summary(merged_df_all_African_ancestry01$African)
#describe(merged_df_all_African_ancestry01$African)
#density(merged_df_all_African_ancestry01$African)
```

```
# Compute the density data
#dens <- density(merged_df_all_African_ancestry$African)
# plot density
#plot(dens, frame = FALSE, col = "steelblue", 
# main = "Density Plot of African Ancestry") 
# Compute the density data
#dens2 <- density(merged_df_all_African_ancestry01$African)
# plot density
#plot(dens2, frame = FALSE, col = "steelblue", 
# main = "Density Plot of African Ancestry")
```
*#create subsets*

*##ethnicity* 

merged df all = merged df summary(merged df all\$race) ## White 1 Black\_1 EastAsian\_1 Native American\_1 ## 7653 1583 130 49 ## Other Race 1 SouthAsian 1 ## 508 49 summary(merged df all\$Hispanic) ## Min. 1st Qu. Median Mean 3rd Qu. Max. ## 0.0000 0.0000 0.0000 0.1874 0.0000 1.0000 merged df all Model3 spec = filter(merged df all, frac White SIRE woc  $> 0$  | f rac\_Black\_SIRE\_woc >  $\theta$  | frac\_EastAsian\_SIRE\_woc >  $\theta$  | frac\_SouthAsian\_SIRE\_w  $oc > 0$ frac\_Native\_American\_SIRE\_woc >  $\theta$  | frac Other Race SIRE woc  $> 0$  | frac\_Hispanic\_SIRE\_woc  $> 0$  | NH\_Black\_White\_only  $>$ 0 | NH SouthAsian White only  $> 0$  | NH EastAs ian White only > 0 | NH Native American White only > 0 | H White only > 0 | H Black only  $> 0$  | H Other only  $> 0$ ) describe(merged\_df\_all\_Model3\_spec\$CA\_Z\_adj) ## vars n mean sd median trimmed mad min max range skew kurtosis s e ## X1 1 9972 0 1 -0.04 -0.02 0.96 -3.9 5.59 9.49 0.29 0.34 0.0 1 *#Models #Descriptives* aggregate(cbind(age/12, CA Z adj, general ses PCA z, European, African, East Asian, South\_Asian, Amerindian)~NH\_White\_only, data=merged\_df, FUN=**function**(x ) c(mean = round(mean(x, na.rm=TRUE), 2), sd = round(sd(x, na.rm=TRUE), 2), c  $ount = length(x))$ ## NH\_White\_only V1.mean V1.sd V1.count CA\_Z\_adj.mean CA\_Z\_adj.sd

## 1 0 9.90 0.62 4439.00 -0.31 1.01 ## 2 1 9.93 0.63 5533.00 0.25 0.92 ## CA\_Z\_adj.count general\_ses\_PCA\_z.mean general\_ses\_PCA\_z.sd ## 1 4439.00 -0.50 1.04 ## 2 5533.00 0.40 0.75 ## general\_ses\_PCA\_z.count European.mean European.sd European.count African .mean ## 1 4439.00 0.45 0.27 4439.00 0.35

## 2 5533.00 0.97 0.05 5533.00 0.01 ## African.sd African.count East\_Asian.mean East\_Asian.sd East\_Asian.count ## 1 0.35 4439.00 0.06 0.17 4439.00 ## 2 0.02 5533.00 0.00 0.02 5533.00 ## South Asian.mean South Asian.sd South Asian.count Amerindian.mean ## 1 0.02 0.09 4439.00 0.13 ## 2 0.01 0.02 5533.00 0.01 ## Amerindian.sd Amerindian.count ## 1 0.18 4439.00 ## 2 0.03 5533.00 table(merged\_df\$NH\_White\_only, merged\_df\$Child\_US\_Born) ## ## 0 1 ## 0 195 4244 ## 1 74 5459 aggregate(cbind(age/12, CA\_Z\_adj, general\_ses\_PCA\_z, European, African, East Asian, South\_Asian, Amerindian)~NH\_Black\_only, data=merged\_df, FUN=**function**(x )  $c(mean = round(mean(x, na.rm=True), 2), sd = round(sd(x, na.rm=True), 2), c$  $ount = length(x))$ ## NH\_Black\_only V1.mean V1.sd V1.count CA\_Z\_adj.mean CA\_Z\_adj.sd ## 1 0 9.91 0.63 8538.00 0.13 0.96 ## 2 1 9.91 0.61 1434.00 -0.77 0.87 ## CA\_Z\_adj.count general\_ses\_PCA\_z.mean general\_ses\_PCA\_z.sd ## 1 8538.00 0.17 0.91 ## 2 1434.00 -1.00 0.95 ## general ses PCA z.count European.mean European.sd European.count African .mean ## 1 8538.00 0.83 0.23 8538.00 0.05 ## 2 1434.00 0.18 0.11 1434.00 0.80 ## African.sd African.count East\_Asian.mean East\_Asian.sd East\_Asian.count ## 1 0.13 8538.00 0.03 0.13 8538.00 ## 2 0.11 1434.00 0.00 0.02 1434.00 ## South Asian.mean South Asian.sd South Asian.count Amerindian.mean ## 1 0.02 0.06 8538.00 0.07 ## 2 0.00 0.01 1434.00 0.01 ## Amerindian.sd Amerindian.count ## 1 0.14 8538.00 ## 2 0.02 1434.00 table(merged df\$NH\_Black\_only, merged df\$Child US\_Born) ## ## 0 1

## 0 237 8301 ## 1 32 1402

aggregate(cbind(age/12, CA\_Z\_adj, general\_ses\_PCA\_z, European, African, East Asian, South\_Asian, Amerindian)~NH\_EastAsian\_only, data=merged\_df, FUN=**functi on**(x) c(mean = round(mean(x, na.rm=TRUE), 2), sd = round(sd(x, na.rm=TRUE), 2 ), count=length(x))) ## NH\_EastAsian\_only V1.mean V1.sd V1.count CA\_Z\_adj.mean CA\_Z\_adj.sd ## 1 0 9.91 0.62 9865.00 -0.01 1.00 ## 2 1 10.02 0.62 107.00 0.57 1.02 ## CA\_Z\_adj.count general\_ses\_PCA\_z.mean general\_ses\_PCA\_z.sd ## 1 9865.00 -0.01 1.00 ## 2 107.00 0.60 0.75 ## general\_ses\_PCA\_z.count European.mean European.sd European.count African .mean ## 1 9865.00 0.74 0.31 9865.00 0.16 ## 2 107.00 0.14 0.18 107.00 0.01 ## African.sd African.count East Asian.mean East Asian.sd East Asian.count ## 1 0.29 9865.00 0.02 0.08 9865.00 ## 2 0.05 107.00 0.82 0.23 107.00 ## South Asian.mean South Asian.sd South Asian.count Amerindian.mean ## 1 0.01 0.06 9865.00 0.06 ## 2 0.02 0.10 107.00 0.01 ## Amerindian.sd Amerindian.count ## 1 0.13 9865.00 ## 2 0.02 107.00 table(merged df\$NH EastAsian only, merged df\$Child US Born) ## ## 0 1 ## 0 250 9615 ## 1 19 88 aggregate(cbind(age/12, CA\_Z\_adj, general\_ses\_PCA\_z, European, African, East\_ Asian, South\_Asian, Amerindian)~NH\_SouthAsian\_only, data=merged\_df, FUN=**funct**  $ion(x)$  c(mean = round(mean(x, na.rm=TRUE), 2), sd = round(sd(x, na.rm=TRUE),  $2)$ , count=length $(x)$ ) ## NH\_SouthAsian\_only V1.mean V1.sd V1.count CA\_Z\_adj.mean CA\_Z\_adj.sd ## 1 0 9.91 0.62 9929.00 0.00 1.00 ## 2 1 10.03 0.68 43.00 0.45 1.02 ## CA Z adj.count general ses PCA z.mean general ses PCA z.sd ## 1 9929.00 0.00 1.00 ## 2 43.00 0.88 0.46 ## general\_ses\_PCA\_z.count European.mean European.sd European.count African .mean ## 1 9929.00 0.74 0.31 9929.00

0.16 ## 2 43.00 0.24 0.13 43.00 0.00 ## African.sd African.count East Asian.mean East Asian.sd East Asian.count ## 1 0.29 9929.00 0.03 0.12 9929.00 ## 2 0.00 43.00 0.03 0.07 43.00 ## South Asian.mean South Asian.sd South Asian.count Amerindian.mean ## 1 0.01 0.04 9929.00 0.06 ## 2 0.73 0.14 43.00 0.01 ## Amerindian.sd Amerindian.count ## 1 0.13 9929.00 ## 2 0.01 43.00 table(merged df\$NH SouthAsian only, merged df\$Child US Born) ## ## 0 1 ## 0 261 9668 ## 1 8 35 aggregate(cbind(age/12, CA\_Z\_adj, general\_ses\_PCA\_z, European, African, East\_ Asian, South\_Asian, Amerindian)~NH\_Native\_American\_only, data=merged\_df, FUN=  $function(x)$  c(mean = round(mean(x, na.rm=TRUE), 2), sd = round(sd(x, na.rm=TR  $UE$ ), 2), count=length(x))) ## NH Native American only V1.mean V1.sd V1.count CA Z adj.mean CA Z adj. sd ## 1 0 9.91 0.63 9941.00 0.00 1. 00 ## 2 1 9.70 0.60 31.00 -0.42 0. 79 ## CA Z adj.count general ses PCA z.mean general ses PCA z.sd ## 1 9941.00 0.00 1.00 ## 2 31.00 -0.81 0.72 ## general\_ses\_PCA\_z.count European.mean European.sd European.count African .mean ## 1 9941.00 0.74 0.31 9941.00 0.16 ## 2 31.00 0.71 0.30 31.00 0.11 ## African.sd African.count East\_Asian.mean East\_Asian.sd East\_Asian.count ## 1 0.29 9941.00 0.03 0.12 9941.00 ## 2 0.26 31.00 0.01 0.02 31.00 ## South Asian.mean South Asian.sd South Asian.count Amerindian.mean ## 1 0.01 0.06 9941.00 0.06 ## 2 0.01 0.01 31.00 0.15 ## Amerindian.sd Amerindian.count ## 1 0.13 9941.00 ## 2 0.19 31.00 table(merged\_df\$NH\_Native\_American\_only, merged\_df\$Child\_US\_Born)

## 0 1 ## 0 269 9672 ## 1 0 31 aggregate(cbind(age/12, CA\_Z\_adj, general\_ses\_PCA\_z, European, African, East\_ Asian, South\_Asian, Amerindian)~NH\_Other\_Race\_only, data=merged\_df, FUN=**funct**  $ion(x)$  c(mean = round(mean(x, na.rm=TRUE), 2), sd = round(sd(x, na.rm=TRUE),  $2)$ , count=length $(x)$ ) ## NH\_Other\_Race\_only V1.mean V1.sd V1.count CA\_Z\_adj.mean CA\_Z\_adj.sd ## 1 0 9.91 0.63 9875.00 0.00 1.00 ## 2 1 9.96 0.61 97.00 -0.22 1.12 ## CA\_Z\_adj.count general\_ses\_PCA\_z.mean general\_ses\_PCA\_z.sd ## 1 9875.00 0.01 1.00 ## 2 97.00 -0.53 1.11 ## general ses PCA z.count European.mean European.sd European.count African .mean ## 1 9875.00 0.74 0.31 9875.00 0.16 ## 2 97.00 0.55 0.30 97.00 0.28 ## African.sd African.count East\_Asian.mean East\_Asian.sd East\_Asian.count ## 1 0.29 9875.00 0.03 0.12 9875.00 ## 2 0.31 97.00 0.06 0.19 97.00 ## South Asian.mean South Asian.sd South Asian.count Amerindian.mean ## 1 0.01 0.06 9875.00 0.06 ## 2 0.04 0.11 97.00 0.07 ## Amerindian.sd Amerindian.count ## 1 0.13 9875.00 ## 2 0.15 97.00 table(merged\_df\$NH\_Other\_Race\_only, merged\_df\$Child\_US\_Born) ## ## 0 1 ## 0 259 9616 ## 1 10 87 aggregate(cbind(age/12, CA\_Z\_adj, general\_ses\_PCA\_z, European, African, East Asian, South\_Asian, Amerindian)~Hispanic, data=merged\_df, FUN=**function**(x) c(m ean = round(mean(x,  $na.rm=TRUE$ ), 2), sd = round(sd(x,  $na.rm=TRUE$ ), 2), count=  $length(x))$ ## Hispanic V1.mean V1.sd V1.count CA Z adj.mean CA Z adj.sd CA Z adj.cou nt ## 1 0 9.92 0.62 8103.00 0.05 1.00 8103. 00 ## 2 1 9.88 0.63 1869.00 -0.23 0.96 1869. 00 ## general\_ses\_PCA\_z.mean general\_ses\_PCA\_z.sd general\_ses\_PCA\_z.count

##

## 1 0.10 0.99 8103.00 ## 2 -0.41 0.93 1869.00 ## European.mean European.sd European.count African.mean African.sd ## 1 0.77 0.33 8103.00 0.17 0.32 ## 2 0.60 0.20 1869.00 0.10 0.14 ## African.count East Asian.mean East Asian.sd East Asian.count South Asian .mean ## 1 8103.00 0.03 0.13 8103.00 0.02 ## 2 1869.00 0.02 0.06 1869.00 0.01 ## South Asian.sd South Asian.count Amerindian.mean Amerindian.sd ## 1 0.07 8103.00 0.01 0.04 ## 2 0.02 1869.00 0.27 0.18 ## Amerindian.count ## 1 8103.00 ## 2 1869.00 table(merged\_df\$Hispanic, merged\_df\$Child\_US\_Born) ## ## 0 1 ## 0 155 7948 ## 1 114 1755 aggregate(cbind(age/12, CA\_Z\_adj, general\_ses\_PCA\_z, European, African, East Asian, South\_Asian, Amerindian)~H\_White\_only, data=merged\_df, FUN=**function**(x)  $c(mean = round(mean(x, na.rm=True), 2), sd = round(sd(x, na.rm=True), 2), cou$  $nt = length(x))$ ## H White only V1.mean V1.sd V1.count CA Z adj.mean CA Z adj.sd ## 1 0 9.92 0.62 8801.00 0.03 1.00 ## 2 1 9.89 0.64 1171.00 -0.19 0.96 ## CA\_Z\_adj.count general\_ses\_PCA\_z.mean general\_ses\_PCA\_z.sd ## 1 8801.00 0.04 1.00 ## 2 1171.00 -0.29 0.91 ## general ses PCA z.count European.mean European.sd European.count African .mean ## 1 8801.00 0.75 0.33 8801.00 0.17 ## 2 1171.00 0.67 0.18 1171.00 0.06 ## African.sd African.count East Asian.mean East Asian.sd East Asian.count ## 1 0.31 8801.00 0.03 0.13 8801.00 ## 2 0.06 1171.00 0.01 0.02 1171.00 ## South\_Asian.mean South\_Asian.sd South\_Asian.count Amerindian.mean ## 1 0.02 0.06 8801.00 0.04 ## 2 0.01 0.01 1171.00 0.26 ## Amerindian.sd Amerindian.count ## 1 0.10 8801.00 ## 2 0.17 1171.00

table(merged\_df\$H\_White\_only, merged\_df\$Child\_US\_Born) ## ## 0 1 ## 0 195 8606 ## 1 74 1097 aggregate(cbind(age/12, CA\_Z\_adj, general\_ses\_PCA\_z, European, African, East Asian, South\_Asian, Amerindian)~H\_Black\_only, data=merged\_df, FUN=**function**(x)  $c$ (mean = round(mean(x, na.rm=TRUE), 2), sd = round(sd(x, na.rm=TRUE), 2), cou  $nt = length(x))$ ## H\_Black\_only V1.mean V1.sd V1.count CA\_Z\_adj.mean CA\_Z\_adj.sd ## 1 0 9.91 0.62 9888.00 0.00 1.00 ## 2 1 9.80 0.64 84.00 -0.34 0.93 ## CA\_Z\_adj.count general\_ses\_PCA\_z.mean general\_ses\_PCA\_z.sd ## 1 9888.00 0.01 1.00 ## 2 84.00 -0.64 0.98 ## general\_ses\_PCA\_z.count European.mean European.sd European.count African .mean ## 1 9888.00 0.74 0.31 9888.00 0.16 ## 2 84.00 0.35 0.13 84.00 0.53 ## African.sd African.count East\_Asian.mean East\_Asian.sd East\_Asian.count ## 1 0.29 9888.00 0.03 0.12 9888.00 ## 2 0.17 84.00 0.00 0.01 84.00 ## South\_Asian.mean South\_Asian.sd South\_Asian.count Amerindian.mean ## 1 0.01 0.06 9888.00 0.06 ## 2 0.00 0.01 84.00 0.11 ## Amerindian.sd Amerindian.count ## 1 0.13 9888.00 ## 2 0.09 84.00 table(merged\_df\$H\_Black\_only, merged\_df\$Child\_US\_Born) ## ## 0 1 ## 0 264 9624 ## 1 5 79 aggregate(cbind(age/12, CA\_Z\_adj, general\_ses\_PCA\_z, European, African, East\_ Asian, South\_Asian, Amerindian)~H\_Other\_only, data=merged\_df, FUN=**function**(x)  $c(\text{mean} = \text{round}(\text{mean}(x, \text{na}.\text{rm=TRUE}), 2)$ , sd = round(sd(x,  $\text{na}.\text{rm=TRUE}), 2)$ , cou  $nt = length(x))$ ## H\_Other\_only V1.mean V1.sd V1.count CA\_Z\_adj.mean CA\_Z\_adj.sd ## 1 0 9.91 0.62 9561.00 0.02 1.00 ## 2 1 9.89 0.63 411.00 -0.45 0.92 ## CA\_Z\_adj.count general\_ses\_PCA\_z.mean general\_ses\_PCA\_z.sd ## 1 9561.00 0.03 0.99

## 2 411.00 -0.75 0.88 ## general\_ses\_PCA\_z.count European.mean European.sd European.count African .mean ## 1 9561.00 0.75 0.32 9561.00 0.16 ## 2 411.00 0.49 0.15 411.00 0.09 ## African.sd African.count East\_Asian.mean East\_Asian.sd East\_Asian.count ## 1 0.30 9561.00 0.03 0.12 9561.00 ## 2 0.11 411.00 0.02 0.03 411.00 ## South Asian.mean South Asian.sd South Asian.count Amerindian.mean ## 1 0.01 0.06 9561.00 0.05 ## 2 0.00 0.01 411.00 0.40 ## Amerindian.sd Amerindian.count ## 1 0.11 9561.00 ## 2 0.17 411.00 table(merged df\$H Other only, merged df\$Child US Born) ## ## 0 1 ## 0 241 9320 ## 1 28 383 *#aggregate(cbind(age/12, CA\_Z\_adj, general\_ses\_PCA\_z, European, African, East \_Asian, South\_Asian, Amerindian)~Hispanic\_only, data=merged\_df, FUN=function( x) c(mean = round(mean(x, na.rm=TRUE), 2), count=length(x))) #table(merged\_df\$Hispanic\_only, merged\_df\$Child\_US\_Born)* aggregate(cbind(age/12, CA\_Z\_adj, general\_ses\_PCA\_z, European, African, East\_ Asian, South\_Asian, Amerindian)~NH\_Black\_White\_only, data=merged\_df, FUN=**func tion**(x) c(mean = round(mean(x,  $na.\text{rm=TRUE}$ ), 2),  $sd = \text{round}(sd(x, na.\text{rm=TRUE})$ ,  $2)$ , count=length $(x)$ ) ## NH\_Black\_White\_only V1.mean V1.sd V1.count CA\_Z\_adj.mean CA\_Z\_adj.sd ## 1 0 9.91 0.63 9670.00 0.00 1.00 ## 2 1 9.88 0.62 302.00 -0.13 0.95 ## CA\_Z\_adj.count general\_ses\_PCA\_z.mean general\_ses\_PCA\_z.sd ## 1 9670.00 0.01 0.99 ## 2 302.00 -0.45 1.06 ## general ses PCA z.count European.mean European.sd European.count African .mean ## 1 9670.00 0.74 0.32 9670.00 0.15 ## 2 302.00 0.58 0.12 302.00 0.41 ## African.sd African.count East Asian.mean East Asian.sd East Asian.count ## 1 0.29 9670.00 0.03 0.12 9670.00 ## 2 0.12 302.00 0.00 0.01 302.00 ## South Asian.mean South Asian.sd South Asian.count Amerindian.mean ## 1 0.01 0.06 9670.00 0.06

## 2 0.00 0.01 302.00 0.01 ## Amerindian.sd Amerindian.count ## 1 0.14 9670.00  $0.02$  302.00 table(merged\_df\$NH\_Black\_White\_only, merged\_df\$Child\_US\_Born) ## ## 0 1 ## 0 268 9402 ## 1 1 301 aggregate(cbind(age/12, CA\_Z\_adj, general\_ses\_PCA\_z, European, African, East Asian, South Asian, Amerindian)~NH EastAsian White only, data=merged df, FUN=  $function(x)$  c(mean = round(mean(x, na.rm=TRUE), 2), sd = round(sd(x, na.rm=TR  $UE$ ), 2), count=length(x))) ## NH\_EastAsian\_White\_only V1.mean V1.sd V1.count CA\_Z\_adj.mean CA\_Z\_adj. sd ## 1 0 9.91 0.62 9723.00 -0.01 1. 00 ## 2 1 9.99 0.64 249.00 0.58 0. 98 ## CA\_Z\_adj.count general\_ses\_PCA\_z.mean general\_ses\_PCA\_z.sd ## 1 9723.00 -0.02 1.00 ## 2 249.00 0.66 0.67 ## general\_ses\_PCA\_z.count European.mean European.sd European.count African .mean ## 1 9723.00 0.74 0.32 9723.00 0.16 ## 2 249.00 0.56 0.12 249.00 0.01 ## African.sd African.count East Asian.mean East Asian.sd East Asian.count ## 1 0.30 9723.00 0.02 0.10 9723.00 ## 2 0.01 249.00 0.41 0.14 249.00 ## South Asian.mean South Asian.sd South Asian.count Amerindian.mean ## 1 0.01 0.06 9723.00 0.06 ## 2 0.02 0.04 249.00 0.01 ## Amerindian.sd Amerindian.count ## 1 0.13 9723.00 ## 2 0.01 249.00 table(merged\_df\$NH\_EastAsian\_White\_only, merged\_df\$Child\_US\_Born) ## ## 0 1 ## 0 264 9459 ## 1 5 244 aggregate(cbind(age/12, CA\_Z\_adj, general\_ses\_PCA\_z, European, African, East Asian, South Asian, Amerindian)~NH Native American White only, data=merged df

, FUN=**function**(x) c(mean = round(mean(x, na.rm=TRUE), 2), sd = round(sd(x, na  $.$   $rm=TRUE$ , 2), count=length(x))) ## NH\_Native\_American\_White\_only V1.mean V1.sd V1.count CA\_Z\_adj.mean ## 1 0 9.92 0.63 9841.00 0.00 ## 2 1 9.78 0.60 131.00 0.01 ## CA\_Z\_adj.sd CA\_Z\_adj.count general\_ses\_PCA\_z.mean general\_ses\_PCA\_z.sd ## 1 1.00 9841.00 0.00 1.00 ## 2 0.86 131.00 -0.09 0.91 ## general\_ses\_PCA\_z.count European.mean European.sd European.count African .mean ## 1 9841.00 0.73 0.32 9841.00 0.16 ## 2 131.00 0.90 0.10 131.00 0.01 ## African.sd African.count East Asian.mean East Asian.sd East Asian.count ## 1 0.29 9841.00 0.03 0.12 9841.00 ## 2 0.03 131.00 0.01 0.02 131.00 ## South\_Asian.mean South\_Asian.sd South\_Asian.count Amerindian.mean ## 1 0.01 0.06 9841.00 0.06 ## 2 0.01 0.01 131.00 0.07 ## Amerindian.sd Amerindian.count ## 1 0.13 9841.00 ## 2 0.09 131.00 table(merged\_df\$NH\_Native\_American\_White\_only, merged\_df\$Child\_US\_Born) ## ## 0 1 ## 0 269 9572 ## 1 0 131 aggregate(cbind(age/12, CA Z adj, general ses PCA z, European, African, East Asian, South\_Asian, Amerindian)~NH\_SouthAsian\_White\_only, data=merged\_df, FUN =**function**(x) c(mean = round(mean(x, na.rm=TRUE), 2), sd = round(sd(x, na.rm=T  $RUE$ ), 2), count=length(x))) ## NH SouthAsian White only V1.mean V1.sd V1.count CA Z adj.mean CA Z adj .sd ## 1 0 9.91 0.63 9932.00 0.00 1 .00 ## 2 1 9.79 0.54 40.00 0.83 0 .84 ## CA\_Z\_adj.count general\_ses\_PCA\_z.mean general\_ses\_PCA\_z.sd ## 1 9932.00 0.00 1.00 ## 2 40.00 0.78 0.77 ## general ses PCA z.count European.mean European.sd European.count African .mean ## 1 9932.00 0.74 0.32 9932.00 0.16 ## 2 40.00 0.63 0.11 40.00

0.00 ## African.sd African.count East\_Asian.mean East\_Asian.sd East\_Asian.count ## 1 0.29 9932.00 0.03 0.12 9932.00 ## 2 0.00 40.00 0.02 0.08 40.00 ## South Asian.mean South Asian.sd South Asian.count Amerindian.mean ## 1 0.01 0.06 9932.00 0.06 ## 2 0.34 0.12 40.00 0.01 ## Amerindian.sd Amerindian.count ## 1 0.13 9932.00 ## 2 0.01 40.00 table(merged\_df\$NH\_SouthAsian\_White\_only, merged\_df\$Child\_US\_Born) ## ## 0 1 ## 0 268 9664 ## 1 1 39 aggregate(cbind(age/12, CA\_Z\_adj, general\_ses\_PCA\_z, European, African, East\_ Asian, South\_Asian, Amerindian)~Any\_Other, data=merged\_df, FUN=**function**(x) c( mean = round(mean(x, na.rm=TRUE), 2), sd = round(sd(x, na.rm=TRUE), 2), count  $=$ length $(x))$ ## Any\_Other V1.mean V1.sd V1.count CA\_Z\_adj.mean CA\_Z\_adj.sd CA\_Z\_adj.co unt ## 1 0 9.91 0.63 9836.00 0.00 1.00 9836 .00 ## 2 1 9.87 0.62 136.00 -0.27 1.06 136 .00 ## general\_ses\_PCA\_z.mean general\_ses\_PCA\_z.sd general\_ses\_PCA\_z.count ## 1 0.01 1.00 9836.00 ## 2 -0.63 1.03 136.00 ## European.mean European.sd European.count African.mean African.sd ## 1 0.74 0.31 9836.00 0.15 0.29 ## 2 0.37 0.21 136.00 0.46 0.25 ## African.count East Asian.mean East Asian.sd East Asian.count South Asian .mean ## 1 9836.00 0.03 0.12 9836.00 0.01 ## 2 136.00 0.13 0.20 136.00 0.02 ## South Asian.sd South Asian.count Amerindian.mean Amerindian.sd ## 1 0.06 9836.00 0.06 0.13 ## 2 0.07 136.00 0.02 0.05 ## Amerindian.count ## 1 9836.00 ## 2 136.00 table(merged df\$Any Other, merged df\$Child US Born)

## ## 0 1 ## 0 264 9572 ## 1 5 131

*#Model 1: ancestral proportions and single-SIRE categories - no restriction t est*

```
model_1=lmer(CA_Z_adj ~ South_Asian + Amerindian + East_Asian + African 
              + frac_Black_SIRE 
              + frac_EastAsian_SIRE 
              + frac_SouthAsian_SIRE 
             + frac Native American SIRE
             + frac Other SIRE
              + frac_Hispanic_SIRE
             + (1|site_id_l) + (1|site_id_l:rel_family_id), data=merged df, R
EML = FALSE)summary(model 1)
## Warning in site_id_l:rel_family_id: numerical expression has 9972 elements
: only
## the first used
## Warning in site_id_l:rel_family_id: numerical expression has 9972 elements
: only
## the first used
## Warning in site_id l:rel_family_id: numerical expression has 9972 elements
: only
## the first used
## Warning in site_id l:rel_family_id: numerical expression has 9972 elements
: only
## the first used
## Warning in site_id_l:rel_family_id: numerical expression has 9972 elements
: only
## the first used
## Warning in site_id_l:rel_family_id: numerical expression has 9972 elements
: only
## the first used
## Warning in site_id_l:rel_family_id: numerical expression has 9972 elements
: only
## the first used
## Warning in site_id l:rel_family_id: numerical expression has 9972 elements
: only
## the first used
```
## Warning in site\_id l:rel\_family\_id: numerical expression has 9972 elements : only ## the first used ## Warning in site id l:rel family id: numerical expression has 9972 elements : only ## the first used ## Warning in site\_id l:rel\_family\_id: numerical expression has 9972 elements : only ## the first used ## Warning in site\_id\_l:rel\_family\_id: numerical expression has 9972 elements : only ## the first used ## Warning in site id l:rel family id: numerical expression has 9972 elements : only ## the first used ## Warning in site\_id\_l:rel\_family\_id: numerical expression has 9972 elements : only ## the first used ## Warning in site\_id\_l:rel\_family\_id: numerical expression has 9972 elements : only ## the first used ## Warning in site\_id l:rel\_family\_id: numerical expression has 9972 elements : only ## the first used ## Linear mixed model fit by maximum likelihood ['lmerMod'] ## Formula: CA\_Z\_adj ~ South\_Asian + Amerindian + East\_Asian + African + ## frac Black SIRE + frac EastAsian SIRE + frac SouthAsian SIRE + ## frac\_Native\_American\_SIRE + frac\_Other\_SIRE + frac\_Hispanic\_SIRE + ##  $(1 |$  site id 1) +  $(1 |$  site id l:rel family id) ## Data: merged\_df ## ## AIC BIC logLik deviance df.resid ## 26073.5 26174.4 -13022.8 26045.5 9958 ## ## Scaled residuals: ## Min 1Q Median 3Q Max ## -3.7367 -0.5233 -0.0435 0.4714 4.6289 ## ## Random effects: ## Groups Name Variance Std.Dev.

## site id l:rel family id (Intercept)  $0.37361$   $0.6112$ ## site\_id\_l (Intercept) 0.01885 0.1373 ## Residual 0.44956 0.6705 ## Number of obs: 9972, groups: site\_id\_l:rel\_family\_id, 8419; site\_id\_l, 22 ## ## Fixed effects: ## Estimate Std. Error t value ## (Intercept) 0.30100 0.03321 9.064 ## South\_Asian 0.48674 0.32639 1.491 ## Amerindian -1.38037 0.12140 -11.370 ## East\_Asian 0.64389 0.20217 3.185 ## African -1.02422 0.12284 -8.338 ## frac\_Black\_SIRE -0.14201 0.10111 -1.405 ## frac\_EastAsian\_SIRE -0.21204 0.17580 -1.206 ## frac\_SouthAsian\_SIRE -0.07348 0.26062 -0.282 ## frac\_Native\_American\_SIRE -0.14276 0.10705 -1.334 ## frac\_Other\_SIRE -0.19670 0.07802 -2.521 ## frac\_Hispanic\_SIRE -0.09395 0.08427 -1.115 performance::icc(model\_1) ## # Intraclass Correlation Coefficient ## ## Adjusted ICC: 0.466 ## Conditional ICC: 0.393 performance::r2(model\_1) ## # R2 for Mixed Models ## ## Conditional R2: 0.550 ## Marginal R2: 0.157 *#Model 2: ancestral proportions, single SIRE categories and 7 chosen multi-SI RE categories - restriction test* model\_2=lmer(CA\_Z\_adj ~ South\_Asian + Amerindian + East\_Asian + African + frac\_Black\_SIRE\_woc + frac\_EastAsian\_SIRE\_woc + frac\_SouthAsian\_SIRE\_woc + frac\_Native\_American\_SIRE\_woc + frac\_Other\_Race\_SIRE\_woc + frac\_Hispanic\_SIRE\_woc + NH\_Black\_White\_only + NH\_SouthAsian\_White\_only + NH\_EastAsian\_White\_only + NH\_Native\_American\_White\_only + H\_White\_only + H\_Black\_only + H\_Other\_only + (1|site\_id\_l) + (1|site\_id\_l:rel\_family\_id), data=merged\_df, R  $EML = FALSE)$ summary(model\_2) ## Warning in site\_id l:rel\_family\_id: numerical expression has 9972 elements : only ## the first used ## Warning in site id l:rel family id: numerical expression has 9972 elements : only ## the first used ## Warning in site\_id\_l:rel\_family\_id: numerical expression has 9972 elements : only ## the first used ## Warning in site\_id l:rel\_family\_id: numerical expression has 9972 elements : only ## the first used ## Warning in site\_id l:rel\_family\_id: numerical expression has 9972 elements : only ## the first used ## Warning in site id l:rel family id: numerical expression has 9972 elements : only ## the first used ## Warning in site\_id\_l:rel\_family\_id: numerical expression has 9972 elements : only ## the first used ## Warning in site\_id l:rel\_family\_id: numerical expression has 9972 elements : only ## the first used ## Warning in site id l:rel family id: numerical expression has 9972 elements : only ## the first used ## Warning in site\_id\_l:rel\_family\_id: numerical expression has 9972 elements : only ## the first used ## Warning in site\_id\_l:rel\_family\_id: numerical expression has 9972 elements : only ## the first used ## Warning in site id l:rel family id: numerical expression has 9972 elements : only

```
## the first used
## Warning in site id l:rel family id: numerical expression has 9972 elements
: only
## the first used
## Warning in site_id_l:rel_family_id: numerical expression has 9972 elements
: only
## the first used
## Warning in site id l:rel family id: numerical expression has 9972 elements
: only
## the first used
## Warning in site_id l:rel_family_id: numerical expression has 9972 elements
: only
## the first used
## Linear mixed model fit by maximum likelihood ['lmerMod']
## Formula: CA_Z_adj ~ South_Asian + Amerindian + East_Asian + African + 
## frac_Black_SIRE_woc + frac_EastAsian_SIRE_woc + frac_SouthAsian_SIRE_w
oc + 
## frac Native American SIRE woc + frac Other Race SIRE woc +
## frac_Hispanic_SIRE_woc + NH_Black_White_only + NH_SouthAsian_White_onl
y +## NH EastAsian White only + NH Native American White only +
## H White only + H Black only + H Other only + (1 | site id 1) +
## (1 | site_id_l:rel_family_id)
## Data: merged_df
## 
## AIC BIC logLik deviance df.resid 
## 26060.5 26211.9 -13009.2 26018.5 9951 
## 
## Scaled residuals: 
## Min 1Q Median 3Q Max 
## -3.7237 -0.5245 -0.0432 0.4733 4.6672 
## 
## Random effects:
## Groups Name Variance Std.Dev.
## site_id_l:rel_family_id (Intercept) 0.37088 0.6090 
## site_id_l (Intercept) 0.01844 0.1358 
## Residual 0.44980 0.6707 
## Number of obs: 9972, groups: site_id_l:rel_family_id, 8419; site_id_l, 22
## 
## Fixed effects:
## Estimate Std. Error t value
## (Intercept) 0.294890 0.033011 8.933
## South_Asian 0.543943 0.327815 1.659
## Amerindian -1.335821 0.123882 -10.783
## East_Asian 0.660174 0.202965 3.253
```

```
## African -1.029756 0.125197 -8.225
## frac_Black_SIRE_woc -0.150326 0.102834 -1.462
## frac_EastAsian_SIRE_woc -0.352299 0.182740 -1.928
## frac_SouthAsian_SIRE_woc -0.267888 0.269723 -0.993
## frac_Native_American_SIRE_woc -0.185570 0.135215 -1.372
## frac_Other_Race_SIRE_woc -0.179576 0.101808 -1.764
## frac_Hispanic_SIRE_woc 0.339005 0.196570 1.725
## NH_Black_White_only 0.053278 0.074907 0.711
## NH_SouthAsian_White_only 0.336091 0.186694 1.800
## NH_EastAsian_White_only 0.004296 0.102153 0.042
## NH_Native_American_White_only -0.099930 0.084357 -1.185
## H_White_only -0.081305 0.045454 -1.789
## H_Black_only 0.036120 0.122835 0.294
## H_Other_only -0.165678 0.069026 -2.400
## 
## Correlation matrix not shown by default, as p = 18 > 12.
## Use print(x, correlation=TRUE) or
## vcov(x) if you need it
performance::icc(model_2)
## # Intraclass Correlation Coefficient
## 
## Adjusted ICC: 0.464
## Conditional ICC: 0.390
performance::r2(model_2)
## # R2 for Mixed Models
## 
## Conditional R2: 0.550
## Marginal R2: 0.160
#For Restriction Test
# the test applies to models 2, 3, 6, 8a and 8b
coeffvec <- coef(model_2)
varcov <- vcov(model_2, full=FALSE)
## Warning in site_id l:rel_family_id: numerical expression has 9972 elements
: only
## the first used
## Warning in site id l:rel family id: numerical expression has 9972 elements
: only
## the first used
## Warning in site_id_l:rel_family_id: numerical expression has 9972 elements
: only
## the first used
```
## Warning in site\_id l:rel\_family\_id: numerical expression has 9972 elements : only ## the first used ## Warning in site id l:rel family id: numerical expression has 9972 elements : only ## the first used ## Warning in site\_id\_l:rel\_family\_id: numerical expression has 9972 elements : only ## the first used ## Warning in site\_id\_l:rel\_family\_id: numerical expression has 9972 elements : only ## the first used ## Warning in site id l:rel family id: numerical expression has 9972 elements : only ## the first used varcov ## 18 x 18 Matrix of class "dgeMatrix" ## [,1] [,2] [,3] [,4] [,5  $\mathbf{1}$ ## [1,] 1.089702e-03 -0.0016919742 -0.0003248982 -0.0004161887 -0.000273801 5 ## [2,] -1.691974e-03 0.1074627066 0.0029553784 0.0122650732 0.005085401 4 ## [3,] -3.248982e-04 0.0029553784 0.0153468402 0.0010638535 0.002086864 3 ## [4,] -4.161887e-04 0.0122650732 0.0010638535 0.0411949073 0.003421129 6 ## [5,] -2.738015e-04 0.0050854014 0.0020868643 0.0034211296 0.015674382 9 ## [6,] -4.863816e-06 -0.0026669657 -0.0015828064 -0.0025553051 -0.012303002 5 ## [7,] 1.198616e-04 -0.0104900199 -0.0004383571 -0.0327622849 -0.003103790 8 ## [8,] 9.761001e-04 -0.0760421212 -0.0019861684 -0.0095689419 -0.003743811 5 ## [9,] -9.513949e-05 -0.0008681135 -0.0024163513 -0.0017912201 -0.003542884 4 ## [10,] -2.574126e-05 -0.0049257457 -0.0014905339 -0.0035434188 -0.004493307 8 ## [11,] -1.966832e-04 0.0004304433 -0.0063185727 0.0011900806 -0.001517522 2 ## [12,] -9.251167e-05 -0.0010833521 -0.0007913929 -0.0012994966 -0.006170715 7

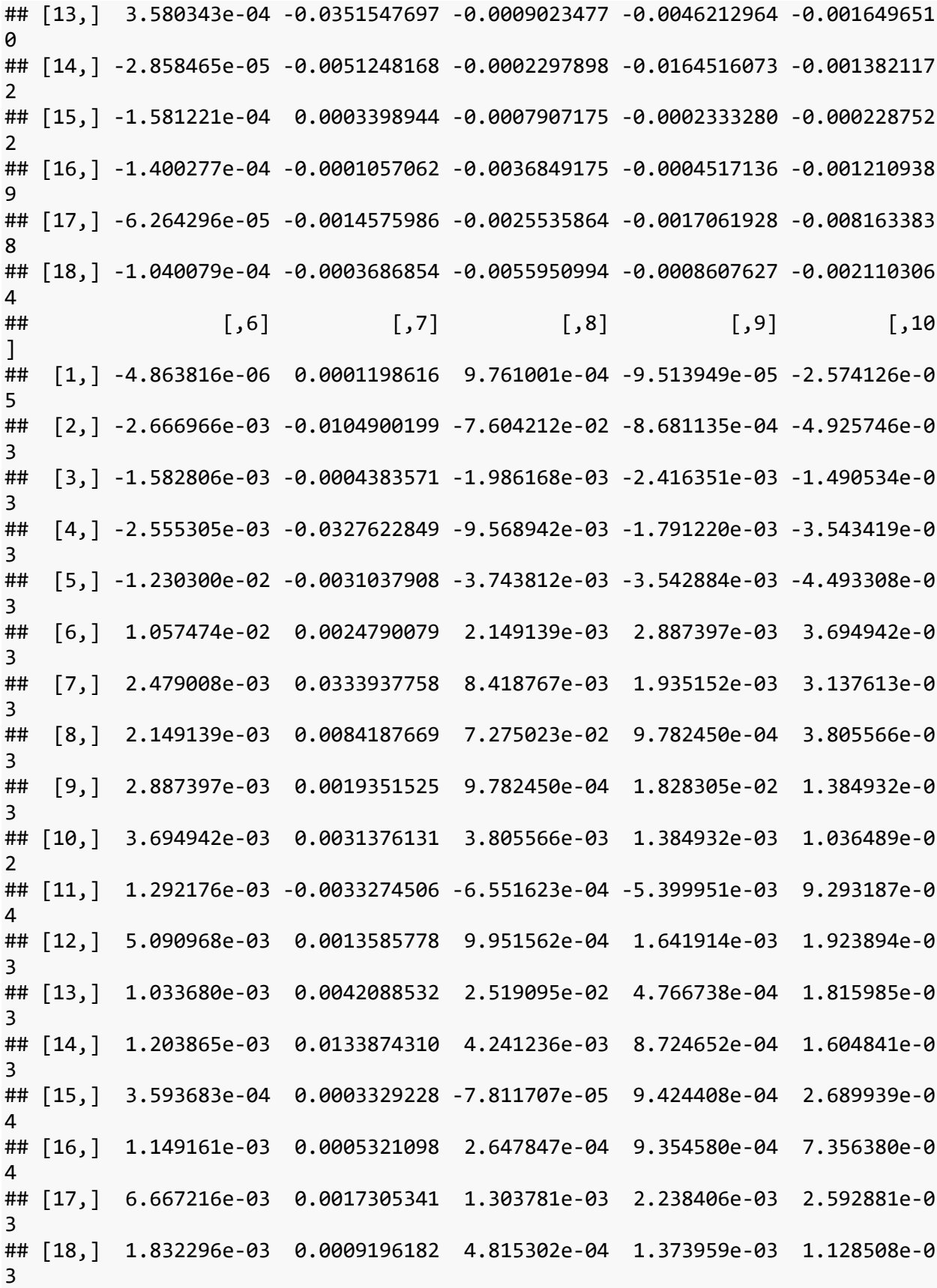

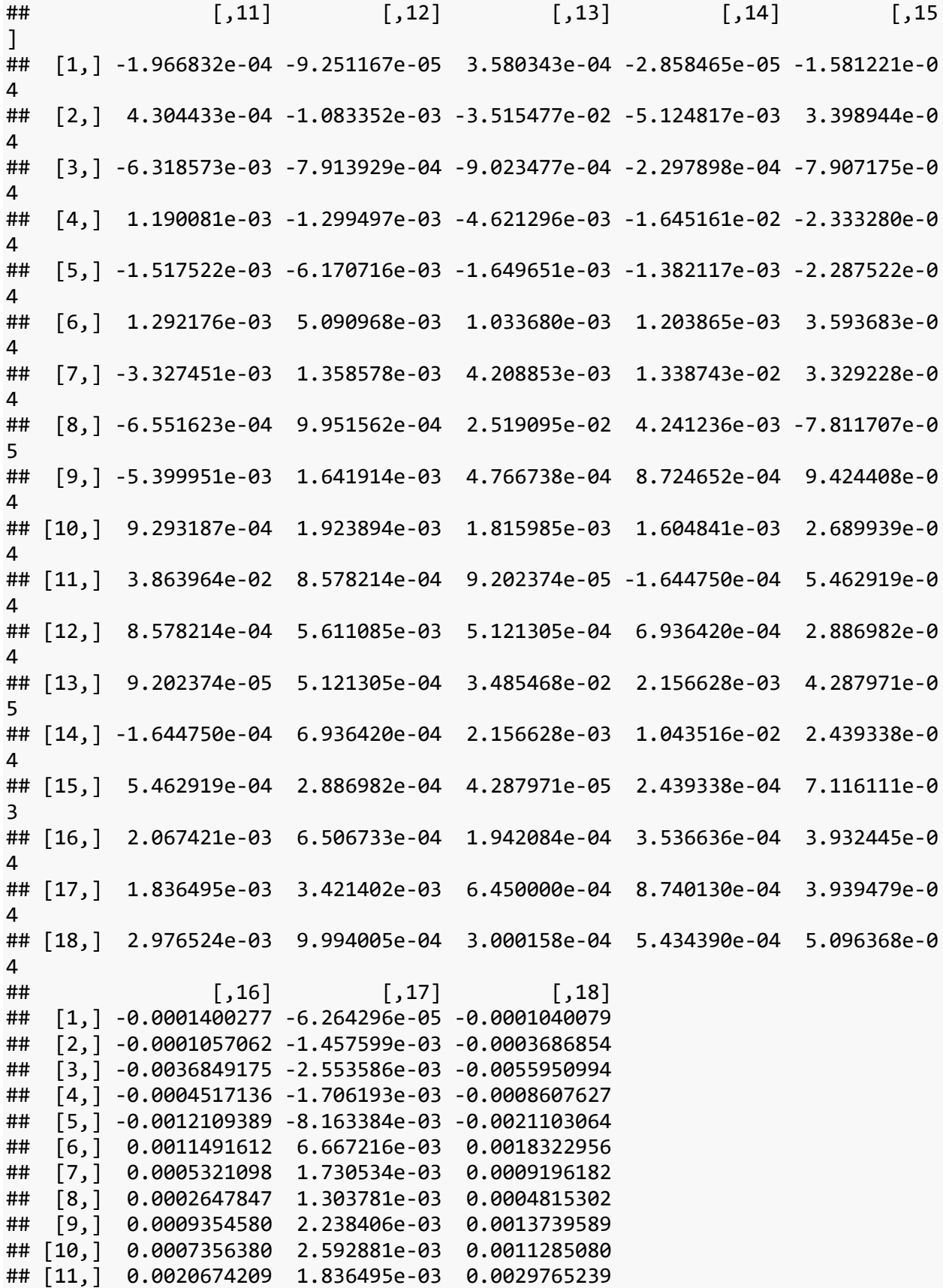

```
## [12,] 0.0006506733 3.421402e-03 0.0009994005
## [13,] 0.0001942084 6.450000e-04 0.0003000158
## [14,] 0.0003536636 8.740130e-04 0.0005434390
## [15,] 0.0003932445 3.939479e-04 0.0005096368
## [16,] 0.0020660902 1.286499e-03 0.0018062727
## [17,] 0.0012864989 1.508833e-02 0.0019533857
## [18,] 0.0018062727 1.953386e-03 0.0047645688
```
*#Model 3: same as model 2 but with smaller data set (cutting out 50 multi-SIR E observations which do not match the 7 categories) - restriction test*

```
model_3=lmer(CA_Z_adj ~ South_Asian + Amerindian + East_Asian + African
              + frac_Black_SIRE_woc
              + frac_EastAsian_SIRE_woc
              + frac_SouthAsian_SIRE_woc
              + frac_Native_American_SIRE_woc 
             + frac Other Race SIRE woc
              + frac_Hispanic_SIRE_woc
              + NH_Black_White_only
              + NH_SouthAsian_White_only 
              + NH_EastAsian_White_only 
             + NH Native American White only
              + H_White_only 
              + H_Black_only 
              + H_Other_only 
             + (1|site id 1) + (1|site id l:rel family id), data=merged df al
l_Model3_spec, REML = FALSE)
summary(model_3)
## Warning in site id l:rel family id: numerical expression has 9972 elements
: only
## the first used
## Warning in site_id_l:rel_family_id: numerical expression has 9972 elements
: only
## the first used
## Warning in site_id l:rel_family_id: numerical expression has 9972 elements
: only
## the first used
## Warning in site_id_l:rel_family_id: numerical expression has 9972 elements
: only
## the first used
## Warning in site id l:rel family id: numerical expression has 9972 elements
: only
## the first used
## Warning in site id l:rel family id: numerical expression has 9972 elements
```
: only ## the first used ## Warning in site\_id\_l:rel\_family\_id: numerical expression has 9972 elements : only ## the first used ## Warning in site id l:rel family id: numerical expression has 9972 elements : only ## the first used ## Warning in site\_id\_l:rel\_family\_id: numerical expression has 9972 elements : only ## the first used ## Warning in site id l:rel family id: numerical expression has 9972 elements : only ## the first used ## Warning in site\_id\_l:rel\_family\_id: numerical expression has 9972 elements : only ## the first used ## Warning in site id l:rel family id: numerical expression has 9972 elements : only ## the first used ## Warning in site\_id l:rel\_family\_id: numerical expression has 9972 elements : only ## the first used ## Warning in site\_id\_l:rel\_family\_id: numerical expression has 9972 elements : only ## the first used ## Warning in site id l:rel family id: numerical expression has 9972 elements : only ## the first used ## Warning in site\_id l:rel\_family\_id: numerical expression has 9972 elements : only ## the first used ## Linear mixed model fit by maximum likelihood ['lmerMod'] ## Formula: CA\_Z\_adj ~ South\_Asian + Amerindian + East\_Asian + African + ## frac\_Black\_SIRE\_woc + frac\_EastAsian\_SIRE\_woc + frac\_SouthAsian\_SIRE\_w oc + ## frac\_Native\_American\_SIRE\_woc + frac\_Other\_Race\_SIRE\_woc + ## frac\_Hispanic\_SIRE\_woc + NH\_Black\_White\_only + NH\_SouthAsian\_White\_onl

```
y +## NH_EastAsian_White_only + NH_Native_American_White_only + 
## H_White_only + H_Black_only + H_Other_only + (1 | site_id_l) +
## (1 | site_id_l:rel_family_id)
## Data: merged_df_all_Model3_spec
## 
## AIC BIC logLik deviance df.resid 
## 26060.5 26211.9 -13009.2 26018.5 9951 
## 
## Scaled residuals: 
## Min 1Q Median 3Q Max 
## -3.7237 -0.5245 -0.0432 0.4733 4.6672 
## 
## Random effects:
## Groups Name Variance Std.Dev.
## site_id_l:rel_family_id (Intercept) 0.37088 0.6090 
## site_id_l (Intercept) 0.01844 0.1358 
## Residual 0.44980 0.6707 
## Number of obs: 9972, groups: site_id_l:rel_family_id, 8419; site_id_l, 22
## 
## Fixed effects:
## Estimate Std. Error t value
## (Intercept) 0.294890 0.033011 8.933
## South_Asian 0.543943 0.327815 1.659
## Amerindian -1.335821 0.123882 -10.783
## East_Asian 0.660174 0.202965 3.253
## African -1.029756 0.125197 -8.225
## frac_Black_SIRE_woc -0.150326 0.102834 -1.462
## frac_EastAsian_SIRE_woc -0.352299 0.182740 -1.928
## frac_SouthAsian_SIRE_woc -0.267888 0.269723 -0.993
## frac_Native_American_SIRE_woc -0.185570 0.135215 -1.372
## frac_Other_Race_SIRE_woc -0.179576 0.101808 -1.764
## frac_Hispanic_SIRE_woc 0.339005 0.196570 1.725
## NH_Black_White_only 0.053278 0.074907 0.711
## NH SouthAsian White only 0.336091 0.186694 1.800
## NH_EastAsian_White_only 0.004296 0.102153 0.042
## NH_Native_American_White_only -0.099930 0.084357 -1.185
## H_White_only -0.081305 0.045454 -1.789
## H_Black_only 0.036120 0.122835 0.294
## H_Other_only -0.165678 0.069026 -2.400
## 
## Correlation matrix not shown by default, as p = 18 > 12.
## Use print(x, correlation=TRUE) or
## vcov(x) if you need it
performance::icc(model_3)
## # Intraclass Correlation Coefficient
##
```
## Adjusted ICC: 0.464 ## Conditional ICC: 0.390 performance::r2(model\_3) ## # R2 for Mixed Models ## ## Conditional R2: 0.550 ## Marginal R2: 0.160 *#For Restriction Test # the test applies to models 2, 3, 6, 8a and 8b* coeffvec <- coef(model\_3) varcov <- vcov(model\_3, full=FALSE) ## Warning in site id l:rel family id: numerical expression has 9972 elements : only ## the first used ## Warning in site\_id\_l:rel\_family\_id: numerical expression has 9972 elements : only ## the first used ## Warning in site\_id l:rel\_family\_id: numerical expression has 9972 elements : only ## the first used ## Warning in site id l:rel family id: numerical expression has 9972 elements : only ## the first used ## Warning in site id l:rel family id: numerical expression has 9972 elements : only ## the first used ## Warning in site\_id l:rel\_family\_id: numerical expression has 9972 elements : only ## the first used ## Warning in site\_id l:rel\_family\_id: numerical expression has 9972 elements : only ## the first used ## Warning in site id l:rel family id: numerical expression has 9972 elements : only ## the first used varcov

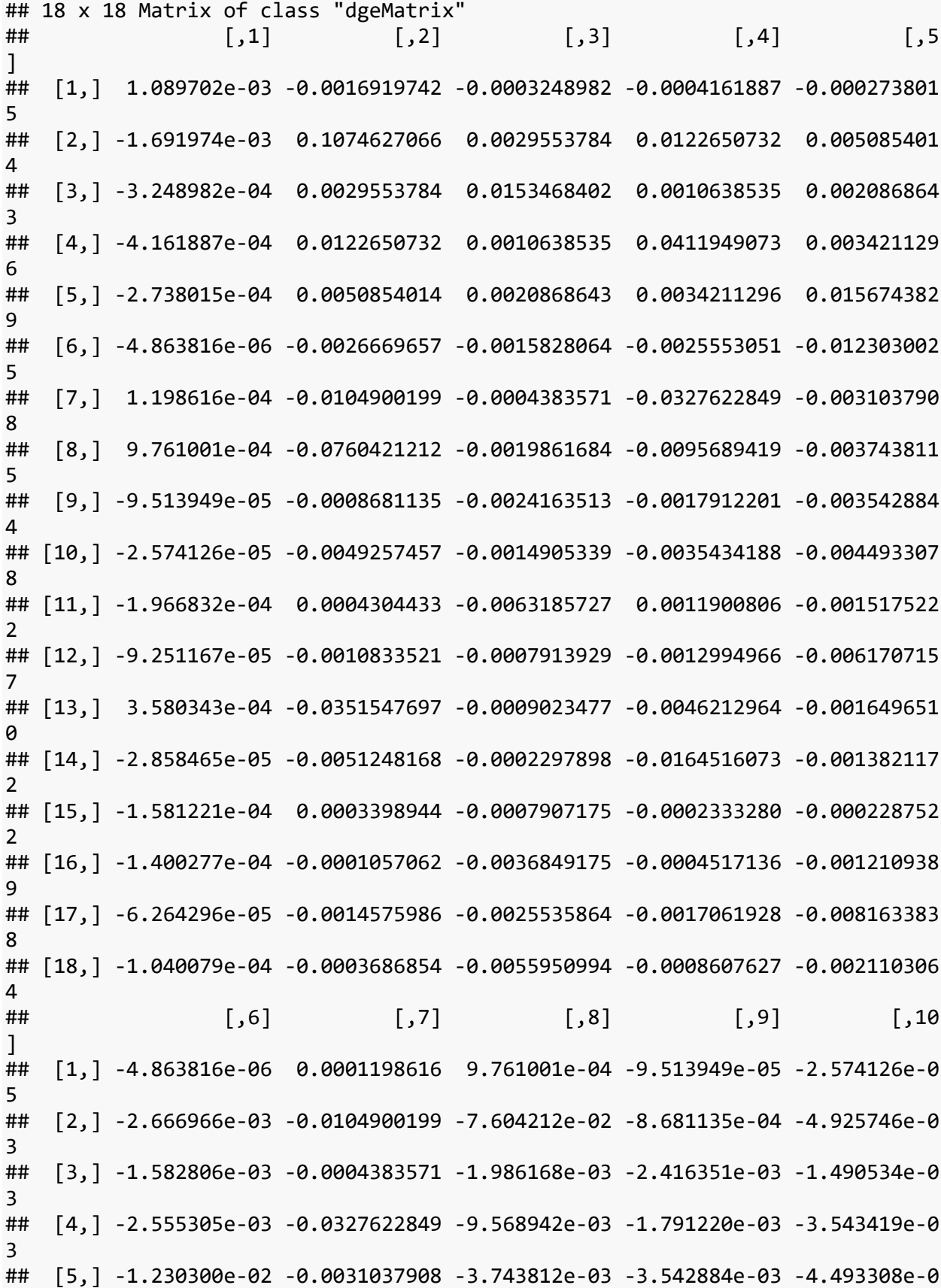

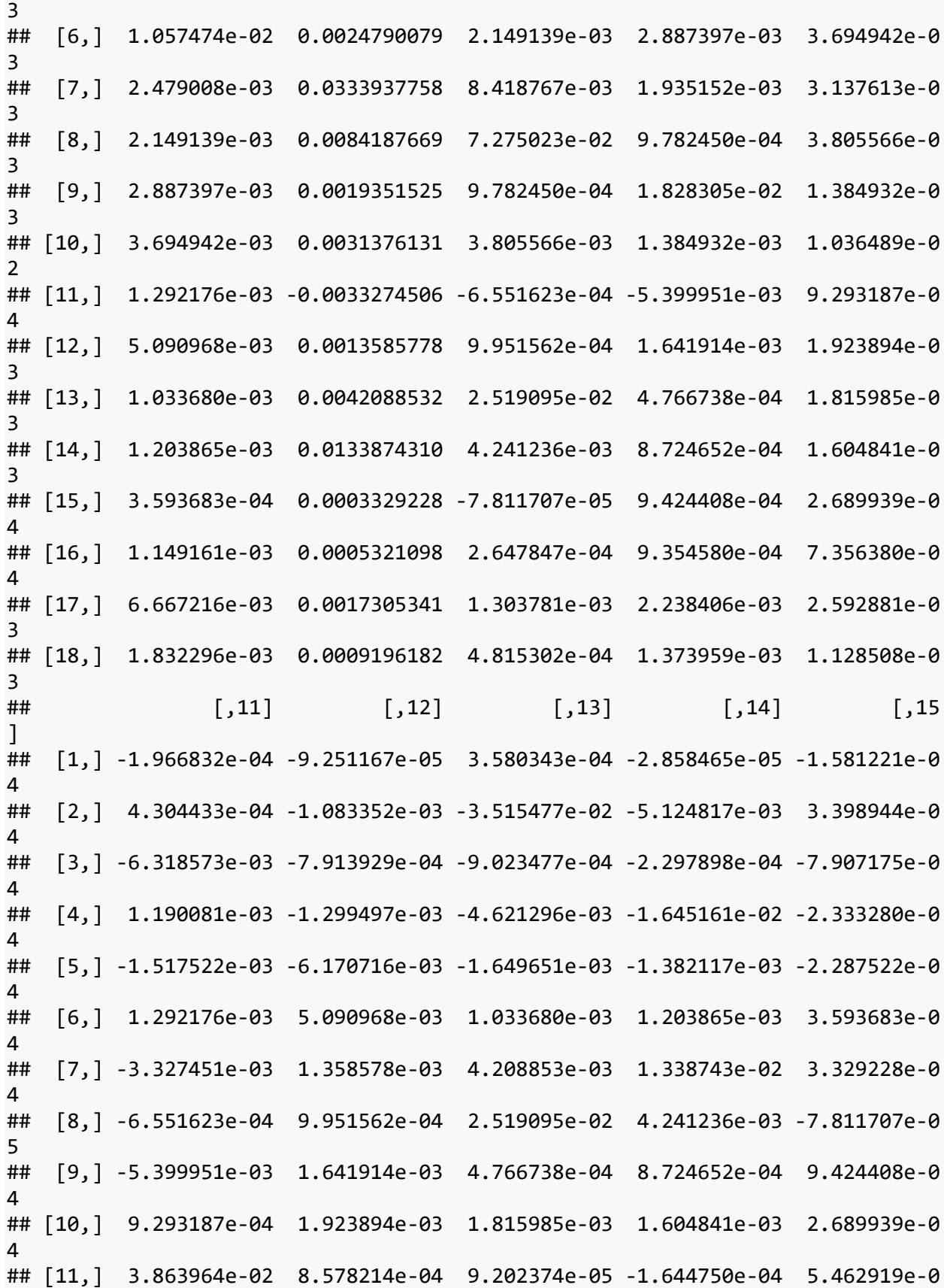

```
4
## [12,] 8.578214e-04 5.611085e-03 5.121305e-04 6.936420e-04 2.886982e-0
4
## [13,] 9.202374e-05 5.121305e-04 3.485468e-02 2.156628e-03 4.287971e-0
5
## [14,] -1.644750e-04 6.936420e-04 2.156628e-03 1.043516e-02 2.439338e-0
4
## [15,] 5.462919e-04 2.886982e-04 4.287971e-05 2.439338e-04 7.116111e-0
3
## [16,] 2.067421e-03 6.506733e-04 1.942084e-04 3.536636e-04 3.932445e-0
4
## [17,] 1.836495e-03 3.421402e-03 6.450000e-04 8.740130e-04 3.939479e-0
4
## [18,] 2.976524e-03 9.994005e-04 3.000158e-04 5.434390e-04 5.096368e-0
4
## [,16] [,17] [,18]
## [1,] -0.0001400277 -6.264296e-05 -0.0001040079
## [2,] -0.0001057062 -1.457599e-03 -0.0003686854
## [3,] -0.0036849175 -2.553586e-03 -0.0055950994
## [4,] -0.0004517136 -1.706193e-03 -0.0008607627
## [5,] -0.0012109389 -8.163384e-03 -0.0021103064
## [6,] 0.0011491612 6.667216e-03 0.0018322956
## [7,] 0.0005321098 1.730534e-03 0.0009196182
## [8,] 0.0002647847 1.303781e-03 0.0004815302
## [9,] 0.0009354580 2.238406e-03 0.0013739589
## [10,] 0.0007356380 2.592881e-03 0.0011285080
## [11,] 0.0020674209 1.836495e-03 0.0029765239
## [12,] 0.0006506733 3.421402e-03 0.0009994005
## [13,] 0.0001942084 6.450000e-04 0.0003000158
## [14,] 0.0003536636 8.740130e-04 0.0005434390
## [15,] 0.0003932445 3.939479e-04 0.0005096368
## [16,] 0.0020660902 1.286499e-03 0.0018062727
## [17,] 0.0012864989 1.508833e-02 0.0019533857
## [18,] 0.0018062727 1.953386e-03 0.0047645688
#Model 4: nonparametric - no restriction test
#bw <- npplregbw(formula=CA_Z_adj ~ South_Asian + Amerindian + East_Asian + f
rac_Black_SIRE + frac_EastAsian_SIRE + frac_SouthAsian_SIRE +
                  # frac_Native_American_SIRE + frac_Other_SIRE + frac_Hispani
c_SIRE | African, merged_df)
#summary(bw)
#pl <- npplreg(bws=bw, residuals=TRUE)
#summary(pl)
#coef(pl)
#coef(pl, errors = TRUE)
#summary(pl$resid)
#describe(pl$resid)
```

```
#par(mar = rep(3, 5))
#plot(pl$resid)
```

```
#merged_df$CA_Z_adj_hat <- 0.7376529*merged_df$South_Asian - 1.191356*merged_
df$Amerindian + 0.6923586*merged_df$East_Asian -0.1288999*merged_df$frac_Blac
k_SIRE -0.1368878*merged_df$frac_EastAsian_SIRE + 0.1523298*merged_df$frac_So
uthAsian_SIRE -0.2577826*merged_df$frac_Native_American_SIRE -0.07611056*merg
ed_df$frac_Other_SIRE -0.1202465*merged_df$frac_Hispanic_SIRE
#merged_df$CA_Z_adj_sub <- (merged_df$CA_Z_adj - merged_df$CA_Z_adj_hat) -.26
20
#bw2 <- npregbw(formula=merged_df$CA_Z_adj_sub ~ merged_df$African) 
# plot density_AA
#plot(dens_African_ancestry005, frame = FALSE, col = "steelblue", 
# main = "",
# xlab="% African Ancestry",
# xlim=c(0,1),
# ylim=c(0,5),
# xaxs="i",
# yaxs="i")
#Desnisty Plots_EA
#merged_df_European_ancestry005 = filter(merged_df, European >=.005)
#dens_European_ancestry005 <- density(merged_df_European_ancestry005$European
)
# plot density_EA
#plot(dens_European_ancestry005, frame = FALSE, col = "steelblue", 
# main = "",
# xlab="% European Ancestry",
# xlim=c(0,1),
# ylim=c(0,5),
# xaxs="i",
# yaxs="i")
#summary(bw2)
#plot(npreg(bw2),xlim=c(0,1), ylim=c(-1,0), xaxs="i", xlab="Proportion of Afr
ican Ancestry", ylab="Test Scores")
#par(new=TRUE)
# create pairs of data points
#x = c(0,1)
#y = c(0,-1.00136)
# Create a normal plot
#plot(x, y,type="l", xlim=c(0,1), ylim=c(-1,0), 
# xlab="Proportion of African Ancestry", ylab="Test Scores")
```
*#Model 5: upper kink, ancestry proportions and individual SIRE categories - n o restriction test*

```
model_5=lmer(CA_Z_adj ~ South_Asian + Amerindian + East_Asian + African 
              + frac_Black_SIRE
              + frac_EastAsian_SIRE
              + frac_SouthAsian_SIRE
              + frac_Native_American_SIRE 
              + frac_Other_SIRE
              + frac_Hispanic_SIRE
              + upper_kink
              + (1|site_id_l) + (1|site_id_l:rel_family_id), data=merged_df, R
EML = FALSE)summary(model_5)
## Warning in site_id l:rel_family_id: numerical expression has 9972 elements
: only
## the first used
## Warning in site id l:rel family id: numerical expression has 9972 elements
: only
## the first used
## Warning in site_id_l:rel_family_id: numerical expression has 9972 elements
: only
## the first used
## Warning in site_id l:rel_family_id: numerical expression has 9972 elements
: only
## the first used
## Warning in site_id l:rel_family_id: numerical expression has 9972 elements
: only
## the first used
## Warning in site id l:rel family id: numerical expression has 9972 elements
: only
## the first used
## Warning in site_id_l:rel_family_id: numerical expression has 9972 elements
: only
## the first used
## Warning in site_id_l:rel_family_id: numerical expression has 9972 elements
: only
## the first used
```
## Warning in site\_id l:rel\_family\_id: numerical expression has 9972 elements : only ## the first used ## Warning in site id l:rel family id: numerical expression has 9972 elements : only ## the first used ## Warning in site\_id l:rel\_family\_id: numerical expression has 9972 elements : only ## the first used ## Warning in site\_id\_l:rel\_family\_id: numerical expression has 9972 elements : only ## the first used ## Warning in site id l:rel family id: numerical expression has 9972 elements : only ## the first used ## Warning in site\_id\_l:rel\_family\_id: numerical expression has 9972 elements : only ## the first used ## Warning in site\_id\_l:rel\_family\_id: numerical expression has 9972 elements : only ## the first used ## Warning in site\_id l:rel\_family\_id: numerical expression has 9972 elements : only ## the first used ## Linear mixed model fit by maximum likelihood ['lmerMod'] ## Formula: CA\_Z\_adj ~ South\_Asian + Amerindian + East\_Asian + African + ## frac Black SIRE + frac EastAsian SIRE + frac SouthAsian SIRE + ## frac\_Native\_American\_SIRE + frac\_Other\_SIRE + frac\_Hispanic\_SIRE + ## upper kink + (1 | site id 1) + (1 | site id l:rel family id) ## Data: merged\_df ## ## AIC BIC logLik deviance df.resid ## 26072.3 26180.4 -13021.1 26042.3 9957 ## ## Scaled residuals: ## Min 1Q Median 3Q Max ## -3.7384 -0.5247 -0.0448 0.4723 4.6302 ## ## Random effects: ## Groups Name Variance Std.Dev.

## site id l:rel family id (Intercept) 0.37322 0.6109 ## site\_id\_l (Intercept) 0.01871 0.1368 ## Residual 0.44965 0.6706 ## Number of obs: 9972, groups: site\_id\_l:rel\_family\_id, 8419; site\_id\_l, 22 ## ## Fixed effects: ## Estimate Std. Error t value ## (Intercept) 0.30171 0.03311 9.112 ## South\_Asian 0.47757 0.32637 1.463 ## Amerindian -1.38966 0.12148 -11.439 ## East\_Asian 0.63646 0.20217 3.148 ## African -1.07908 0.12652 -8.529 ## frac\_Black\_SIRE -0.11323 0.10234 -1.106 ## frac\_EastAsian\_SIRE -0.20485 0.17581 -1.165 ## frac\_SouthAsian\_SIRE -0.06677 0.26060 -0.256 ## frac\_Native\_American\_SIRE -0.13510 0.10711 -1.261 ## frac\_Other\_SIRE -0.18816 0.07815 -2.408 ## frac Hispanic SIRE -0.08185 0.08451 -0.969 ## upper\_kink 0.15979 0.08850 1.805 performance::icc(model\_5) ## # Intraclass Correlation Coefficient ## ## Adjusted ICC: 0.466 ## Conditional ICC: 0.393 performance::r2(model\_5) ## # R2 for Mixed Models ## ## Conditional R2: 0.550 ## Marginal R2: 0.157 *#Model 6: upper kink, ancestry proportions, individual SIRE categories, 7 mul ti-SIRE categories with smaller data set - restriction test* model\_6=lmer(CA\_Z\_adj ~ South\_Asian + Amerindian + East\_Asian + African + frac\_Black\_SIRE\_woc + frac\_EastAsian\_SIRE\_woc + frac\_SouthAsian\_SIRE\_woc + frac\_Native\_American\_SIRE\_woc + frac\_Other\_Race\_SIRE\_woc + frac\_Hispanic\_SIRE\_woc + NH\_Black\_White\_only + NH\_SouthAsian\_White\_only + NH\_EastAsian\_White\_only + NH\_Native\_American\_White\_only + H\_White\_only + H\_Black\_only + H\_Other\_only

```
## Warning in site id l:rel family id: numerical expression has 9972 elements
: only
## the first used
## Warning in site_id_l:rel_family_id: numerical expression has 9972 elements
: only
## the first used
## Warning in site id l:rel family id: numerical expression has 9972 elements
: only
## the first used
## Warning in site id l:rel family id: numerical expression has 9972 elements
: only
## the first used
## Warning in site_id_l:rel_family_id: numerical expression has 9972 elements
: only
## the first used
## Linear mixed model fit by maximum likelihood ['lmerMod']
## Formula: CA_Z_adj ~ South_Asian + Amerindian + East_Asian + African + 
## frac_Black_SIRE_woc + frac_EastAsian_SIRE_woc + frac_SouthAsian_SIRE_w
OC +## frac_Native_American_SIRE_woc + frac_Other_Race_SIRE_woc +
## frac Hispanic SIRE woc + NH Black White only + NH SouthAsian White onl
y +## NH_EastAsian_White_only + NH_Native_American_White_only + 
## H_White_only + H_Black_only + H_Other_only + upper_kink +
## (1 \mid site_id_1) + (1 \mid site_id_1:rel_family_id)## Data: merged_df_all_Model3_spec
## 
## AIC BIC logLik deviance df.resid 
## 26058.3 26216.9 -13007.2 26014.3 9950 
## 
## Scaled residuals: 
## Min 1Q Median 3Q Max 
## -3.7255 -0.5242 -0.0438 0.4725 4.6693 
## 
## Random effects:
## Groups Name Variance Std.Dev.
## site_id_l:rel_family_id (Intercept) 0.37031 0.6085 
## site_id_l (Intercept) 0.01826 0.1351 
## Residual 0.44998 0.6708 
## Number of obs: 9972, groups: site_id_l:rel_family_id, 8419; site_id_l, 22
## 
## Fixed effects:
## Estimate Std. Error t value
## (Intercept) 0.295577 0.032884 8.989
## South_Asian 0.531618 0.327789 1.622
```

```
## Amerindian -1.343729 0.123909 -10.844
## East_Asian 0.650113 0.202978 3.203
## African -1.094851 0.129180 -8.475
## frac Black SIRE woc -0.116278 0.104162 -1.116
## frac_EastAsian_SIRE_woc -0.341833 0.182770 -1.870
## frac_SouthAsian_SIRE_woc -0.258389 0.269696 -0.958
## frac_Native_American_SIRE_woc -0.171245 0.135368 -1.265
## frac_Other_Race_SIRE_woc -0.165017 0.102038 -1.617
## frac_Hispanic_SIRE_woc 0.350075 0.196595 1.781
## NH_Black_White_only 0.078160 0.075878 1.030
## NH_SouthAsian_White_only 0.340133 0.186653 1.822
## NH EastAsian White only 0.008492 0.102148 0.083
## NH_Native_American_White_only -0.099662 0.084335 -1.182
## H_White_only -0.074910 0.045549 -1.645
## H_Black_only 0.070014 0.123923 0.565
## H_Other_only -0.156631 0.069150 -2.265
## upper_kink 0.180855 0.088764 2.037
## 
## Correlation matrix not shown by default, as p = 19 > 12.
## Use print(x, correlation=TRUE) or
## vcov(x) if you need it
performance::icc(model_6)
## # Intraclass Correlation Coefficient
## 
## Adjusted ICC: 0.463
## Conditional ICC: 0.389
performance::r2(model_6)
## # R2 for Mixed Models
## 
## Conditional R2: 0.549
## Marginal R2: 0.160
#For Restriction Test
# the test applies to models 2, 3, 6, 8a and 8b
coeffvec <- coef(model_6)
varcov <- vcov(model 6, full=FALSE)
## Warning in site_id_l:rel_family_id: numerical expression has 9972 elements
: only
## the first used
## Warning in site_id l:rel_family_id: numerical expression has 9972 elements
: only
## the first used
```
## Warning in site id l:rel family id: numerical expression has 9972 elements : only ## the first used ## Warning in site\_id\_l:rel\_family\_id: numerical expression has 9972 elements : only ## the first used ## Warning in site id l:rel family id: numerical expression has 9972 elements : only ## the first used ## Warning in site id l:rel family id: numerical expression has 9972 elements : only ## the first used ## Warning in site\_id\_l:rel\_family\_id: numerical expression has 9972 elements : only ## the first used ## Warning in site id l:rel family id: numerical expression has 9972 elements : only ## the first used varcov ## 19 x 19 Matrix of class "dgeMatrix" ## [,1] [,2] [,3] [,4] [,5  $\mathbf{I}$ ## [1,] 1.081342e-03 -0.0016929455 -0.0003260876 -0.0004176675 -0.000285445 1 ## [2,] -1.692945e-03 0.1074454880 0.0029781999 0.0122896390 0.005282189 0 ## [3,] -3.260876e-04 0.0029781999 0.0153534935 0.0010827362 0.002213107 2 ## [4,] -4.176675e-04 0.0122896390 0.0010827362 0.0412001946 0.003580329 1 ## [5,] -2.854451e-04 0.0052821890 0.0022131072 0.0035803291 0.016687356 6 ## [6,] 1.332020e-06 -0.0027702367 -0.0016487579 -0.0026384459 -0.012831875 0 ## [7,] 1.216425e-04 -0.0105169277 -0.0004585429 -0.0327730674 -0.003266530 7 ## [8,] 9.772374e-04 -0.0760326435 -0.0020037457 -0.0095878872 -0.003893309 4 ## [9,] -9.249743e-05 -0.0009115948 -0.0024432081 -0.0018256879 -0.003767293 2 ## [10,] -2.309961e-05 -0.0049680873 -0.0015183787 -0.0035779618 -0.004720129 8 ## [11,] -1.945298e-04 0.0003957984 -0.0063368503 0.0011618958 -0.001689876

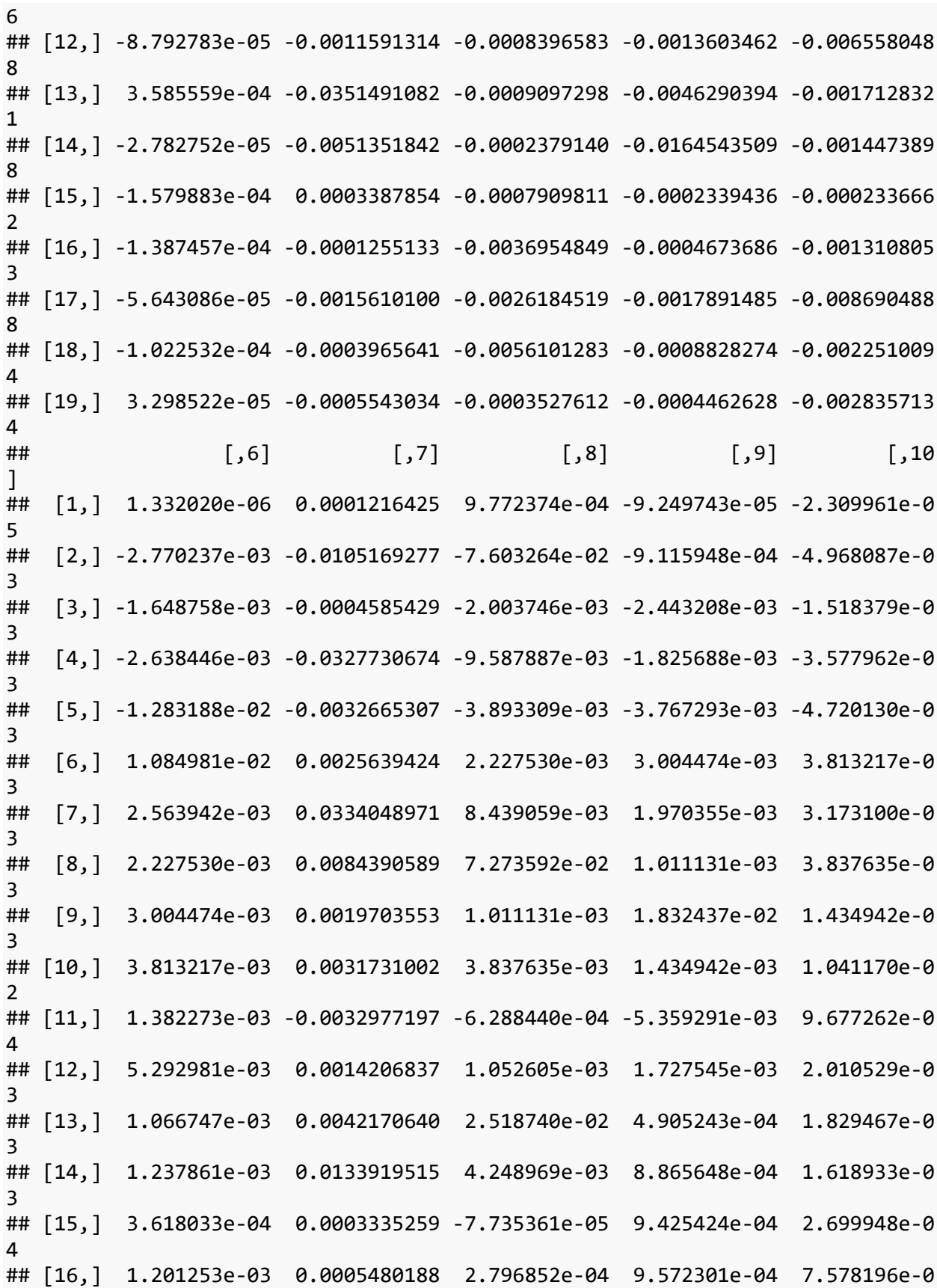

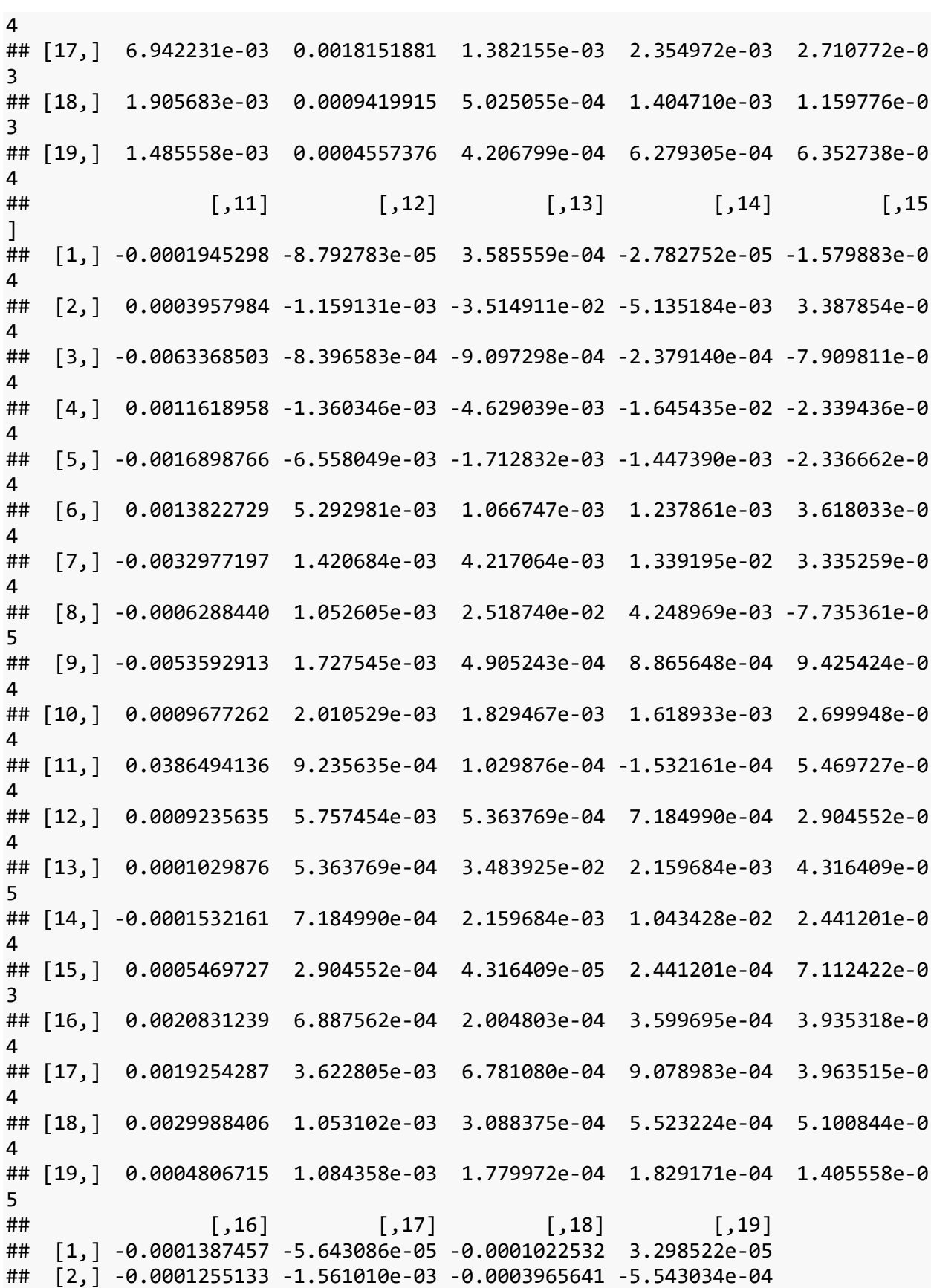

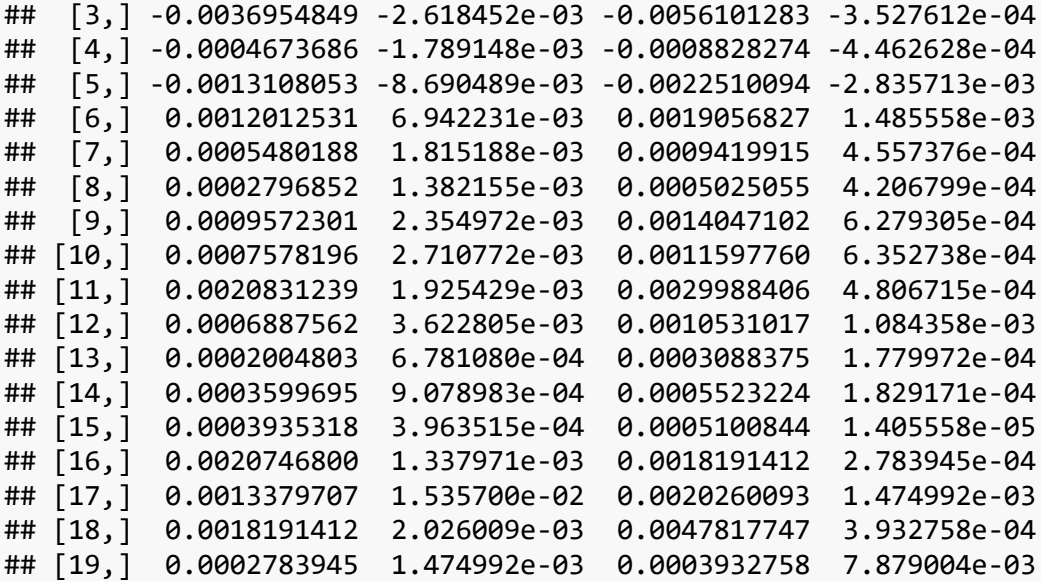

*#Model 7a: upper kink, raw SES, US child, ancestry proportions and individual SIRE categories - no restriction test*

```
model_7a=lmer(CA_Z_adj ~ South_Asian + Amerindian + East_Asian + African
               + frac_Black_SIRE
               + frac_EastAsian_SIRE
               + frac_SouthAsian_SIRE
               + frac_Native_American_SIRE
               + frac_Other_SIRE
               + frac_Hispanic_SIRE
               + upper_kink
               + Child_US_Born
               + general_ses_PCA_z
               + (1|site_id_l) + (1|site_id_l:rel_family_id), data=merged_df, 
REML = FALSE)summary(model_7a)
## Warning in site_id_l:rel_family_id: numerical expression has 9972 elements
: only
## the first used
## Warning in site id l:rel family id: numerical expression has 9972 elements
: only
## the first used
## Warning in site_id_l:rel_family_id: numerical expression has 9972 elements
: only
## the first used
## Warning in site_id_l:rel_family_id: numerical expression has 9972 elements
: only
```

```
## Linear mixed model fit by maximum likelihood ['lmerMod']
## Formula: CA Z adj ~ South Asian + Amerindian + East Asian + African +
## frac_Black_SIRE + frac_EastAsian_SIRE + frac_SouthAsian_SIRE + 
## frac_Native_American_SIRE + frac_Other_SIRE + frac_Hispanic_SIRE +
## upper_kink + Child US_Born + general_ses_PCA_z + (1 | site_id 1) +
## (1 | site_id_l:rel_family_id)
## Data: merged_df
## 
## AIC BIC logLik deviance df.resid 
## 25536.1 25658.6 -12751.0 25502.1 9955 
## 
## Scaled residuals: 
## Min 1Q Median 3Q Max 
## -3.9197 -0.5388 -0.0475 0.4950 4.9804 
## 
## Random effects:
## Groups Name Variance Std.Dev.
## site id l:rel family id (Intercept) 0.321000 0.56657
## site_id_l (Intercept) 0.008193 0.09052 
## Residual 0.454391 0.67409 
## Number of obs: 9972, groups: site_id_l:rel_family_id, 8419; site_id_l, 22
## 
## Fixed effects:
## Estimate Std. Error t value
## (Intercept) 0.07991 0.06179 1.293
## South_Asian 0.42998 0.31742 1.355
## Amerindian -0.82075 0.11946 -6.870
## East_Asian 0.62222 0.19635 3.169
## African -0.62986 0.12415 -5.073
## frac_Black_SIRE -0.09594 0.09930 -0.966
## frac_EastAsian_SIRE -0.21786 0.17079 -1.276
## frac_SouthAsian_SIRE -0.11397 0.25288 -0.451
## frac_Native_American_SIRE -0.03397 0.10374 -0.327
## frac_Other_SIRE -0.07625 0.07611 -1.002
## frac Hispanic SIRE -0.03131 0.08167 -0.383
## upper_kink 0.02086 0.08612 0.242
## Child_US_Born 0.10053 0.05697 1.765
## general_ses_PCA_z 0.27999 0.01180 23.728
## 
## Correlation matrix not shown by default, as p = 14 > 12.
## Use print(x, correlation=TRUE) or
\# vcov(x) if you need it
performance::icc(model_7a)
## # Intraclass Correlation Coefficient
## 
## Adjusted ICC: 0.420
## Conditional ICC: 0.329
```

```
performance::r2(model_7a)
## # R2 for Mixed Models
## 
## Conditional R2: 0.546
## Marginal R2: 0.218
#Model 7b: upper kink, orthogonalized SES, US child, ancestry proportions and 
individual SIRE categories - no restriction test
# Model 7b same as model 7a except using orthogonalized SES in place of raw S
ES
# using the LM command to get the projection of SES on the other variables (a
ll except Child_US_born)
orthostep = lm(general ses PCA z ~ South Asian + American Researchrican
                + frac_Black_SIRE
                + frac_EastAsian_SIRE
                + frac_SouthAsian_SIRE
                + frac_Native_American_SIRE
               + frac Other SIRE
                + frac_Hispanic_SIRE
                + upper_kink, data=merged_df)
ortho ses \leftarrow residuals(orthostep)
model 7b=lmer(CA Z adj ~ South Asian + Amerindian + East Asian + African
               + frac_Black_SIRE
               + frac_EastAsian_SIRE
               + frac_SouthAsian_SIRE
              + frac Native American SIRE
               + frac_Other_SIRE
               + frac_Hispanic_SIRE
               + upper_kink
               + Child_US_Born
               + ortho_ses
              + (1|site_id_l) + (1|site_id_l:rel_family_id), data=merged df,
REML = FALSE)summary(model_7b)
## Warning in site_id_l:rel_family_id: numerical expression has 9972 elements
: only
## the first used
## Warning in site_id_l:rel_family_id: numerical expression has 9972 elements
: only
## the first used
## Warning in site id l:rel family id: numerical expression has 9972 elements
: only
```

```
## Warning in site_id_l:rel_family_id: numerical expression has 9972 elements
: only
## the first used
## Linear mixed model fit by maximum likelihood ['lmerMod']
## Formula: CA_Z_adj ~ South_Asian + Amerindian + East_Asian + African + 
## frac Black SIRE + frac EastAsian SIRE + frac SouthAsian SIRE +
## frac_Native_American_SIRE + frac_Other_SIRE + frac_Hispanic_SIRE + 
## upper_kink + Child_US_Born + ortho_ses + (1 | site_id_l) +
## (1 | site_id_l:rel_family_id)
## Data: merged_df
## 
## AIC BIC logLik deviance df.resid 
## 25536.1 25658.6 -12751.0 25502.1 9955 
## 
## Scaled residuals: 
## Min 1Q Median 3Q Max 
## -3.9197 -0.5388 -0.0475 0.4950 4.9804 
## 
## Random effects:
## Groups Name Variance Std.Dev.
## site_id_l:rel_family_id (Intercept) 0.321000 0.56657 
## site_id_l (Intercept) 0.008193 0.09052 
## Residual 0.454391 0.67409 
## Number of obs: 9972, groups: site id l:rel family id, 8419; site id l, 22
## 
## Fixed effects:
## Estimate Std. Error t value
## (Intercept) 0.19868 0.06149 3.231
## South_Asian 0.62293 0.31740 1.963
## Amerindian -1.35902 0.11720 -11.596
## East_Asian 0.71815 0.19635 3.657
## African -1.11791 0.12268 -9.113
## frac_Black_SIRE -0.11908 0.09930 -1.199
## frac_EastAsian_SIRE -0.21402 0.17079 -1.253
## frac_SouthAsian_SIRE -0.11798 0.25289 -0.467
## frac_Native_American_SIRE -0.24121 0.10372 -2.326
## frac_Other_SIRE -0.17395 0.07598 -2.290
## frac_Hispanic_SIRE -0.08514 0.08165 -1.043
## upper_kink 0.20551 0.08592 2.392
## Child_US_Born 0.10053 0.05697 1.765
## ortho_ses 0.27999 0.01180 23.728
## 
## Correlation matrix not shown by default, as p = 14 > 12.
## Use print(x, correlation=TRUE) or
## vcov(x) if you need it
performance::icc(model_7b)
```

```
## # Intraclass Correlation Coefficient
## 
## Adjusted ICC: 0.420
## Conditional ICC: 0.329
performance::r2(model_7b)
## # R2 for Mixed Models
## 
## Conditional R2: 0.546
## Marginal R2: 0.218
#Model 8a: upper kink, raw SES, US child, ancestry proportions, individual SI
RE categories, and 7 multi-SIRE categories with smaller data set - restrictio
n test
# same steps for models 8 which splits into models 8a and 8b using raw vs. or
thogonalized SES
# model 8a (already run but included for completeness)
model 8a=Imer(CA_Z-adj ~ South_Asian + American + East_Asian + African + frac_Black_SIRE_woc
               + frac_EastAsian_SIRE_woc
               + frac_SouthAsian_SIRE_woc
               + frac_Native_American_SIRE_woc
               + frac_Other_Race_SIRE_woc
               + frac_Hispanic_SIRE_woc
               + NH_Black_White_only
               + NH_SouthAsian_White_only
               + NH_EastAsian_White_only
               + NH_Native_American_White_only
               + H_White_only
               + H_Black_only
               + H_Other_only
               + upper_kink
               + Child_US_Born
               + general_ses_PCA_z
              + (1|site_id_l) + (1|site_id_l:rel_family_id), data=merged df a
ll_Model3_spec, REML = FALSE)
summary(model 8a)
## Warning in site id l:rel family id: numerical expression has 9972 elements
: only
## the first used
## Warning in site_id_l:rel_family_id: numerical expression has 9972 elements
: only
## the first used
## Warning in site id l:rel family id: numerical expression has 9972 elements
: only
```

```
## Warning in site_id l:rel_family_id: numerical expression has 9972 elements
: only
## the first used
## Linear mixed model fit by maximum likelihood ['lmerMod']
## Formula: CA_Z_adj ~ South_Asian + Amerindian + East_Asian + African + 
## frac Black SIRE woc + frac EastAsian SIRE woc + frac SouthAsian SIRE w
oc + 
## frac_Native_American_SIRE_woc + frac_Other_Race_SIRE_woc +
## frac_Hispanic_SIRE_woc + NH_Black_White_only + NH_SouthAsian_White_onl
y +## NH EastAsian White only + NH Native American White only +
## H White only + H Black only + H Other only + upper kink +
## Child\_US\_Born + general\_ses\_PCA_z + (1 \mid site_id_1) + (1 \mid## site id l:rel family id)
## Data: merged_df_all_Model3_spec
## 
## AIC BIC logLik deviance df.resid 
## 25523.4 25696.4 -12737.7 25475.4 9948 
## 
## Scaled residuals: 
## Min 1Q Median 3Q Max 
## -3.9088 -0.5421 -0.0481 0.4970 5.0183 
## 
## Random effects:
## Groups Name Variance Std.Dev.
## site_id_l:rel_family_id (Intercept) 0.318111 0.56401 
## site_id_l (Intercept) 0.008041 0.08967 
## Residual 0.454931 0.67449 
## Number of obs: 9972, groups: site id l:rel family id, 8419; site id l, 22
## 
## Fixed effects:
## Estimate Std. Error t value
## (Intercept) 0.08464 0.06173 1.371
## South_Asian 0.47092 0.31872 1.478
## Amerindian -0.78284 0.12175 -6.430
## East_Asian 0.63061 0.19711 3.199
## African -0.65025 0.12672 -5.132
## frac_Black_SIRE_woc -0.09775 0.10111 -0.967
## frac_EastAsian_SIRE_woc -0.31764 0.17758 -1.789
## frac_SouthAsian_SIRE_woc -0.28412 0.26170 -1.086
## frac_Native_American_SIRE_woc -0.05166 0.13147 -0.393
## frac_Other_Race_SIRE_woc -0.04434 0.09947 -0.446
## frac_Hispanic_SIRE_woc 0.37824 0.19062 1.984
## NH_Black_White_only 0.11856 0.07357 1.611
## NH_SouthAsian_White_only 0.28393 0.18080 1.570
## NH_EastAsian_White_only -0.03175 0.09917 -0.320
## NH_Native_American_White_only -0.05843 0.08171 -0.715
## H_White_only -0.04267 0.04400 -0.970
```

```
## H_Black_only 0.06452 0.12024 0.537
## H_Other_only -0.07644 0.06717 -1.138
## upper_kink 0.04466 0.08638 0.517
## Child_US_Born 0.08967 0.05700 1.573
## general_ses_PCA_z 0.27956 0.01179 23.710
## 
## Correlation matrix not shown by default, as p = 21 > 12.
## Use print(x, correlation=TRUE) or
## vcov(x) if you need it
performance::icc(model_8a)
## # Intraclass Correlation Coefficient
## 
## Adjusted ICC: 0.418
## Conditional ICC: 0.326
performance::r2(model_8a)
## # R2 for Mixed Models
## 
## Conditional R2: 0.546
## Marginal R2: 0.220
#For Restriction Test
# the test applies to models 2, 3, 6, 8a and 8b
coeffvec <- coef(model_8a)
varcov <- vcov(model 8a, full=FALSE)
## Warning in site id l:rel family id: numerical expression has 9972 elements
: only
## the first used
## Warning in site_id_l:rel_family_id: numerical expression has 9972 elements
: only
## the first used
## Warning in site_id l:rel_family_id: numerical expression has 9972 elements
: only
## the first used
## Warning in site id l:rel family id: numerical expression has 9972 elements
: only
## the first used
## Warning in site_id_l:rel_family_id: numerical expression has 9972 elements
: only
## the first used
```
## Warning in site id l:rel family id: numerical expression has 9972 elements : only ## the first used ## Warning in site\_id\_l:rel\_family\_id: numerical expression has 9972 elements : only ## the first used ## Warning in site id l:rel family id: numerical expression has 9972 elements : only ## the first used varcov ## 21 x 21 Matrix of class "dgeMatrix" ## [,1] [,2] [,3] [,4] [,5  $\mathbf{1}$ ## [1,] 3.810613e-03 -3.028438e-03 -5.050505e-04 -8.132799e-04 -3.003166e-0 4 ## [2,] -3.028438e-03 1.015837e-01 2.660925e-03 1.170635e-02 4.801454e-0 3 ## [3,] -5.050505e-04 2.660925e-03 1.482285e-02 9.287695e-04 2.542400e-0 3 ## [4,] -8.132799e-04 1.170635e-02 9.287695e-04 3.885379e-02 3.339094e-0 3 ## [5,] -3.003166e-04 4.801454e-03 2.542400e-03 3.339094e-03 1.605685e-0  $\mathcal{L}$ ## [6,] -8.274242e-05 -2.574710e-03 -1.550110e-03 -2.492550e-03 -1.207505e-0 2 ## [7,] 3.923823e-06 -9.850360e-03 -4.078969e-04 -3.091528e-02 -3.074560e-0 3 ## [8,] 1.497433e-03 -7.169775e-02 -1.871128e-03 -9.083546e-03 -3.633797e-0 3 ## [9,] -1.367436e-04 -8.537170e-04 -2.169991e-03 -1.707128e-03 -3.454007e-0 3 ## [10,] -2.927433e-04 -4.594624e-03 -1.321775e-03 -3.366236e-03 -4.381957e-0 3 ## [11,] -2.615675e-04 3.445999e-04 -5.931145e-03 1.070336e-03 -1.585242e-0 3 ## [12,] -1.045448e-04 -1.094222e-03 -7.611873e-04 -1.286907e-03 -6.144770e-0 3 ## [13,] 8.271006e-04 -3.322530e-02 -8.939964e-04 -4.412793e-03 -1.623529e-0 3 ## [14,] 1.595409e-04 -4.909056e-03 -2.671318e-04 -1.554601e-02 -1.394785e-0 3 ## [15,] -1.239069e-04 2.951593e-04 -7.020244e-04 -2.223535e-04 -1.782817e-0 4 ## [16,] -2.534889e-04 -9.466475e-05 -3.438503e-03 -4.355404e-04 -1.237594e-0 3 ## [17,] -2.107689e-04 -1.420793e-03 -2.482619e-03 -1.680641e-03 -8.212494e-0

3 ## [18,] -2.854221e-04 -3.443819e-04 -5.221790e-03 -8.321198e-04 -2.080635e-0 3 ## [19,] -1.044473e-04 -4.038132e-04 -4.690650e-04 -3.838164e-04 -2.783608e-0 3 ## [20,] -3.224048e-03 1.519110e-03 9.968029e-05 4.506410e-04 -5.254879e-0 5 ## [21,] -7.437288e-05 -6.306044e-05 2.688630e-04 -2.318242e-05 2.229803e-0 4 ## [,6] [,7] [,8] [,9] [,10  $\mathbf{1}$ ## [1,] -8.274242e-05 3.923823e-06 1.497433e-03 -1.367436e-04 -2.927433e-0 4 ## [2,] -2.574710e-03 -9.850360e-03 -7.169775e-02 -8.537170e-04 -4.594624e-0 3 ## [3,] -1.550110e-03 -4.078969e-04 -1.871128e-03 -2.169991e-03 -1.321775e-0 3 ## [4,] -2.492550e-03 -3.091528e-02 -9.083546e-03 -1.707128e-03 -3.366236e-0 3 ## [5,] -1.207505e-02 -3.074560e-03 -3.633797e-03 -3.454007e-03 -4.381957e-0 3 ## [6,] 1.022361e-02 2.431929e-03 2.088053e-03 2.839258e-03 3.621325e-0 3 ## [7,] 2.431929e-03 3.153547e-02 7.927243e-03 1.845409e-03 3.019124e-0 3 ## [8,] 2.088053e-03 7.927243e-03 6.848801e-02 9.323143e-04 3.569012e-0 3 ## [9,] 2.839258e-03 1.845409e-03 9.323143e-04 1.728500e-02 1.382902e-0 3 ## [10,] 3.621325e-03 3.019124e-03 3.569012e-03 1.382902e-03 9.893901e-0 3 ## [11,] 1.314366e-03 -3.077850e-03 -5.748590e-04 -5.060809e-03 9.301960e-0 4 ## [12,] 4.986384e-03 1.342261e-03 9.901618e-04 1.635766e-03 1.912655e-0 3 ## [13,] 9.892599e-04 3.948519e-03 2.373882e-02 4.396407e-04 1.677863e-0 3 ## [14,] 1.166233e-03 1.263783e-02 4.034418e-03 8.206871e-04 1.512399e-0 3 ## [15,] 3.379193e-04 3.098053e-04 -6.867245e-05 8.471200e-04 2.610141e-0 4 ## [16,] 1.150196e-03 5.267812e-04 2.571593e-04 9.127086e-04 7.366314e-0 4 ## [17,] 6.551513e-03 1.727556e-03 1.292867e-03 2.223744e-03 2.578940e-0 3 ## [18,] 1.812416e-03 9.014318e-04 4.607795e-04 1.347702e-03 1.129136e-0 3 ## [19,] 1.397494e-03 4.289011e-04 3.637195e-04 5.670579e-04 5.839357e-0 4 ## [20,] 7.781056e-05 1.018102e-04 -5.978332e-04 2.016807e-05 2.465960e-0

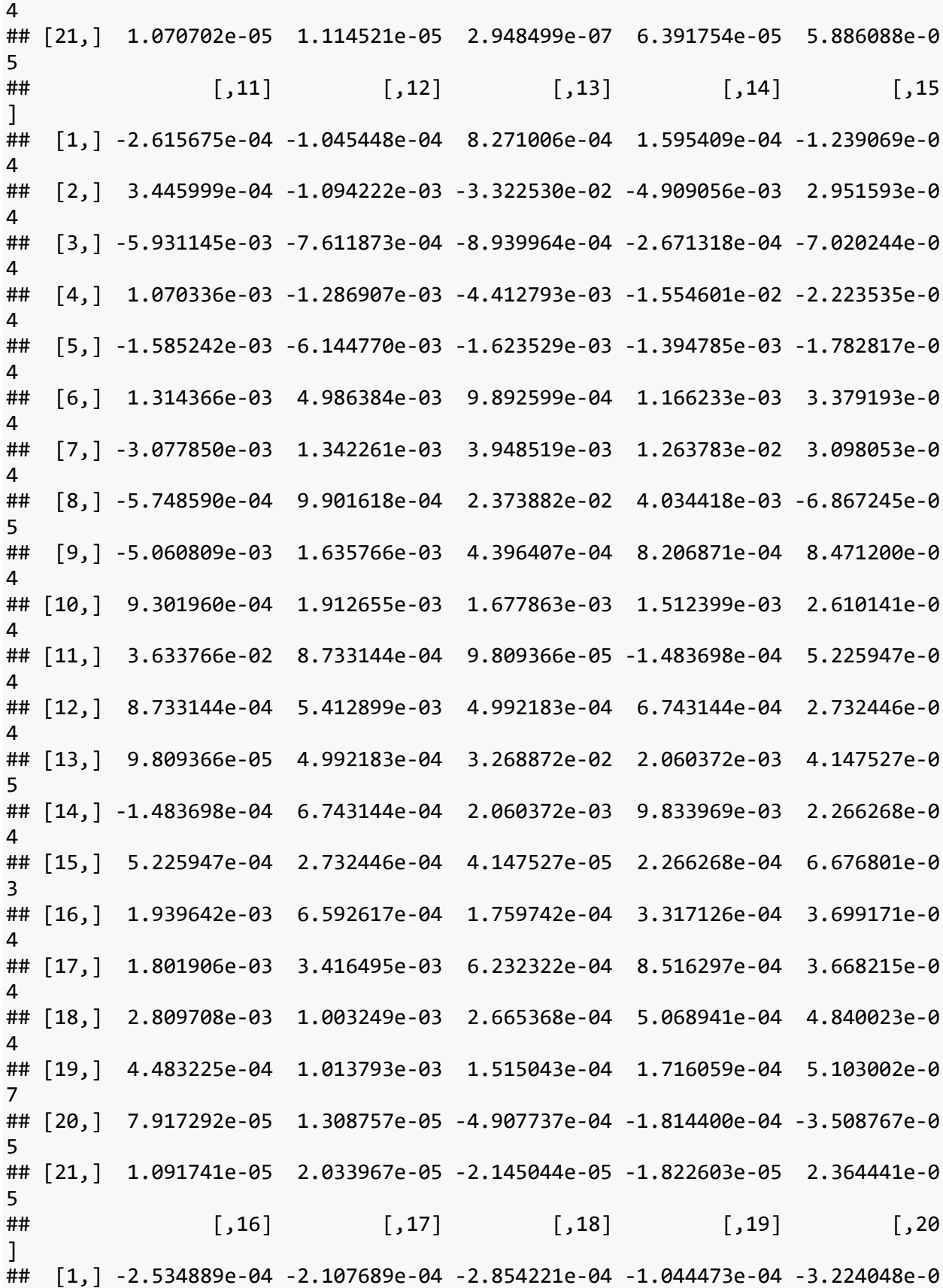

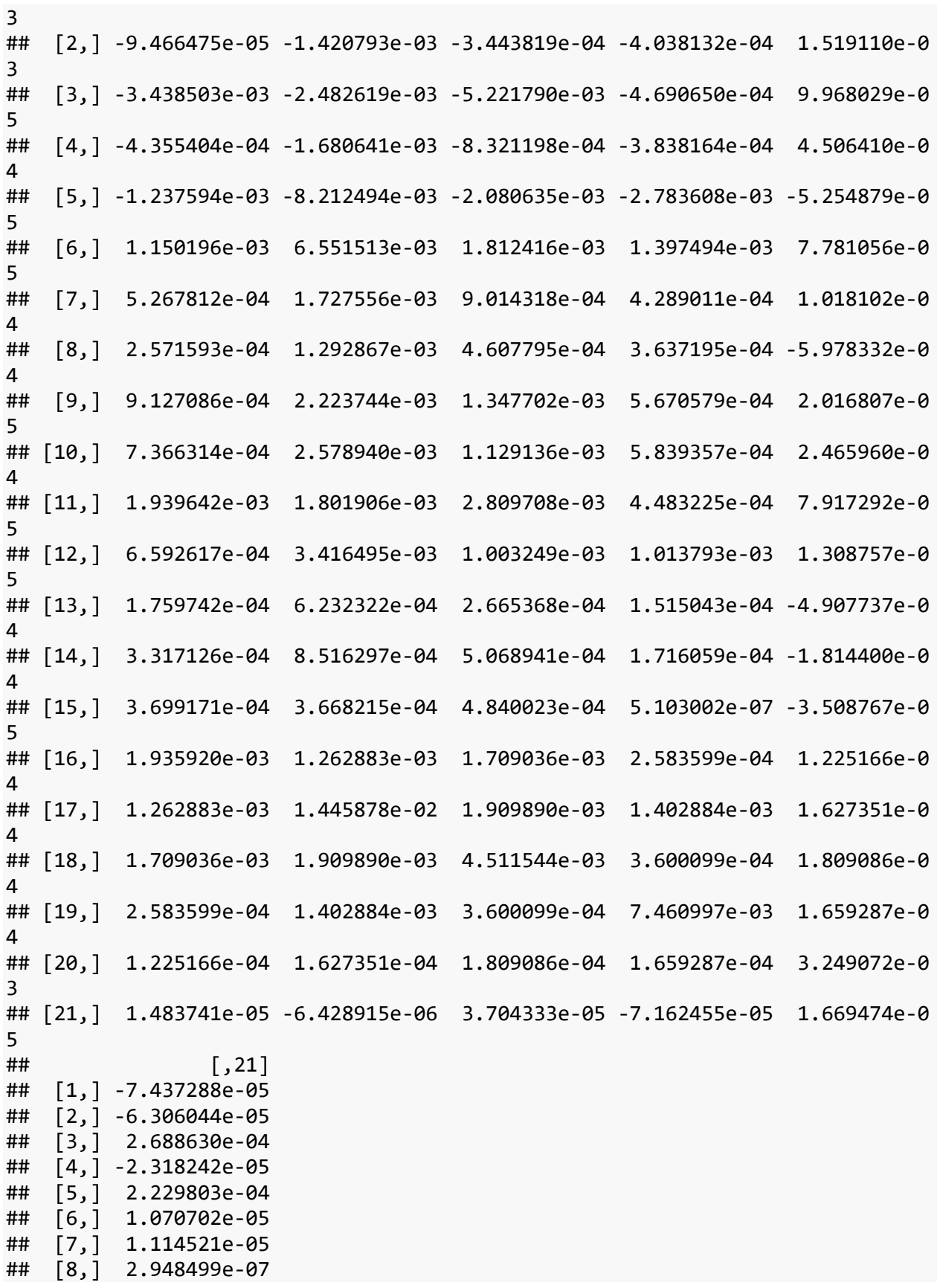

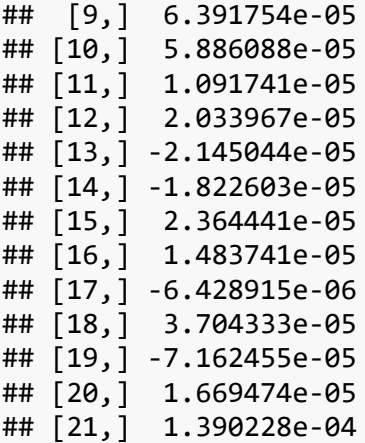

*#Model 8b: upper kink, orthogonalized SES, US child, ancestry proportions, in dividual SIRE categories and 7 multi-SIRE categories with smaller data set restriction test*

orthostep=lm(general ses PCA z  $\sim$  South Asian + Amerindian + East Asian + Afri can

- + frac\_Black\_SIRE\_woc
- + frac\_EastAsian\_SIRE\_woc
- + frac\_SouthAsian\_SIRE\_woc
- + frac\_Native\_American\_SIRE\_woc
- + frac Other Race SIRE woc
- + frac\_Hispanic\_SIRE\_woc
- + NH\_Black\_White\_only
- + NH\_SouthAsian\_White\_only
- + NH\_EastAsian\_White\_only
- + NH\_Native\_American\_White\_only
- + H\_White\_only
- + H\_Black\_only
- + H\_Other\_only
- + upper\_kink, data=merged\_df\_all\_Model3\_spec)

ortho\_ses <- residuals(orthostep)

model 8b=lmer(CA Z adj ~ South Asian + Amerindian + East Asian + African + frac\_Black\_SIRE\_woc

- + frac\_EastAsian\_SIRE\_woc
- + frac\_SouthAsian\_SIRE\_woc
- 
- + frac\_Native\_American\_SIRE\_woc
- + frac Other Race SIRE woc
- + frac\_Hispanic\_SIRE\_woc
- + NH\_Black\_White\_only
- + NH SouthAsian White only
- + NH\_EastAsian\_White\_only
- + NH\_Native\_American\_White\_only
- + H\_White\_only
- + H\_Black\_only
- + H\_Other\_only

```
## the first used
## Warning in site id l:rel family id: numerical expression has 9972 elements
: only
## the first used
## Warning in site_id_l:rel_family_id: numerical expression has 9972 elements
: only
## the first used
## Warning in site id l:rel family id: numerical expression has 9972 elements
: only
## the first used
## Warning in site_id l:rel_family_id: numerical expression has 9972 elements
: only
## the first used
## Warning in site_id_l:rel_family_id: numerical expression has 9972 elements
: only
## the first used
## Linear mixed model fit by maximum likelihood ['lmerMod']
## Formula: CA Z adj ~ South Asian + Amerindian + East Asian + African +
## frac_Black_SIRE_woc + frac_EastAsian_SIRE_woc + frac_SouthAsian_SIRE_w
oc + 
## frac Native American SIRE woc + frac Other Race SIRE woc +
## frac_Hispanic_SIRE_woc + NH_Black_White_only + NH_SouthAsian_White_onl
V +## NH_EastAsian_White_only + NH_Native_American_White_only + 
## H White only + H Black only + H Other only + upper kink +
## Child_US_Born + ortho_ses + (1 | site_id_l) + (1 | site_id_l:rel_famil
y_id)
## Data: merged df all Model3 spec
## 
## AIC BIC logLik deviance df.resid 
## 25523.4 25696.4 -12737.7 25475.4 9948 
## 
## Scaled residuals: 
## Min 1Q Median 3Q Max 
## -3.9088 -0.5421 -0.0481 0.4970 5.0183 
## 
## Random effects:
## Groups Name Variance Std.Dev.
## site_id_l:rel_family_id (Intercept) 0.318111 0.56401 
## site_id_l (Intercept) 0.008041 0.08967 
## Residual 0.454931 0.67449 
## Number of obs: 9972, groups: site_id_l:rel_family_id, 8419; site_id_l, 22
## 
## Fixed effects:
```
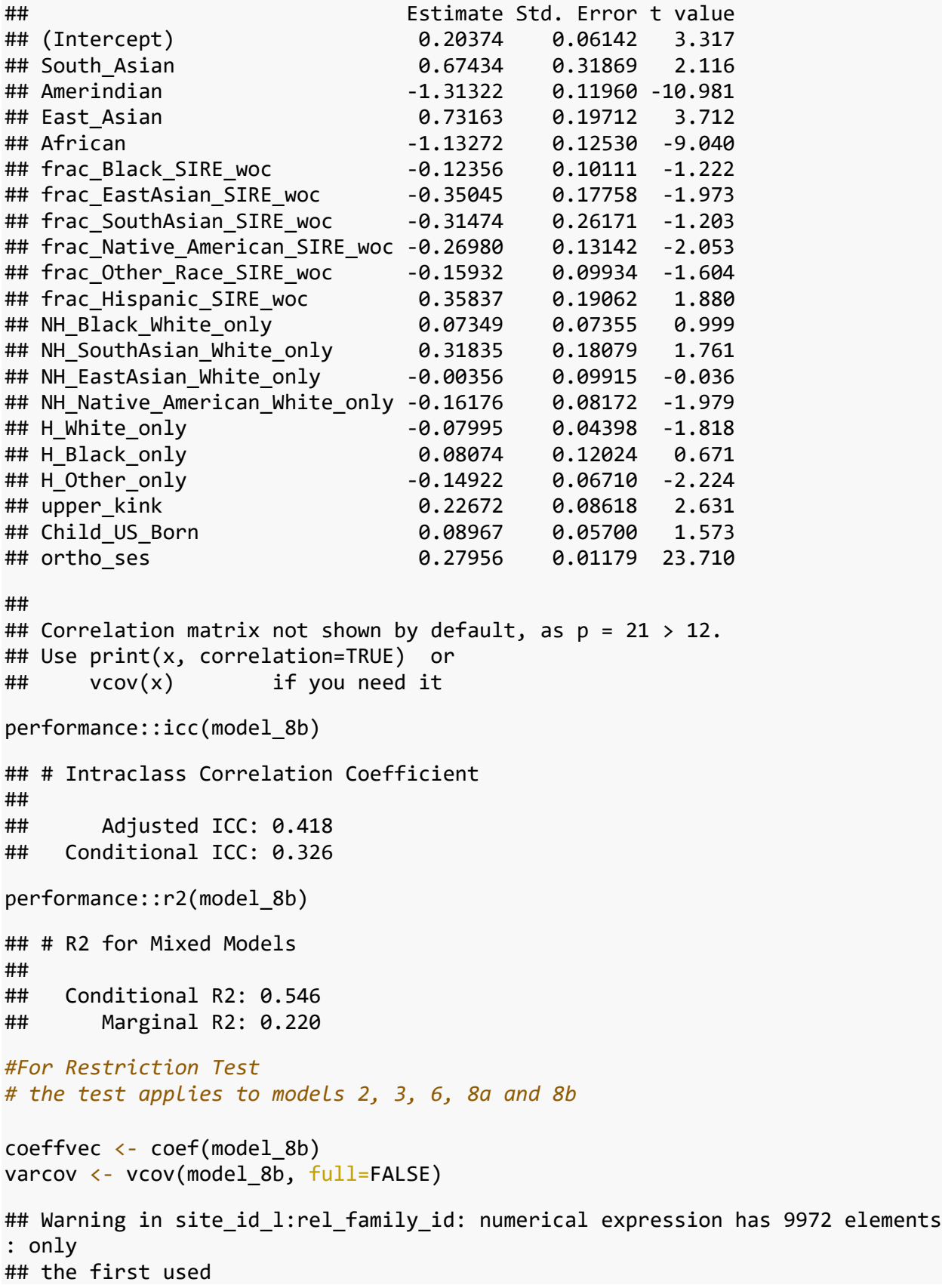

## Warning in site\_id l:rel\_family\_id: numerical expression has 9972 elements : only ## the first used ## Warning in site id l:rel family id: numerical expression has 9972 elements : only ## the first used ## Warning in site\_id l:rel\_family\_id: numerical expression has 9972 elements : only ## the first used ## Warning in site\_id\_l:rel\_family\_id: numerical expression has 9972 elements : only ## the first used ## Warning in site id l:rel family id: numerical expression has 9972 elements : only ## the first used ## Warning in site\_id\_l:rel\_family\_id: numerical expression has 9972 elements : only ## the first used ## Warning in site\_id\_l:rel\_family\_id: numerical expression has 9972 elements : only ## the first used varcov ## 21 x 21 Matrix of class "dgeMatrix"  $^{\# \#}$  [,1] [,2] [,3] [,4] [5  $\mathbf{I}$ ## [1,] 3.772475e-03 -3.066324e-03 -3.617732e-04 -0.0008286291 -1.791825e-0  $\Delta$ ## [2,] -3.066324e-03 1.015655e-01 2.784280e-03 0.0117032554 4.897951e-0 3 ## [3,] -3.617732e-04 2.784280e-03 1.430307e-02 0.0009745968 2.110545e-0 3 ## [4,] -8.286291e-04 1.170326e-02 9.745968e-04 0.0388551916 3.372978e-0 3 ## [5,] -1.791825e-04 4.897951e-03 2.110545e-03 0.0033729775 1.570128e-0 2 ## [6,] -7.678252e-05 -2.570437e-03 -1.570895e-03 -0.0024911787 -1.209196e-0 2 ## [7,] 1.044963e-05 -9.846722e-03 -4.296411e-04 -0.0309144280 -3.091805e-0 3 ## [8,] 1.499217e-03 -7.170171e-02 -1.872247e-03 -0.0090864033 -3.632449e-0 3

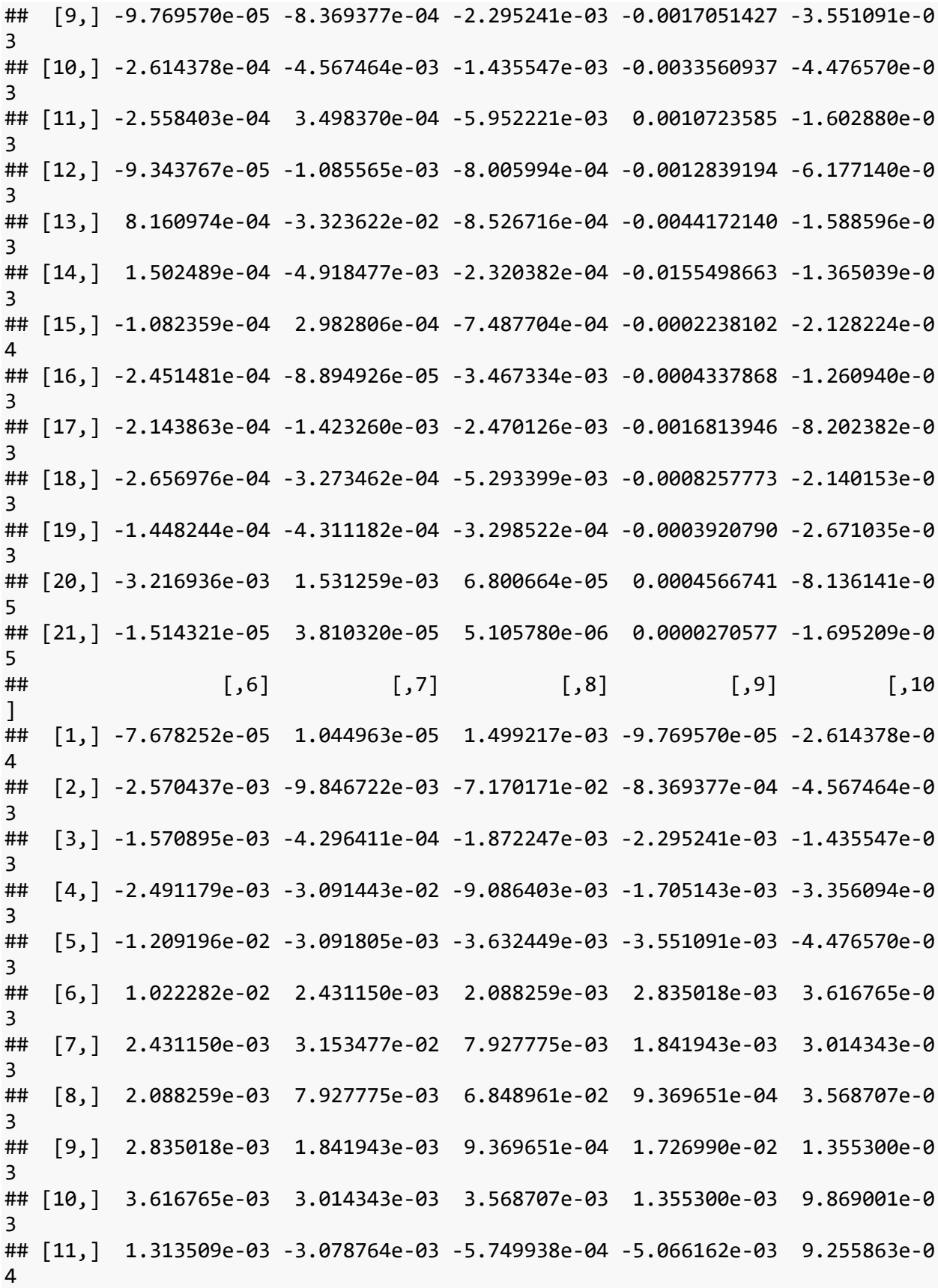

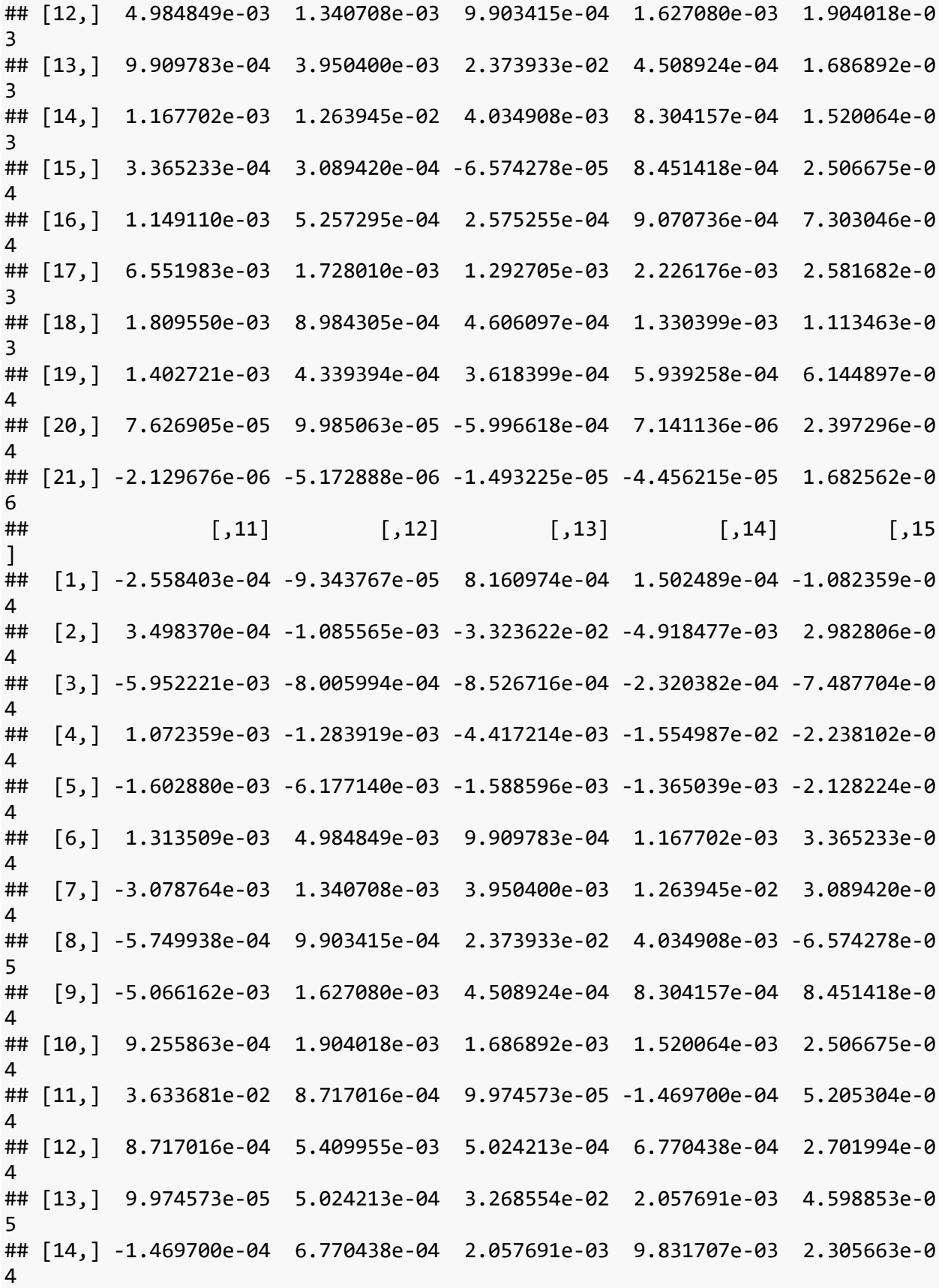

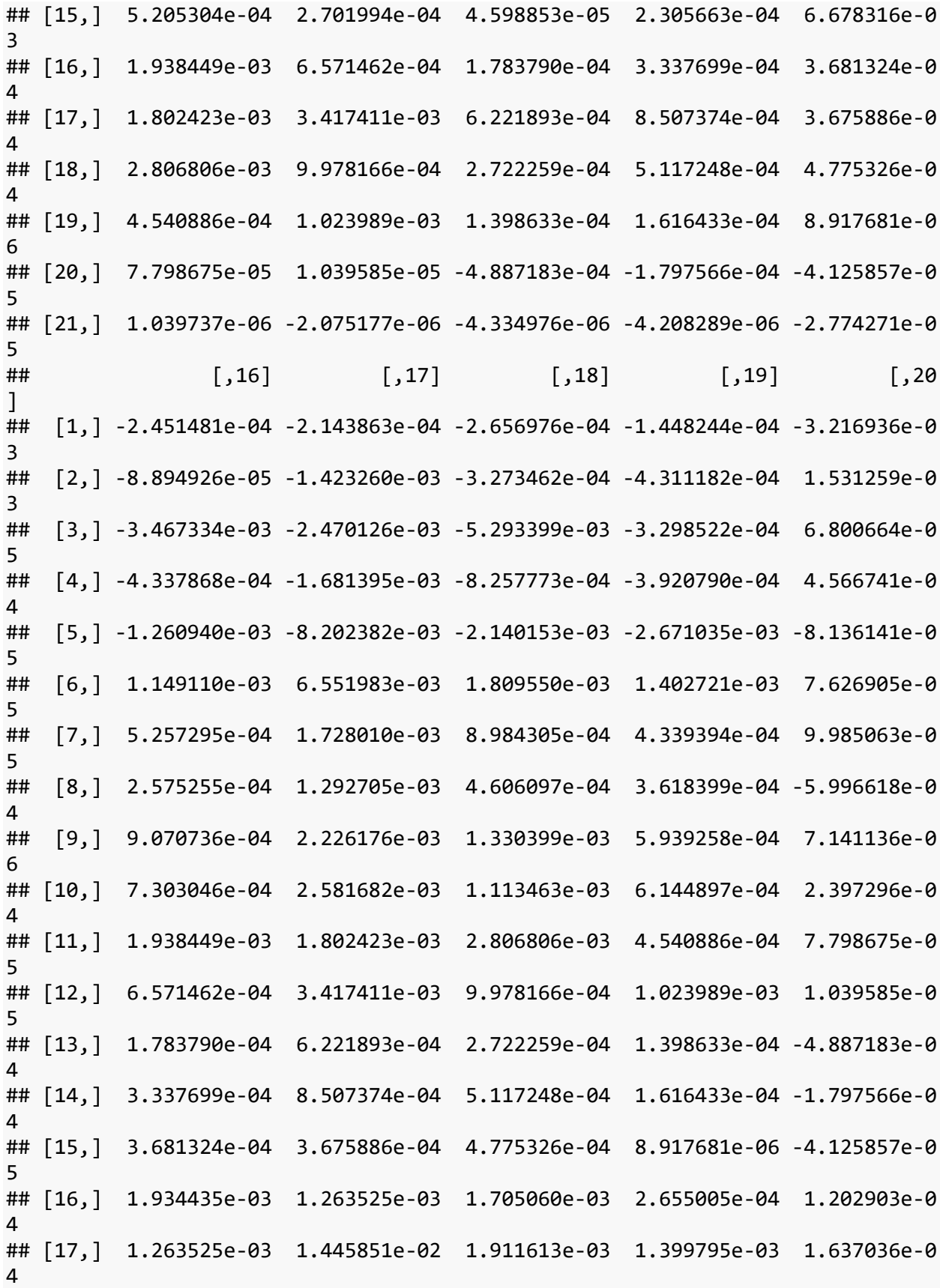

## [18,] 1.705060e-03 1.911613e-03 4.501679e-03 3.792102e-04 1.765623e-0 4 ## [19,] 2.655005e-04 1.399795e-03 3.792102e-04 7.426670e-03 1.768010e-0 4 ## [20,] 1.202903e-04 1.637036e-04 1.765623e-04 1.768010e-04 3.249072e-0 3 ## [21,] -3.702312e-06 1.635365e-06 8.496086e-07 1.891318e-05 1.669474e-0 5  $\#$   $\uparrow$   $\qquad$   $\qquad$  ## [1,] -1.514321e-05 ## [2,] 3.810320e-05 ## [3,] 5.105780e-06 ## [4,] 2.705770e-05 ## [5,] -1.695209e-05 ## [6,] -2.129676e-06 ## [7,] -5.172888e-06 ## [8,] -1.493225e-05 ## [9,] -4.456215e-05 ## [10,] 1.682562e-06 ## [11,] 1.039737e-06 ## [12,] -2.075177e-06 ## [13,] -4.334976e-06 ## [14,] -4.208289e-06 ## [15,] -2.774271e-05 ## [16,] -3.702312e-06 ## [17,] 1.635365e-06 ## [18,] 8.496086e-07 ## [19,] 1.891318e-05 ## [20,] 1.669474e-05 ## [21,] 1.390228e-04 *# I now repeat the same procedures as for models 7 and 8 but without upper\_ki nk to create models 9a,9b,10a and 10b # model 9a same as model 7a without upper\_kink variable* 

```
model_9a=lmer(CA_Z_adj ~ South_Asian + Amerindian + East_Asian + African
               + frac_Black_SIRE
               + frac_EastAsian_SIRE
               + frac_SouthAsian_SIRE
               + frac_Native_American_SIRE
               + frac_Other_SIRE
               + frac_Hispanic_SIRE
               + Child_US_Born
               + general_ses_PCA_z
              + (1|site_id_l) + (1|site_id_l:rel_family_id), data=merged_df,
REML = FALSE)summary(model_9a)
## Warning in site_id_l:rel_family_id: numerical expression has 9972 elements
: only
```

```
## Warning in site_id l:rel_family_id: numerical expression has 9972 elements
: only
## the first used
## Warning in site id l:rel family id: numerical expression has 9972 elements
: only
## the first used
## Warning in site_id l:rel_family_id: numerical expression has 9972 elements
: only
## the first used
## Linear mixed model fit by maximum likelihood ['lmerMod']
## Formula: CA Z adj ~ South Asian + Amerindian + East Asian + African +
## frac_Black_SIRE + frac_EastAsian_SIRE + frac_SouthAsian_SIRE +
## frac_Native_American_SIRE + frac_Other_SIRE + frac_Hispanic_SIRE + 
## Child US Born + general ses PCA z + (1 | site id 1) + (1 |## site_id_l:rel_family_id)
## Data: merged_df
## 
## AIC BIC logLik deviance df.resid 
## 25534.1 25649.5 -12751.1 25502.1 9956 
## 
## Scaled residuals: 
## Min 1Q Median 3Q Max 
## -3.9196 -0.5387 -0.0476 0.4944 4.9804 
## 
## Random effects:
## Groups Name Variance Std.Dev.
## site_id_l:rel_family_id (Intercept) 0.321015 0.56658 
## site_id_l (Intercept) 0.008186 0.09048 
## Residual 0.454384 0.67408 
## Number of obs: 9972, groups: site_id_l:rel_family_id, 8419; site_id_l, 22
## 
## Fixed effects:
## Estimate Std. Error t value
## (Intercept) 0.08017 0.06177 1.298
## South_Asian 0.43092 0.31740 1.358
## Amerindian -0.81910 0.11927 -6.867
## East_Asian 0.62312 0.19631 3.174
## African -0.62242 0.12029 -5.174
## frac_Black_SIRE -0.09968 0.09810 -1.016
## frac_EastAsian_SIRE -0.21879 0.17074 -1.281
## frac_SouthAsian_SIRE -0.11478 0.25286 -0.454
## frac_Native_American_SIRE -0.03491 0.10367 -0.337
## frac Other SIRE -0.07731 0.07598 -1.017
## frac Hispanic SIRE -0.03286 0.08142 -0.404
## Child_US_Born 0.10007 0.05694 1.757
## general_ses_PCA_z 0.28020 0.01177 23.808
```

```
## 
## Correlation matrix not shown by default, as p = 13 > 12.
## Use print(x, correlation=TRUE) or
\# vcov(x) if you need it
performance::icc(model_9a)
## # Intraclass Correlation Coefficient
## 
## Adjusted ICC: 0.420
## Conditional ICC: 0.329
performance::r2(model_9a)
## # R2 for Mixed Models
## 
## Conditional R2: 0.546
## Marginal R2: 0.218
# model 9b same as model 7b without upper_kink variable
orthostep = lm(general ses PCA z ~ South Asian + Amerindian + East Asian + Af
rican
               + frac_Black_SIRE
               + frac_EastAsian_SIRE
               + frac_SouthAsian_SIRE
              + frac Native American SIRE
              + frac Other SIRE
                + frac_Hispanic_SIRE, data=merged_df)
ortho_ses <- residuals(orthostep)
model 9b=lmer(CA Z adj ~ South Asian + Amerindian + East Asian + African
              + frac_Black_SIRE
              + frac_EastAsian_SIRE
              + frac_SouthAsian_SIRE
             + frac Native American SIRE
             + frac Other SIRE
              + frac_Hispanic_SIRE
              + Child_US_Born
              + ortho_ses
              + (1|site_id_l) + (1|site_id_l:rel_family_id), data=merged df,
REML = FALSE)summary(model_9b)
## Warning in site_id l:rel_family_id: numerical expression has 9972 elements
: only
## the first used
## Warning in site_id_l:rel_family_id: numerical expression has 9972 elements
: only
```

```
## Warning in site_id_l:rel_family_id: numerical expression has 9972 elements
: only
## the first used
## Warning in site id l:rel family id: numerical expression has 9972 elements
: only
## the first used
## Linear mixed model fit by maximum likelihood ['lmerMod']
## Formula: CA Z adj ~ South Asian + Amerindian + East Asian + African +
## frac_Black_SIRE + frac_EastAsian_SIRE + frac_SouthAsian_SIRE + 
## frac_Native_American_SIRE + frac_Other_SIRE + frac_Hispanic_SIRE +
## Child_US_Born + ortho_ses + (1 | site_id_l) + (1 | site_id_l:rel_famil
y_id)
## Data: merged_df
## 
## AIC BIC logLik deviance df.resid 
## 25534.1 25649.5 -12751.1 25502.1 9956 
## 
## Scaled residuals: 
## Min 1Q Median 3Q Max 
## -3.9196 -0.5387 -0.0476 0.4944 4.9804 
## 
## Random effects:
## Groups Name Variance Std.Dev.
## site_id_l:rel_family_id (Intercept) 0.321015 0.56658 
## site_id_l (Intercept) 0.008186 0.09048 
## Residual 0.454384 0.67408 
## Number of obs: 9972, groups: site_id_l:rel_family_id, 8419; site_id_l, 22
## 
## Fixed effects:
## Estimate Std. Error t value
## (Intercept) 0.19822 0.06147 3.225
## South_Asian 0.63433 0.31738 1.999
## Amerindian -1.34634 0.11709 -11.498
## East_Asian 0.72811 0.19632 3.709
## African -1.04807 0.11909 -8.801
## frac_Black_SIRE -0.15667 0.09808 -1.597
## frac_EastAsian_SIRE -0.22341 0.17074 -1.308
## frac_SouthAsian_SIRE -0.12655 0.25287 -0.500
## frac Native American SIRE -0.25296 0.10364 -2.441
## frac_Other_SIRE -0.18569 0.07583 -2.449
## frac_Hispanic_SIRE -0.09937 0.08139 -1.221
## Child_US_Born 0.10007 0.05694 1.757
## ortho_ses 0.28020 0.01177 23.808
## 
## Correlation matrix not shown by default, as p = 13 > 12.
```
```
## Use print(x, correlation=TRUE) or
## vcov(x) if you need it
performance::icc(model_9b)
## # Intraclass Correlation Coefficient
## 
## Adjusted ICC: 0.420
## Conditional ICC: 0.329
performance::r2(model_9b)
## # R2 for Mixed Models
## 
## Conditional R2: 0.546
## Marginal R2: 0.218
# model 10a same as 8a without upper_kink variable 
model_10a=lmer(CA_Z_adj ~ South_Asian + Amerindian + East_Asian + African 
                + frac_Black_SIRE_woc
                + frac_EastAsian_SIRE_woc
                + frac_SouthAsian_SIRE_woc
                + frac_Native_American_SIRE_woc
                + frac_Other_Race_SIRE_woc
                + frac_Hispanic_SIRE_woc
                + NH_Black_White_only
                + NH_SouthAsian_White_only
                + NH_EastAsian_White_only
                + NH_Native_American_White_only
                + H_White_only
                + H_Black_only
                + H_Other_only
                + Child_US_Born
                + general_ses_PCA_z
               + (1|site_id_l) + (1|site_id_l:rel_family_id), data=merged_df_
all_Model3_spec, REML = FALSE)
summary(model_10a)
## Warning in site_id_l:rel_family_id: numerical expression has 9972 elements
: only
## the first used
## Warning in site_id l:rel_family_id: numerical expression has 9972 elements
: only
## the first used
## Warning in site_id l:rel_family_id: numerical expression has 9972 elements
: only
## the first used
```
## Warning in site id l:rel family id: numerical expression has 9972 elements : only ## the first used ## Warning in site\_id\_l:rel\_family\_id: numerical expression has 9972 elements : only ## the first used ## Warning in site id l:rel family id: numerical expression has 9972 elements : only ## the first used ## Warning in site id l:rel family id: numerical expression has 9972 elements : only ## the first used ## Warning in site\_id\_l:rel\_family\_id: numerical expression has 9972 elements : only ## the first used ## Warning in site id l:rel family id: numerical expression has 9972 elements : only ## the first used ## Warning in site\_id l:rel\_family\_id: numerical expression has 9972 elements : only ## the first used ## Warning in site id l:rel family id: numerical expression has 9972 elements : only ## the first used ## Warning in site\_id\_l:rel\_family\_id: numerical expression has 9972 elements : only ## the first used ## Warning in site\_id l:rel\_family\_id: numerical expression has 9972 elements : only ## the first used ## Warning in site\_id l:rel\_family\_id: numerical expression has 9972 elements : only ## the first used ## Warning in site\_id\_l:rel\_family\_id: numerical expression has 9972 elements : only ## the first used ## Warning in site\_id\_l:rel\_family\_id: numerical expression has 9972 elements

```
: only
## the first used
## Linear mixed model fit by maximum likelihood ['lmerMod']
## Formula: CA_Z_adj ~ South_Asian + Amerindian + East_Asian + African + 
## frac_Black_SIRE_woc + frac_EastAsian_SIRE_woc + frac_SouthAsian_SIRE_w
oc + 
## frac Native American SIRE woc + frac Other Race SIRE woc +
## frac_Hispanic_SIRE_woc + NH_Black_White_only + NH_SouthAsian_White_onl
y +## NH EastAsian White only + NH Native American White only +
## H_White_only + H_Black_only + H_Other_only + Child_US_Born + 
## general_ses_PCA_z + (1 | site_id_l) + (1 | site_id_l:rel_family_id)
## Data: merged_df_all_Model3_spec
## 
## AIC BIC logLik deviance df.resid 
## 25521.7 25687.5 -12737.8 25475.7 9949 
## 
## Scaled residuals: 
## Min 1Q Median 3Q Max 
## -3.9086 -0.5418 -0.0480 0.4970 5.0183 
## 
## Random effects:
## Groups Name Variance Std.Dev.
## site_id_l:rel_family_id (Intercept) 0.318174 0.56407 
## site_id_l (Intercept) 0.008022 0.08957 
## Residual 0.454899 0.67446 
## Number of obs: 9972, groups: site id l:rel family id, 8419; site id l, 22
## 
## Fixed effects:
## Estimate Std. Error t value
## (Intercept) 0.08525 0.06171 1.381
## South_Asian 0.47344 0.31869 1.486
## Amerindian -0.77998 0.12163 -6.413
## East_Asian 0.63296 0.19707 3.212
## African -0.63358 0.12255 -5.170
## frac_Black_SIRE_woc -0.10612 0.09981 -1.063
## frac_EastAsian_SIRE_woc -0.32022 0.17752 -1.804
## frac_SouthAsian_SIRE_woc -0.28634 0.26167 -1.094
## frac_Native_American_SIRE_woc -0.05507 0.13131 -0.419
## frac_Other_Race_SIRE_woc -0.04784 0.09924 -0.482
## frac_Hispanic_SIRE_woc 0.37558 0.19056 1.971
## NH_Black_White_only 0.11249 0.07263 1.549
## NH_SouthAsian_White_only 0.28301 0.18080 1.565
## NH EastAsian White only -0.03278 0.09915 -0.331
## NH Native American White only -0.05843 0.08171 -0.715
## H_White_only -0.04421 0.04390 -1.007
## H_Black_only 0.05614 0.11915 0.471
## H_Other_only -0.07858 0.06704 -1.172
```
## Child\_US\_Born 0.08867 0.05697 1.556 ## general\_ses\_PCA\_z 0.27999 0.01176 23.805 ## ## Correlation matrix not shown by default, as  $p = 20$  > 12. ## Use print(x, correlation=TRUE) or  $\#$  vcov(x) if you need it performance::icc(model\_10a) ## # Intraclass Correlation Coefficient ## ## Adjusted ICC: 0.418 ## Conditional ICC: 0.326 performance::r2(model\_10a) ## # R2 for Mixed Models ## ## Conditional R2: 0.546 ## Marginal R2: 0.220 *# model 10b same as model 8b but without upper\_kink variable* orthostep=lm(general\_ses\_PCA\_z  $\sim$  South\_Asian + Amerindian + East\_Asian + Afri can + frac\_Black\_SIRE\_woc + frac\_EastAsian\_SIRE\_woc + frac\_SouthAsian\_SIRE\_woc + frac\_Native\_American\_SIRE\_woc + frac\_Other\_Race\_SIRE\_woc + frac\_Hispanic\_SIRE\_woc + NH\_Black\_White\_only + NH\_SouthAsian\_White\_only + NH\_EastAsian\_White\_only + NH\_Native\_American\_White\_only + H\_White\_only + H\_Black\_only + H\_Other\_only, data=merged\_df\_all\_Model3\_spec) ortho\_ses <- residuals(orthostep) model\_10b=lmer(CA\_Z\_adj ~ South\_Asian + Amerindian + East\_Asian + African + frac\_Black\_SIRE\_woc + frac\_EastAsian\_SIRE\_woc + frac\_SouthAsian\_SIRE\_woc + frac\_Native\_American\_SIRE\_woc + frac\_Other\_Race\_SIRE\_woc + frac\_Hispanic\_SIRE\_woc + NH\_Black\_White\_only + NH\_SouthAsian\_White\_only + NH\_EastAsian\_White\_only

```
 + NH_Native_American_White_only
                + H_White_only
                + H_Black_only
                + H_Other_only
                + Child_US_Born
                + ortho_ses
               + (1|site id 1) + (1|site id l:rel family id), data=merged df
all_Model3_spec, REML = FALSE)
summary(model_10b)
## Warning in site id l:rel family id: numerical expression has 9972 elements
: only
## the first used
## Warning in site_id_l:rel_family_id: numerical expression has 9972 elements
: only
## the first used
## Warning in site_id l:rel_family_id: numerical expression has 9972 elements
: only
## the first used
## Warning in site_id_l:rel_family_id: numerical expression has 9972 elements
: only
## the first used
## Warning in site id l:rel family id: numerical expression has 9972 elements
: only
## the first used
## Warning in site id l:rel family id: numerical expression has 9972 elements
: only
## the first used
## Warning in site_id l:rel_family_id: numerical expression has 9972 elements
: only
## the first used
## Warning in site id l:rel family id: numerical expression has 9972 elements
: only
## the first used
## Warning in site_id_l:rel_family_id: numerical expression has 9972 elements
: only
## the first used
## Warning in site_id l:rel_family_id: numerical expression has 9972 elements
: only
## the first used
```

```
## Warning in site_id l:rel_family_id: numerical expression has 9972 elements
: only
## the first used
## Warning in site_id_l:rel_family_id: numerical expression has 9972 elements
: only
## the first used
## Warning in site_id l:rel_family_id: numerical expression has 9972 elements
: only
## the first used
## Warning in site_id_l:rel_family_id: numerical expression has 9972 elements
: only
## the first used
## Warning in site id l:rel family id: numerical expression has 9972 elements
: only
## the first used
## Warning in site_id_l:rel_family_id: numerical expression has 9972 elements
: only
## the first used
## Linear mixed model fit by maximum likelihood ['lmerMod']
## Formula: CA_Z_adj ~ South_Asian + Amerindian + East_Asian + African + 
## frac_Black_SIRE_woc + frac_EastAsian_SIRE_woc + frac_SouthAsian_SIRE_w
OC +## frac Native American SIRE woc + frac Other Race SIRE woc +
## frac_Hispanic_SIRE_woc + NH_Black_White_only + NH_SouthAsian_White_onl
y +## NH_EastAsian_White_only + NH_Native_American_White_only + 
## H White only + H Black only + H Other only + Child US Born +
## ortho_ses + (1 | site_id 1) + (1 | site_id_l:rel family_id)
## Data: merged_df_all_Model3_spec
## 
## AIC BIC logLik deviance df.resid 
## 25521.7 25687.5 -12737.8 25475.7 9949 
## 
## Scaled residuals: 
## Min 1Q Median 3Q Max 
## -3.9086 -0.5418 -0.0480 0.4970 5.0183 
## 
## Random effects:
## Groups Name Variance Std.Dev.
## site_id_l:rel_family_id (Intercept) 0.318174 0.56407 
## site_id_l (Intercept) 0.008022 0.08957 
## Residual 0.454899 0.67446
```
## Number of obs: 9972, groups: site\_id\_l:rel\_family\_id, 8419; site\_id\_l, 22 ## ## Fixed effects: ## Estimate Std. Error t value ## (Intercept) 0.203865 0.061395 3.321 ## South\_Asian 0.689227 0.318660 2.163 ## Amerindian -1.302745 0.119535 -10.898 ## East\_Asian 0.744480 0.197068 3.778 ## African -1.051815 0.121413 -8.663 ## frac\_Black\_SIRE\_woc -0.166786 0.099791 -1.671 ## frac\_EastAsian\_SIRE\_woc -0.363629 0.177512 -2.048 ## frac SouthAsian SIRE woc -0.326581 0.261677 -1.248 ## frac\_Native\_American\_SIRE\_woc -0.290241 0.131238 -2.212 ## frac\_Other\_Race\_SIRE\_woc -0.178356 0.099088 -1.800 ## frac\_Hispanic\_SIRE\_woc 0.345424 0.190553 1.813 ## NH\_Black\_White\_only 0.041481 0.072588 0.571 ## NH\_SouthAsian\_White\_only 0.313697 0.180788 1.735 ## NH\_EastAsian\_White\_only -0.008765 0.099139 -0.088 ## NH\_Native\_American\_White\_only -0.162652 0.081722 -1.990 ## H\_White\_only -0.087275 0.043874 -1.989 ## H\_Black\_only 0.037741 0.119144 0.317 ## H\_Other\_only -0.160358 0.066951 -2.395 ## Child\_US\_Born 0.088671 0.056969 1.556 ## ortho\_ses 0.279987 0.011762 23.805 ## ## Correlation matrix not shown by default, as  $p = 20$  > 12. ## Use print(x, correlation=TRUE) or  $\#$  vcov(x) if you need it performance::icc(model\_10b) ## # Intraclass Correlation Coefficient ## ## Adjusted ICC: 0.418 ## Conditional ICC: 0.326 performance::r2(model\_10b) ## # R2 for Mixed Models ## ## Conditional R2: 0.546 ## Marginal R2: 0.220